### **Introduction**

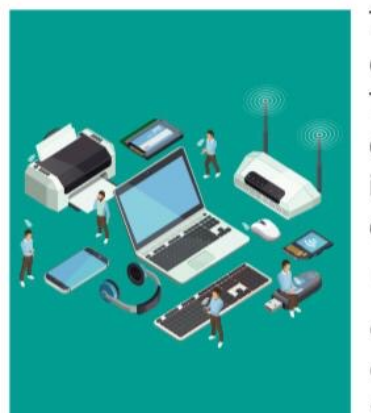

Throughout history, technology has been the driving force of change. In present time of the 21st century, which is known as a digital era, Information & Communication Technology (ICT) plays a vital role and has been embraced and incorporated into our daily lives. This is the time where Computers are the primary means of communication in the world. Computers are ubiquitously available at office, homes etc. It becomes an easy and useful tool for communication that can provide various kinds of information.

The computing technologies have altered conceptions of time and distance. It has created a wealth of information that is available at the strok of a key. Moreover, these computing technologies are being widely adopted and used in education sectors, such as universities and schools.

## **History of Computer**

We are from the generation, where we have gone through the development of computers from desktop to laptop, within the last three decades. The history of the computer goes back several decades, however, there are five definable generations of computers. Started from basic calculators to the Babbage's engine initial computer machine can be classified in many generations. Each generation is defined by a significant technological development that changes fundamentally how computers operate - leading to more compact, less expensive, but more werrul, efficient and robust machines.

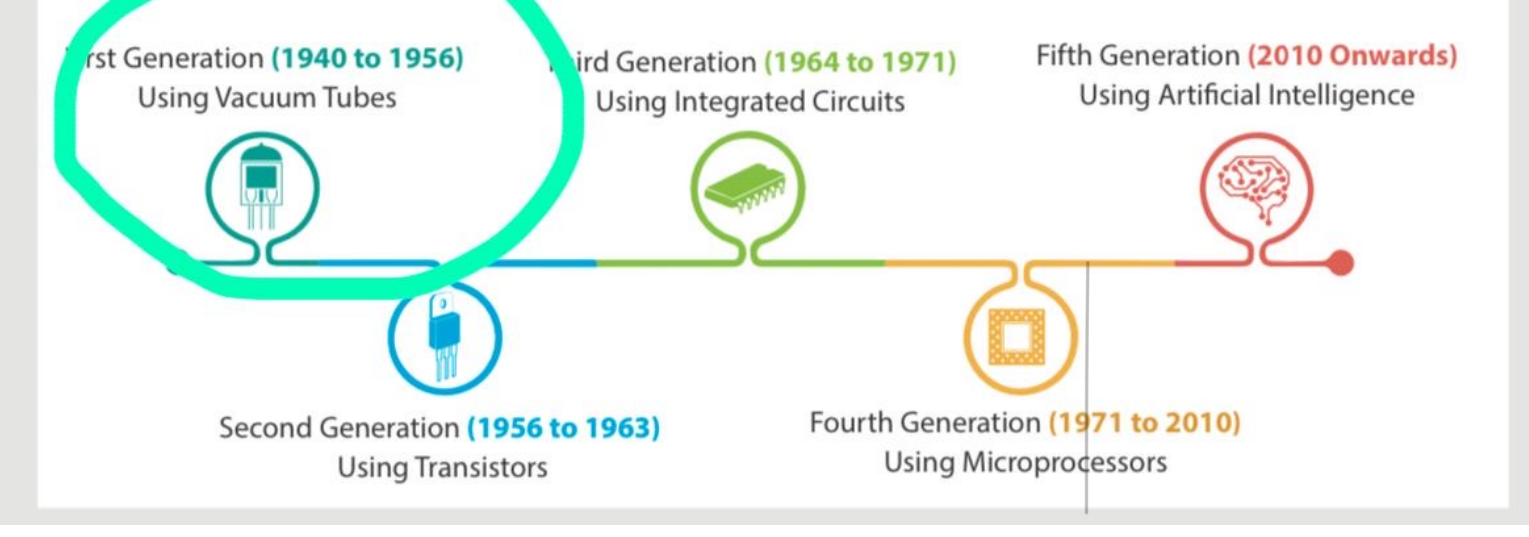

## **Classification of Computers**

Computer can be classified based on its size and performance. The computers are broadly categorized into four types.

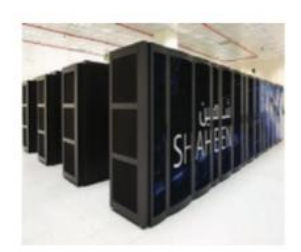

A supercomputer is a computer that performs at or near the currently highest operational rate for computers. They are very expensive and have been used for scientific and engineering applications that must handle very large databases or do a great amount of computation. They are utilized for specialized applications that require immense amounts of mathematical calculations. For example, weather forecasting, animated graphics, dynamic calculations, nuclear energy research, and petroleum exploration etc.

- Shaheen II system has a total of 197,568 processor cores and 790TB of aggregate memory. - Shaheen II was the seventh fastest supercomputer in the world.

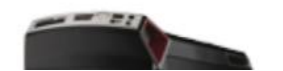

**Mainframe Computers** 

Supercomputer

As a machine computer requires hardware devices which support the entire process of computing. Computer hardware comprises of some electromechanical components. These required components are classified into three parts:

## 1 Input/Output Devices

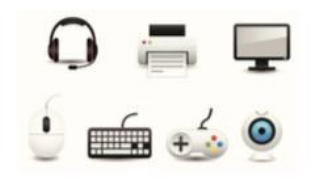

The Input and output devices allow the computer system to interact with end users. Input devices like keyboard, mouse, scanner etc. are used to bring data into the system. Further this data is processed by the system unit and the required information is provided to end users through output devices such as monitor(screen), printer, speaker etc.

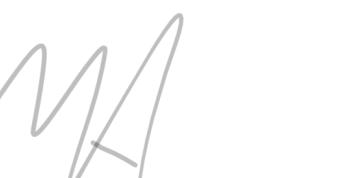

**Co** System Unit

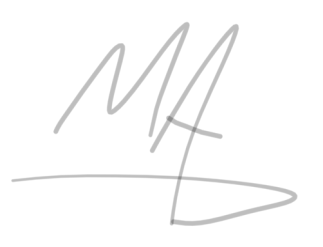

#### **Virtual Desktops**

Virtual Desktop is the very useful feature Microsoft has provided with Windows 10. This gives you the experience of working with multiple screens; although having just one. So while you work on multiple apps, you can better organize them with multiple Virtual Desktops. You can group your personal apps together in one desktop and work apps in another. You can Add New Desktops as you want and switch between them easily. The Task View button on the taskbar helps you manage it.

You can easily move running apps from one desktop to another with just the Right Click of the mouse. Interestingly, if you close a Virtual Desktop, the apps that were running on it won't be closed, rather they will be السَوْال تكرر مرتين : shifted to previously available desktop. - جاء صح وخطا وكانت الإجابة ( صح )

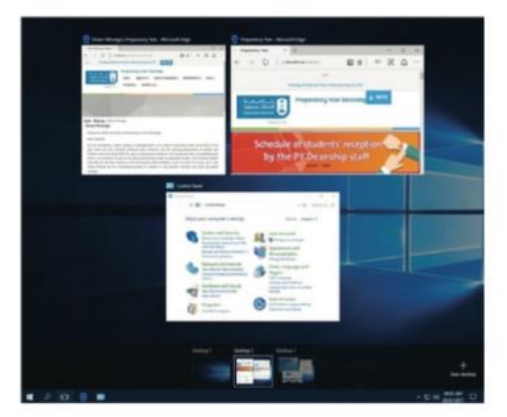

#### **Cortana or Search**

- جاء صبح وخطا بس بدل كلمة Cortana

<u>Cortana or Search</u><br>Cortana is another enhancement in Windows 10. Cortana is a voice-activated personal digital assistant, which provides relevant suggestions and alerts. The more you use cortaina, the more personalized your experience will be. For example, you can use Cortana to find files/apps on computers, search the internet, send emails, help out with navigation, setting reminders, and more. Cortana is available only in certain countries or regions. It is accessible from the search box at the taskbar right next to the start button. You can command Cortana by either typing in the search box or by clicking on the mic button to talk to her.

You can also say "Hey, Cortana" to activate via Mic through audio input.

When Cortana is not available, it is replaced with the Windows Search, helping you to search for apps, files, folders, and settings on your computer.

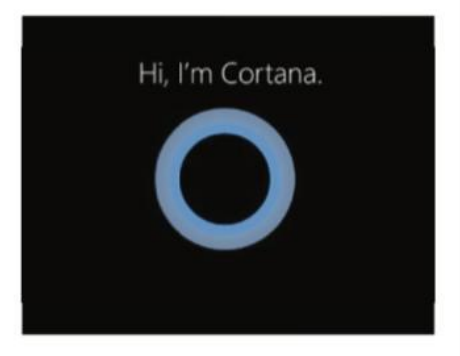

# User Interface Operating Systems

#### 1 - Command Line Interface:

This type of OS is also called as character-based operating system.

CL. operating systems are command based that require typing of commands to perform a task.

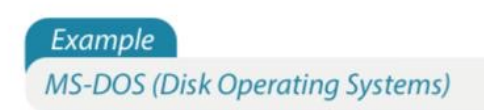

Modern computers support CLI, batch processing and GUI in one interface.

2 - Graphical User Interface:

7- ......used to store, restore, share files, pics, documents, videos with different devices and can be accessed from anywhere answer: onedrive

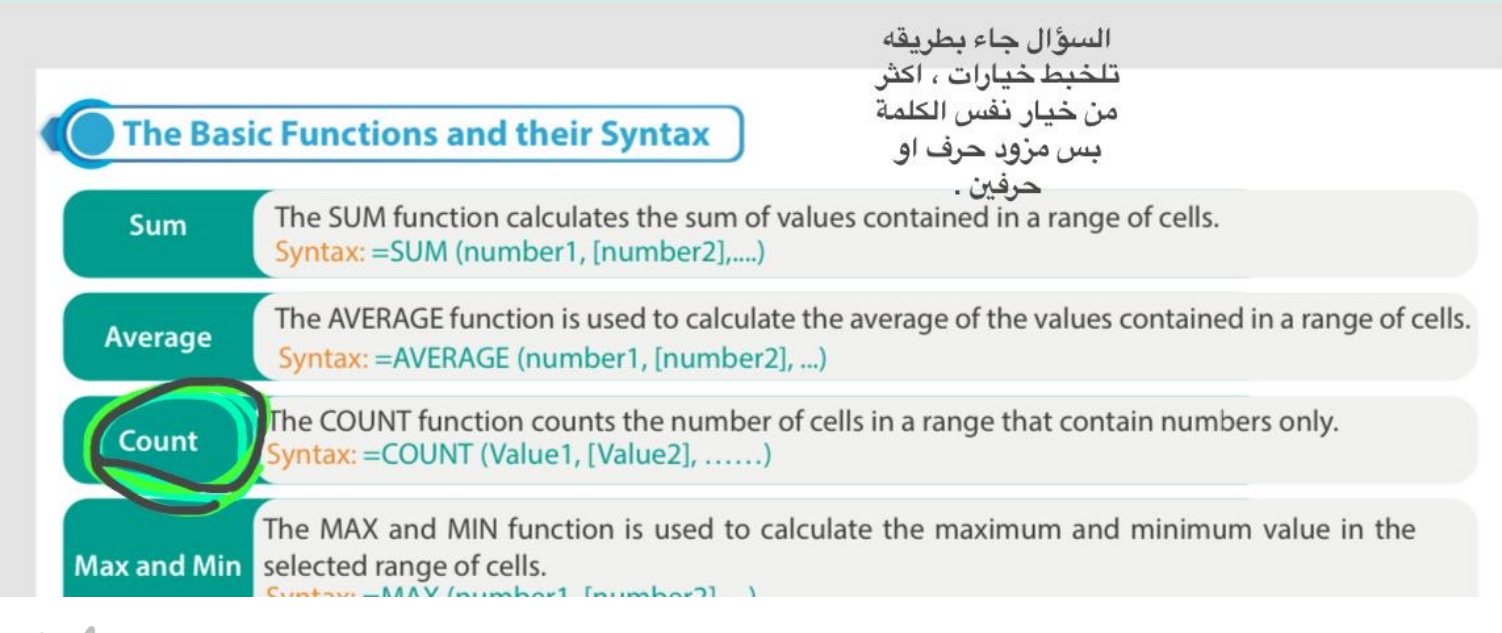

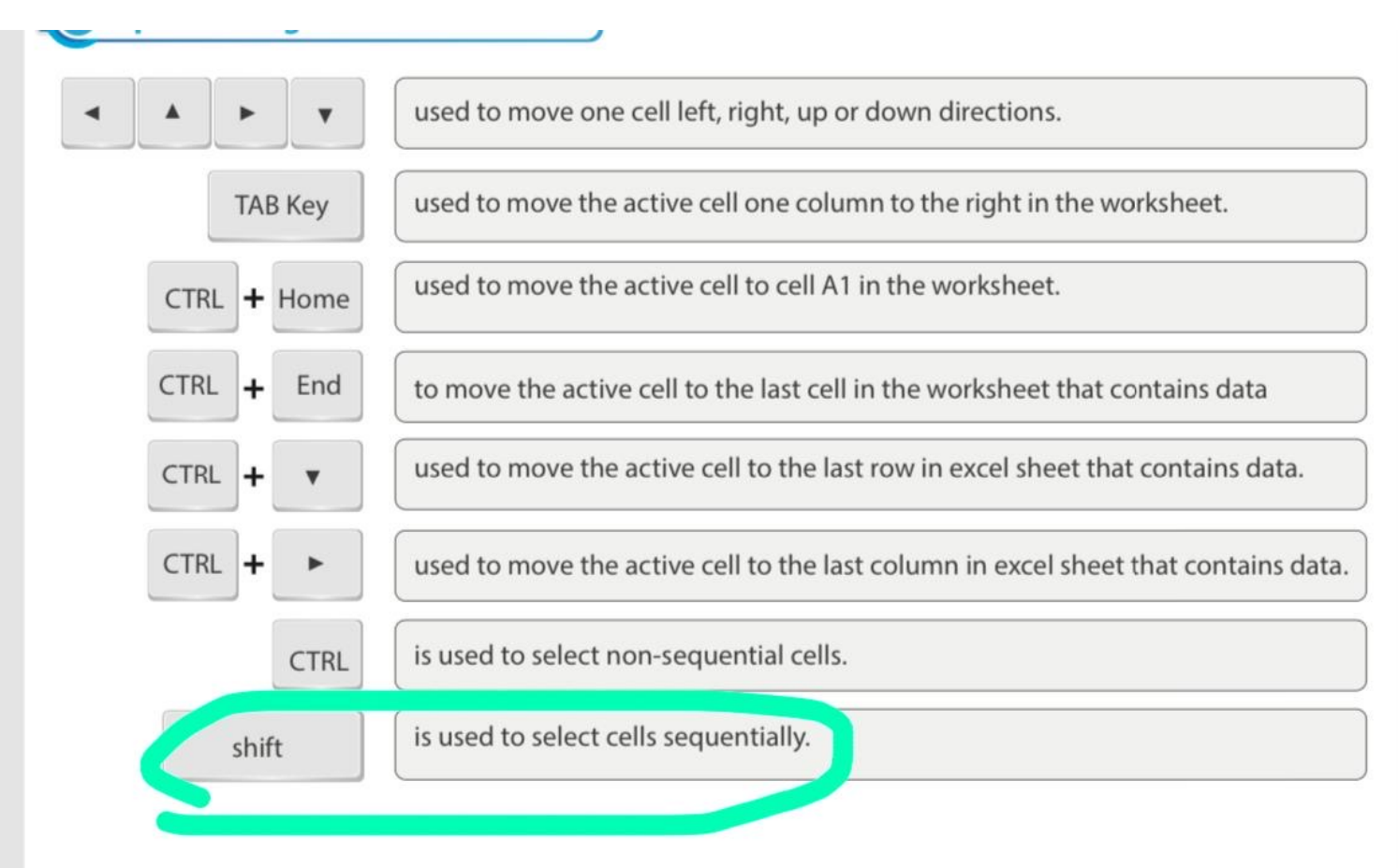

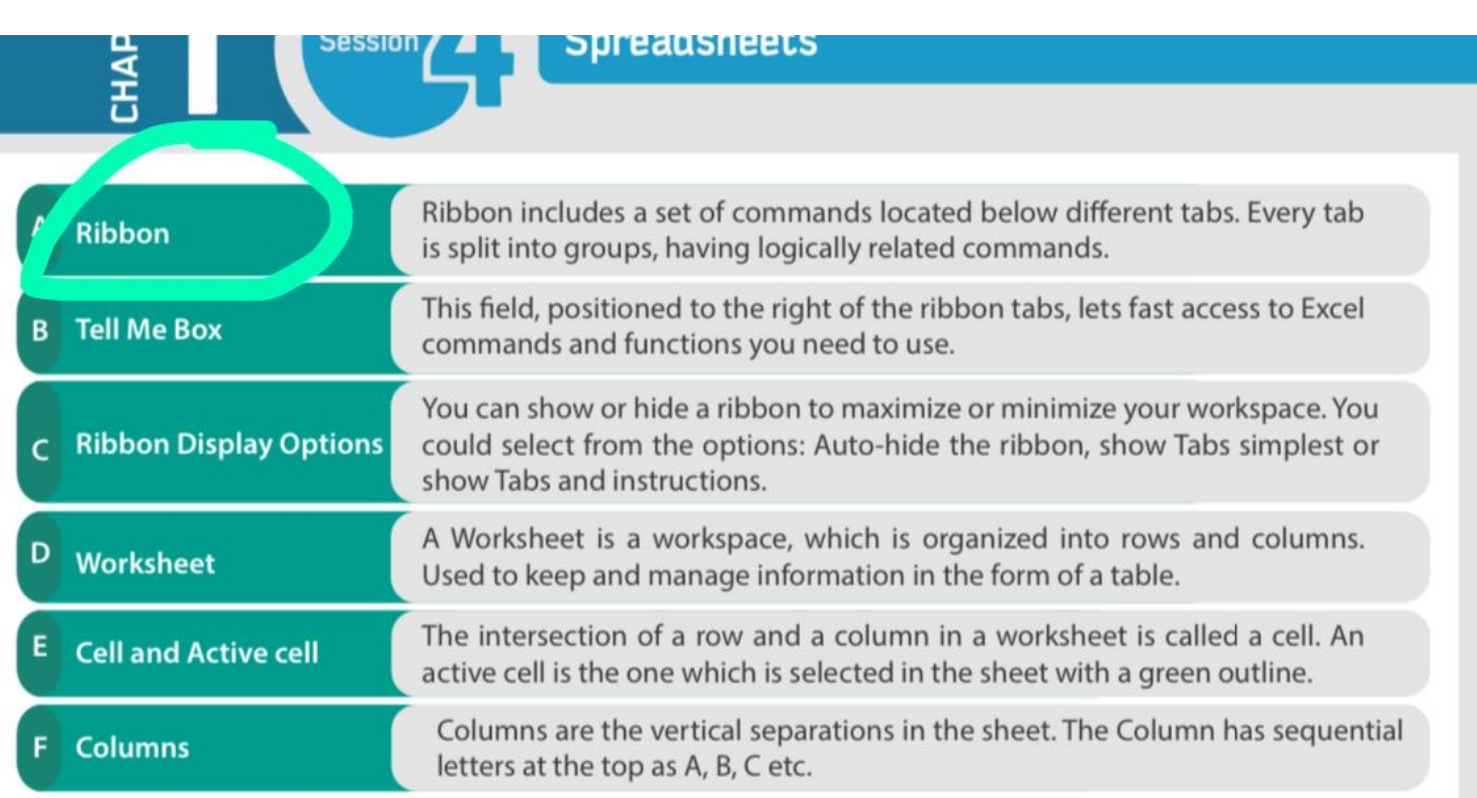

 $\frac{F \text{ columns}}{F}$ 

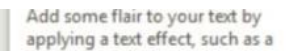

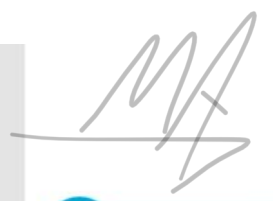

### **New Features of Word 2016**

Word 2016 is equipped with several new features to help you work more efficiently. Out of these, the following are the two useful features.

#### **Tell Me Box**

In Word 2016 user interface screen, you might have noticed a text box on the right of the ribbon tabs with a bulb sign that says "Tell me what you want to do..." It allows you to do the things quickly and efficiently, keeping you free from remembering and locating the commands in various tabs & ribbons. All you have to do is to simply enter a word or a phrase in the Tell Me box about the command you want. It provides you a list of the related options to get help with a particular command.

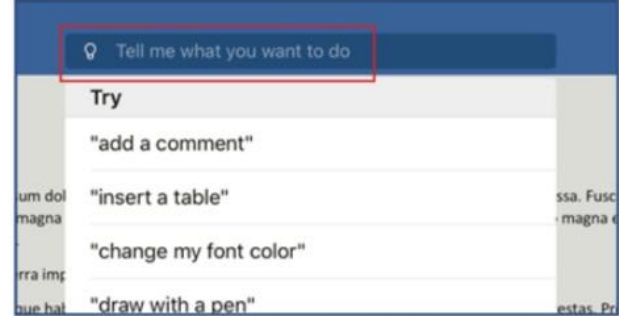

#### **Smart Lookup**

Another interesting feature of Word 2016 is 'Smart Lookup'. It allows you to get the definitions, Wikipedia articles, and other top related searches from the web about any word or phrase in your document. Thus, bringing the research directly into Word 2016.

## **MAN - Metropolitan Area Network**

A computer network that connects multiple LANs at different locations. A MAN may cover an area from around 3 to 30 miles (5 to 50 km). For example, it could connect different in specifiers are located in one city.

H

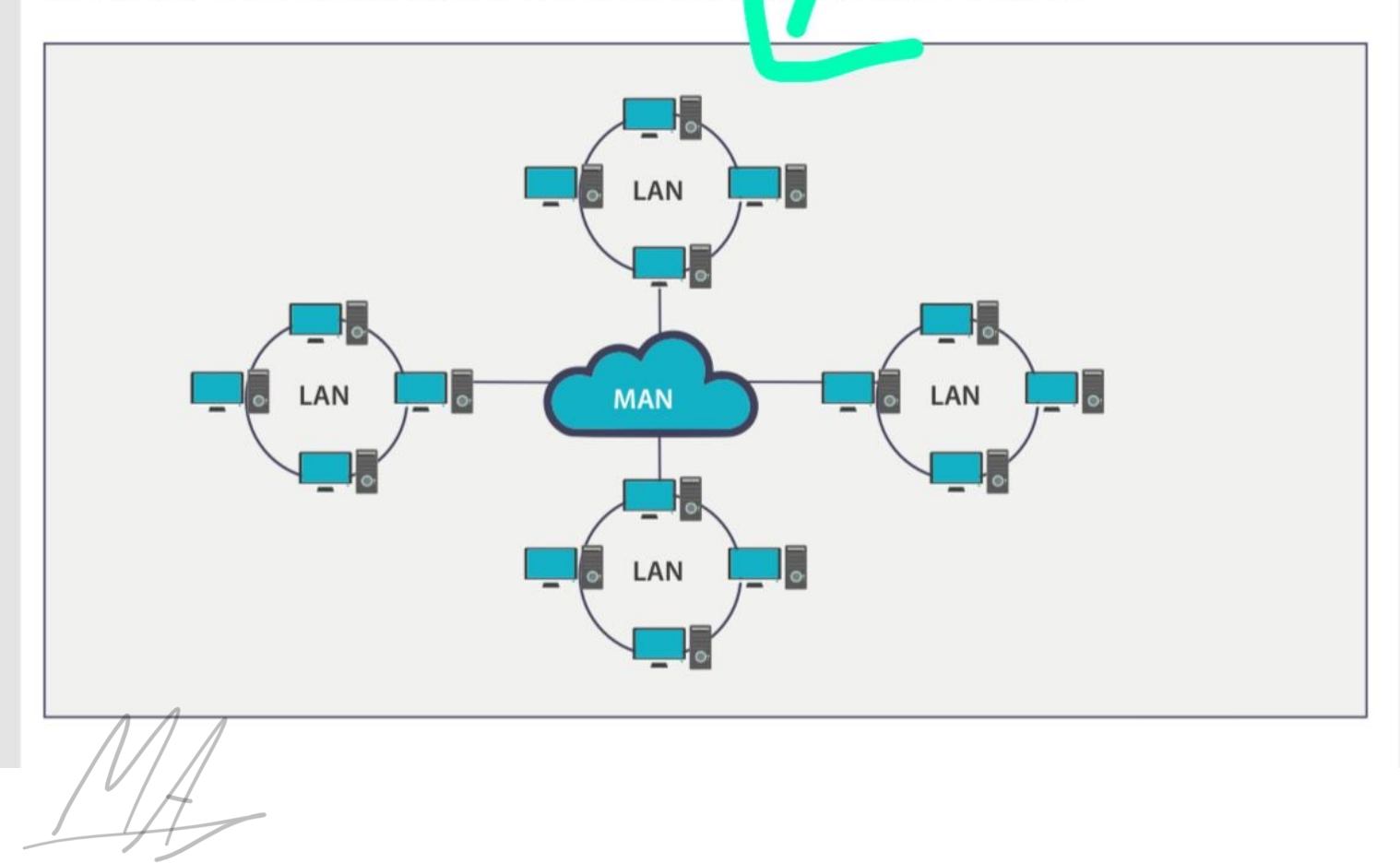

### b - Accuracy

出

The system must guarantee the accuracy of the delivered message. Data that is received is not altered in transmission.

حذف not .

### c - Timeliness

The system must deliver the data in a timely manner; late data delivery is useless. For some data types, timely delivery means delivering the data as it is produced and in the same order (for example, video and audio). This kind of delivery is called "real-time transmission."

### d - Jitter

litter is the variance in the arrival time of the data packets over the network. For example, when two

זועכט כמחוכות, טרמווץ סגווכו עכזוככ גוועג כמה אכווע עמגה וזטוווומווץ, מ כטוווף מכרו וא שכש עש גווכ אכוועכו וורוווטוווומגוטוו communication systems.

## 2 - Receiver

The receiver is a device that can receive a sent message. It can be a computer, workstation, telephone handset, television, printer, fax machine, or any other computer-related device. The receiver must be capable of accepting the message.

3 - Transmission medium

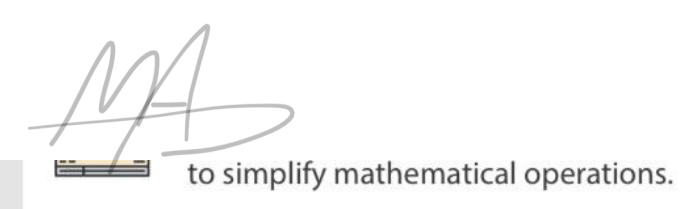

## **Images**

Images are also represented by bit patterns. An image is composed of pixels, where each pixel is a small<br>dot. its size depends mainly on the image resolution—the nigher the resolution, the more memory the image occupies.

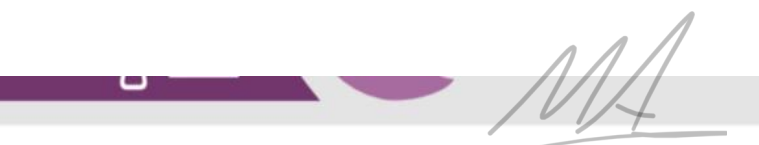

# Advantages & Disadvantages of Incremental Backup

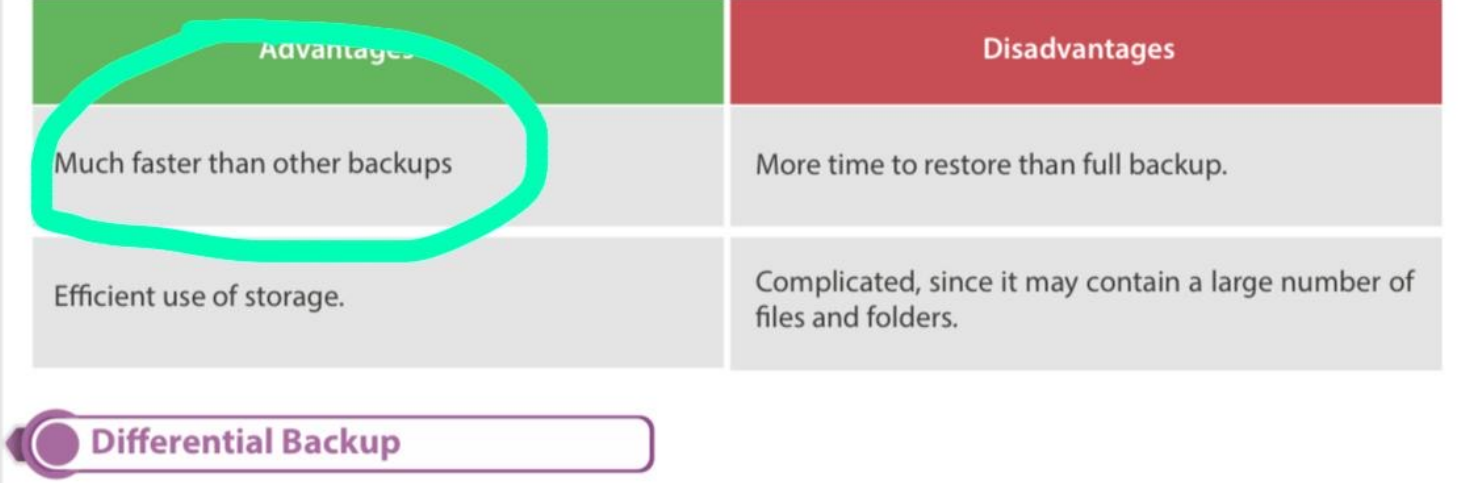

traditional magnetic storage. They have no moving parts or rotating platers due to which they use less power than traditional hard drives and are much faster.

## **Flash Drive**

An integrated circuit memory chip that is portable and often around the size of a human thumb. They are sometimes called thumb drives, pen drives, memory units, data sticks, and keychain arives. The physical size of the memory is becoming very small, and the capacity is expanding and currently ranges from 2 GB to 4 TB.

# **SD Card**

## **Primary Storage (Primary Memory)**

Primary memory is the storage space where data and programs are kept on a short-term basis and made accessible to the central processing unit (CPU). Primary memory is also known as the "main memory" of the computer. It is smaller in size and closely connected to the processor. It consists of two memories:

### RAM is also known as volatile or temporary memory. It holds the frequently required instructions and data that the processor is currently working with. The computer can access it randomly at any time, it needs a constant power supply and it is used to run applications on a computer system, such as Microsoft Office.

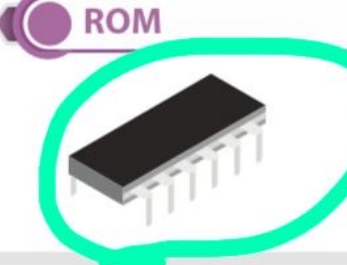

**R** M is also known as non-volatile memory. It is a built-in memory chin that contains It structions used by the computer for the initial booting process. These instructions annot be modified, but only read by the processor. Unlike RAM, ROM retains its data even if the device is Switched off.

for example

print server, mail server, file server, application server, database server, and message server.

#### **File Servers**

provide file functions, such as storing and retrieving data, which allow users to read, write, exchange, and manage files.

#### **• Print Servers**

provide printing functions on a network and can handle fax services.

#### • Application Servers

help to reduce cost by sharing software resources, such as allowing users to share one copy of expensive software.

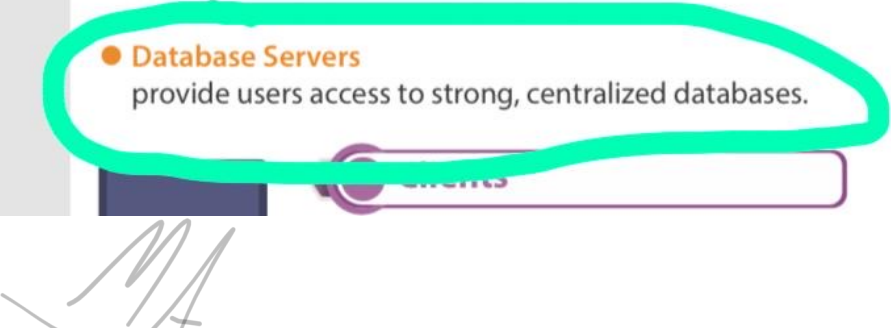

# **OneDrive**

OneDrive is an online cloud storage service provided by Microsoft that allows you to store files in the cloud and access and share them anytime, anywhere on your PC, tablet, or phone. It lets a user easily back up, store, and share photos, videos, documents, and more - anywhere, on any type of device. OneDrive is pre-installed on Wingows 10, and it also works on Mac, Android, and iOS.

1 - OneDrive Setup

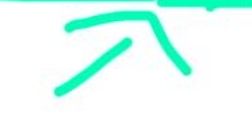

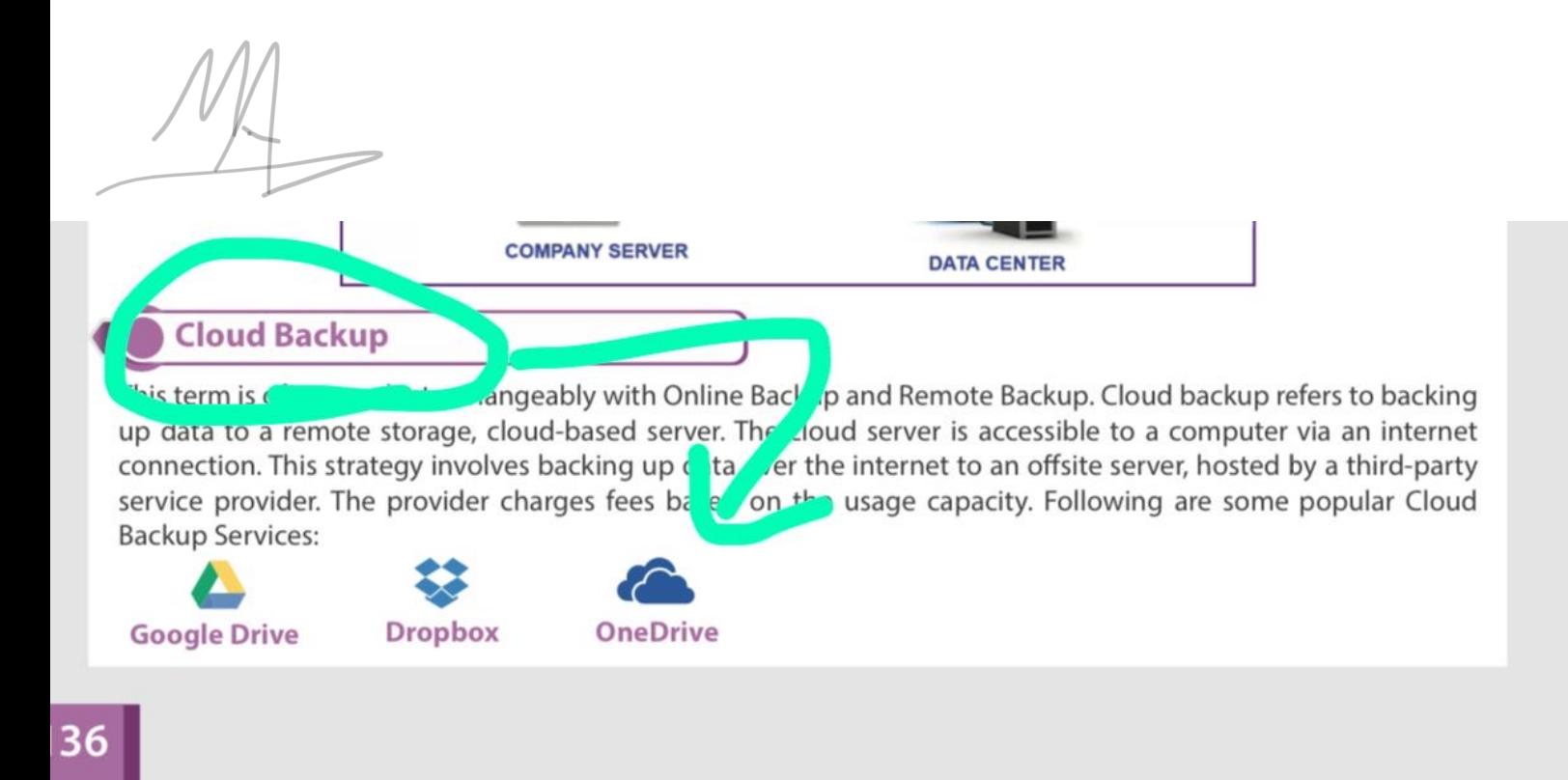

# **Delete backup files in Windows 10**

Clarence File Ulations

You can also tell Windows 10 to delete older backups automatically, which will prevent your hard drive from filling up too quickly. Windows 10 has many backup features to protect your system and files. You may have enabled System protection to create system restore points, set up automatic image backup tasks with Backup and Restore (Windows 7), or backed up your files using File History.

# Restore from the file history backup

The File History tool in Windows 10 lets you restore your files if they're corrupted or accidentally deleted. It also allows you to restore a mounteu uocument to an earlier version.

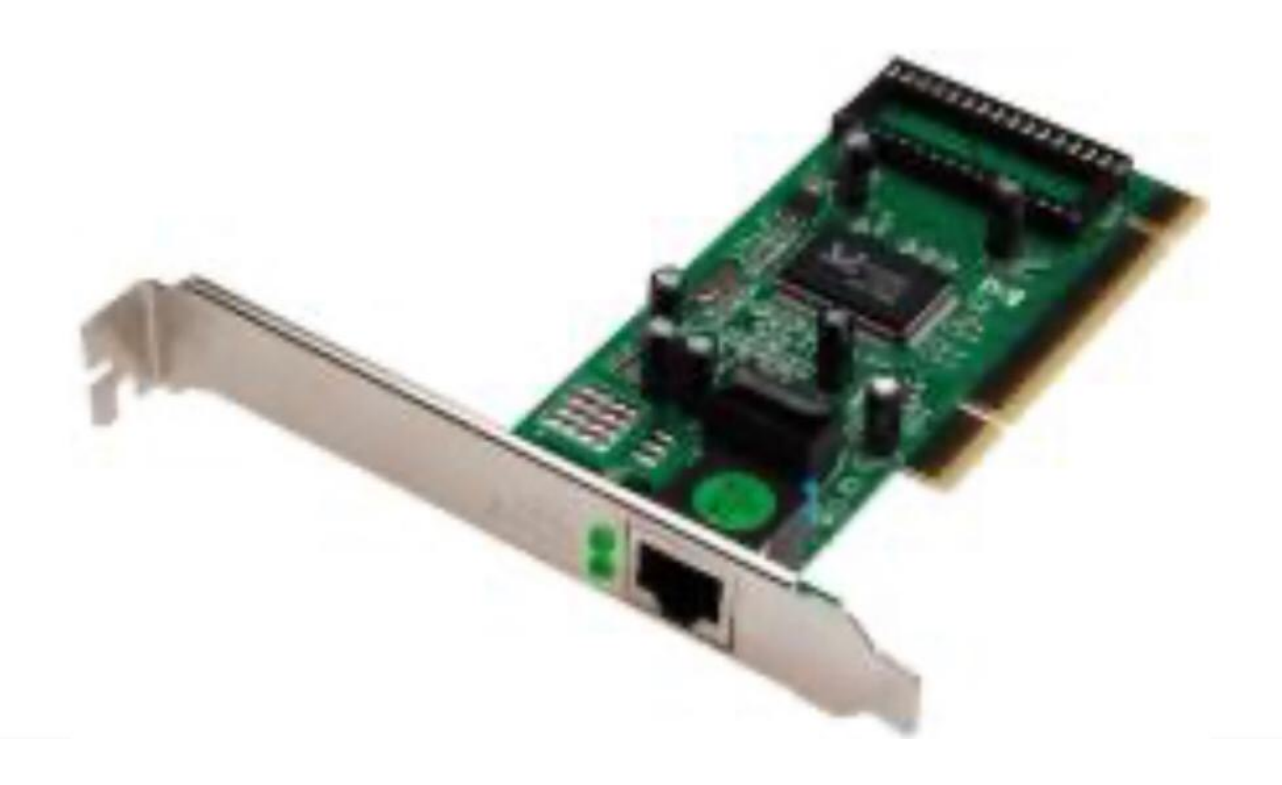

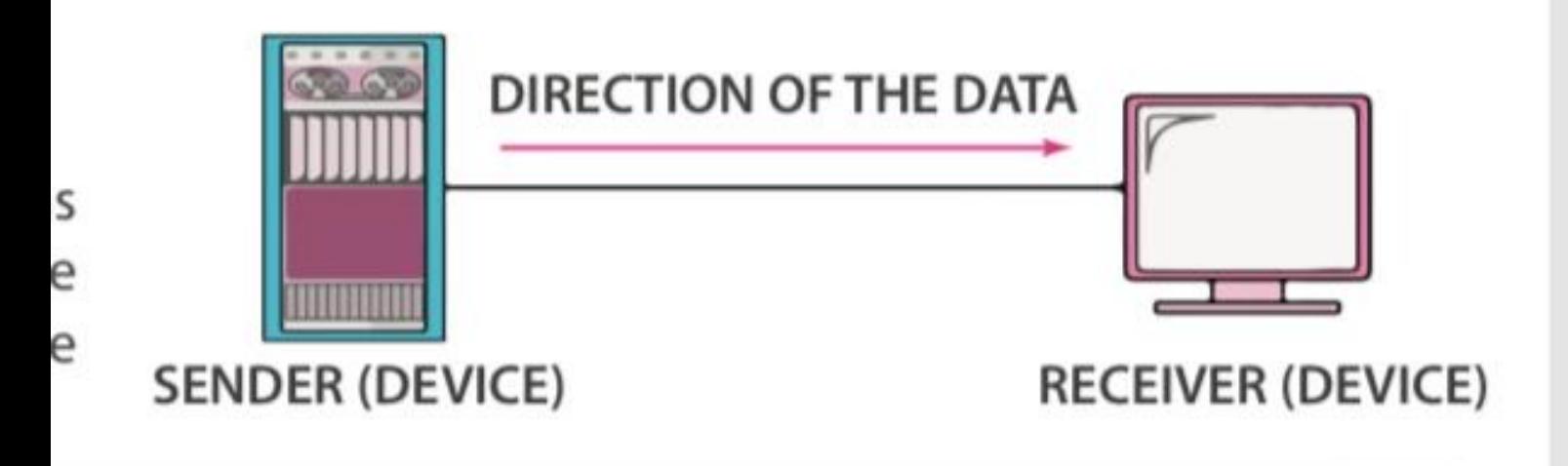

nitors, where the keyboard provides the input and the

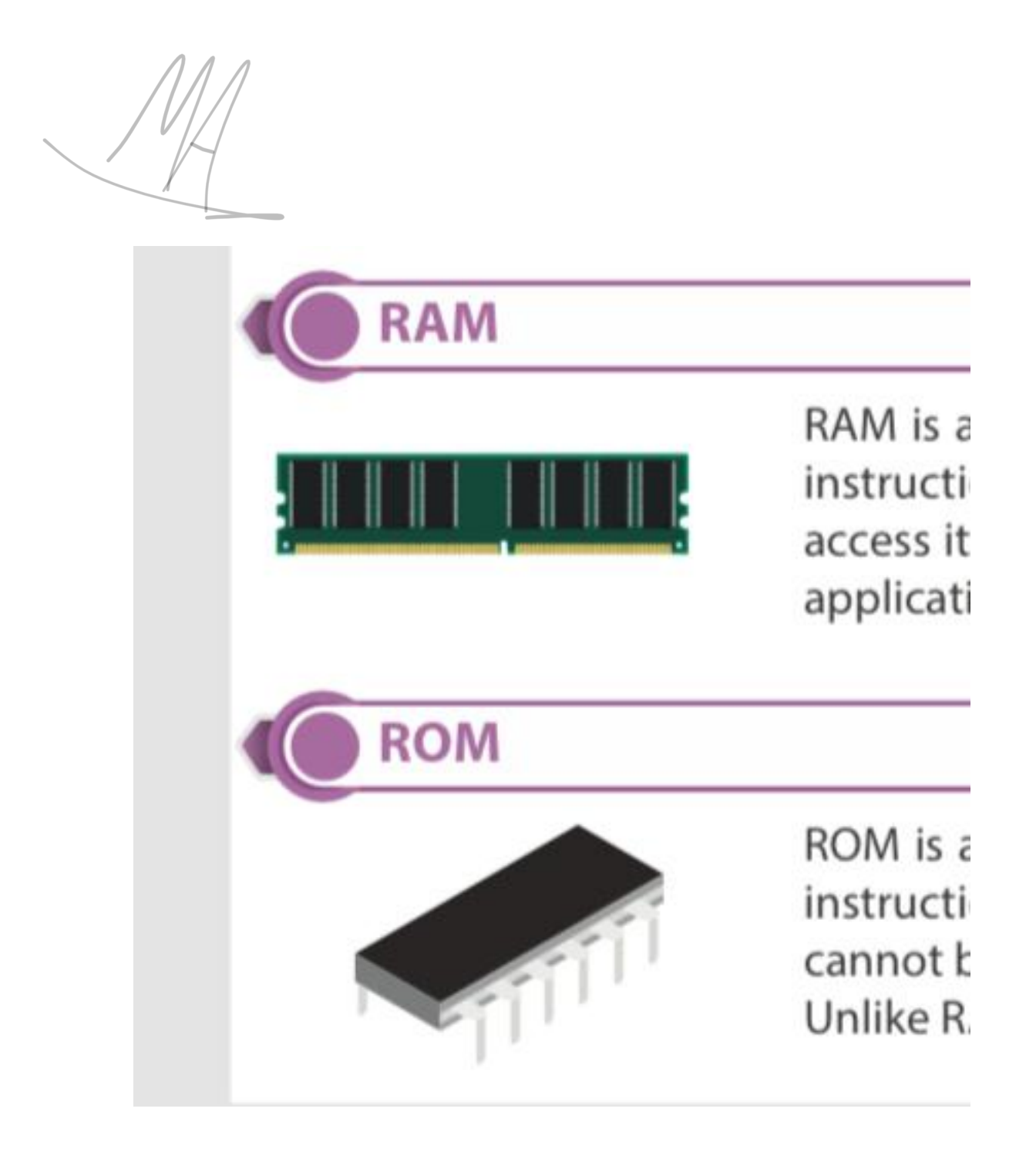

**1/** Computer is basically drive from the word (-) which means to (-)

**Ans:** False, in p.26

2/ means a device, which accept the data from the input devices it's processed to input data to produce the required output and stores as required.

**Ans:** computer , in p.26

**3/** Using microprocessor

**Ans:** fourth generation, in p.26

**4/** They are primarily used by large organizations for special applications requiring high volumes of data processing.

**Ans:** Maine from computer , in p.26

**5/** Computer is the integration of hardware and software with different types of peripherals.

**Ans:** True , in p.31

**6/** Storage is used to store data and information permanently .

**Ans:** secondary

**7/** An example of system software is a operating system and..

**Ans:** Device driver , in p.37

**8/** An example of single use of operating system. in p.38

**Ans:** MS-Dos , in p.38

**9/** The main goal of OS is to provide the interface between the user and hardware. in p.39

**Ans:** True , in p.39

**10/** Android's user interface is mainly based on touch gestures that correspond to real-world actions, such as sweeping, tapping and pinching along with a virtual keyboard for text input. Ans: True , in p.40

**11/** is the latest version of Microsoft windows operating system. in p.40

**Ans:** windows 10 , in p.40

**12/** Of the new features of windows 10 is windows Ink

Ans: True , in p.41

**13/** you can drop your personal ups together in one desktop in virtual desktop feature. in **Ans:** True , in p.41

**14/** if you close a virtual desktop stops that were running on it won't be closed.

Ans: True , in p.41

**15/** is a voice-activat-ed personal digital assistant, which provides a relevant suggestions and alerts. **Ans:** Cortana , . in p.41

**16/** The latest version of Apple's operating system is called high Sierra.

**Ans:** True , in p.42

**17/** generally the software can be classified into two types.

**Ans:** True , in p.44

**18/** Providing user interface is one of the important functions of operating system.

**Ans:** True , in p.43

**19/** is a backbone of computer system.

**Ans:** operating system , in p.44

**20/** is the first operating system to provide the GUI.

**Ans:** MacOS , in p.44

**21/** A word processor enables you to create a document .

**Ans:** True , in p.48

**22/** it provides the easy access to the commands which you use frequently.

**Ans:** quick access toolbar , in p.50

23/ allows you to get to the definitions, Wikipedia articles, and other top related searches from the web about any word or phrase is in your document .

**Ans:** Smart lookup , in p.51

**24/** is generally used to form at the documents.

**Ans:** Home tab , in p.52

**25/** The white area in the middle of the word 2016 user interface is the.

**Ans:** work area , in p.58

**26/** The blinking vertical line in the work area

**Ans:** insertion point , in p.58

**27/** Rows are the vertical separations in the sheets

**Ans:** False , in p.64

**28/** The ------ used to lock the selected rows and columns in place to keep them locked while the rest of the sheets moving.

**Ans:** Freeze Panes , in p.74

29/ The receiver must be capable of accepting the message.

Ans: True, in p.85

30/ is the variance in the arrival time of the data puckets over the network.

Ans: Jitter, in p.86

31/ In ------ communication, each station can transmit and receive but not at the same time.

Ans: Half duplex, in p.86

 $32/$ 

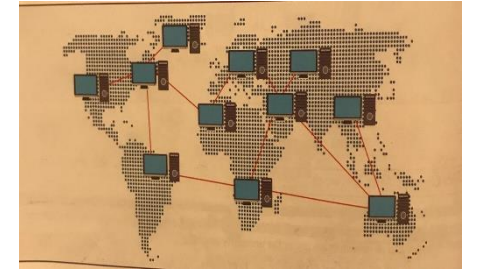

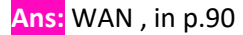

 $33/$ 

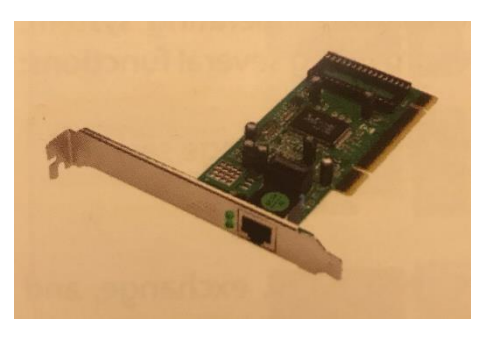

Ans: network interface card, in p.92

34/ is a low-cost, high-capacity physical storage medium that permanently stores the operating system files, software applications, user's personal files, etc.

Ans: HDD, in p.101

35/ designed to store large amounts of data and especially high definition videos.

Ans: Blu-Ray, in p.102

36/ an integrated circuit memory chip that's portable and often around the size of human thumb.

Ans: Flash Drive, in p.103

37/ is the process of creating copies of data to separate storage drive or location, which is later used for storing in case of any data loss.

Ans: Backup, in p.113

38/ is an online cloud storage service provided by Microsoft. Ans: One drive, in p.141

بالتوفيق جميعا .. وفالكم ال +A .. دعواتكم

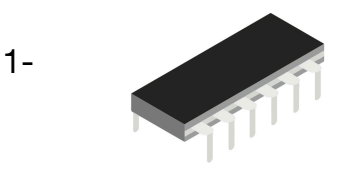

This is kind of? Primary Storage (Primary Memory) Secondary storage

2-The file history restore data corrupted or accidentally delete? **True False** 

3-Regular or scheduled backup of data from your PC to a storage device is called? Full backup Incremental backup File history

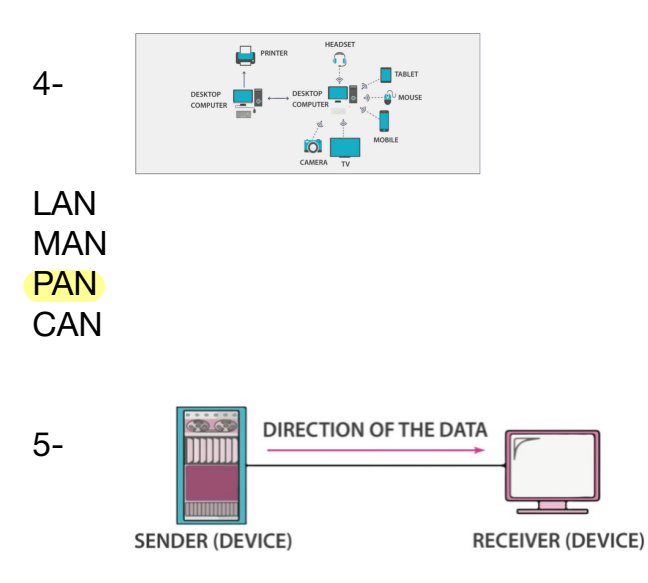

### **Simplex**

Half duplex Full duplex

**6- In excel Freeze Panes used to select sequential and non-sequential cells?** 

**True** False

7-computer network is identified as a connection and interaction between two or computer? **True** False

8- In word 2016, you can insert table ,symbols, and equation?

**True** 

False

9- ................allows you to print on the selected range of cells to avoid printing in the entire sheet. Print Titles Print Area

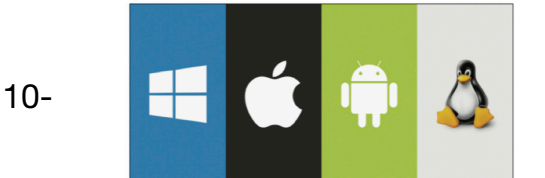

Switch Operating system Ethernet cable

11- System Software contains Operating System and.........? Device Drivers

12-The receiver must be capable of accepting message?

**True** 

False

13- Magnetic disk drive that is plugged into the computer via a USB is called Primary memory? **True** 

**False** 

14-In................your document is stored in a central location that you can access from anywhere? Home Tab Smart Lookup One Drive

15- Computer can be classified based on its size and .........?

### performance

shape color power

16-...............Using Artificial Intelligence? First generation Third generation Fifth generation

17- Computer has many features such as? No Versatility & Reliability High Processor Speed Small storage

18- The computers are broadly categorized into ...... types? Two **Three** Four

19- Windows Ink is voice-activated personal digital assistant, which provides relevant suggestions and alerts? **True** 

### False

20- **Google Drive** 

Is? Cloud Backup Online Backup FTP Backup

21- Logical includes functions such as ? **CHAR** LEN IF SUM

22- Which of the following is operating system? **Android** 

23- Hint, info tip, and screen tip are ? Tell Me Box Tool Tip

24- .............Enables you to create freehand drawings with pen tools and save it as an image file? Screen Sketch **Sketchpad Sticky Notes** 

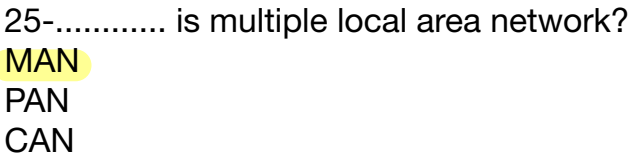

### -26 جاب. اي صح او خطا دروب بوكس ص ١٣٩ اليييي السيرفر

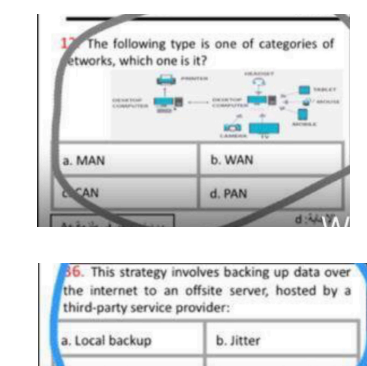

d. None of these

28-

27-

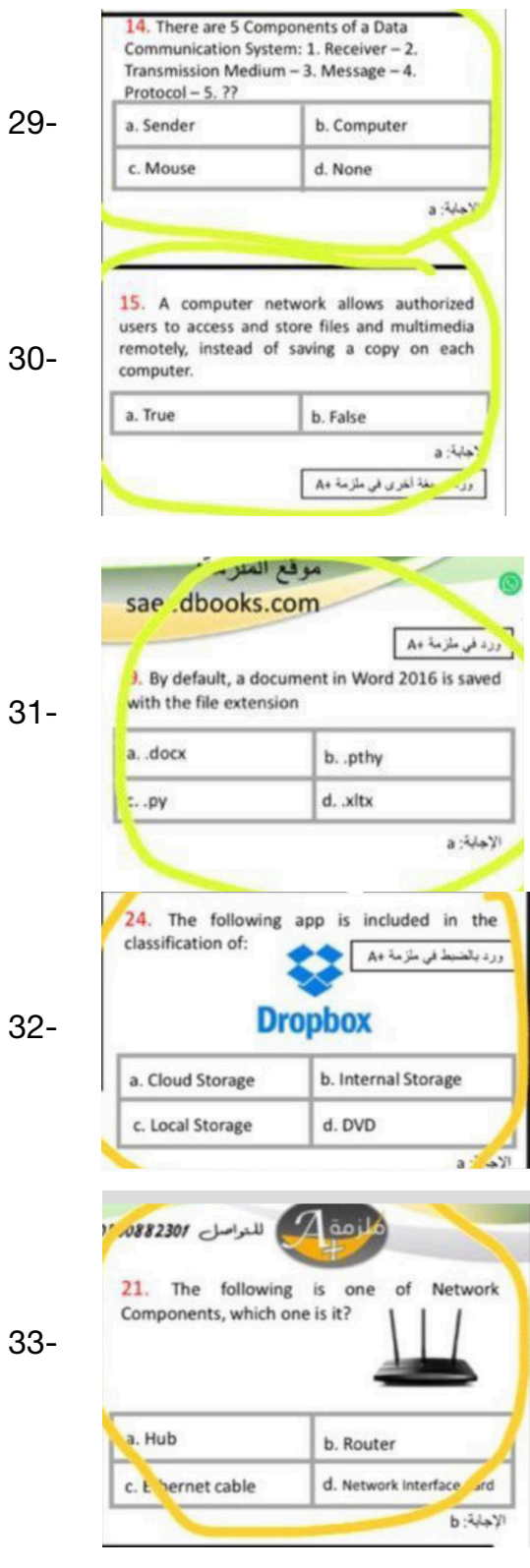

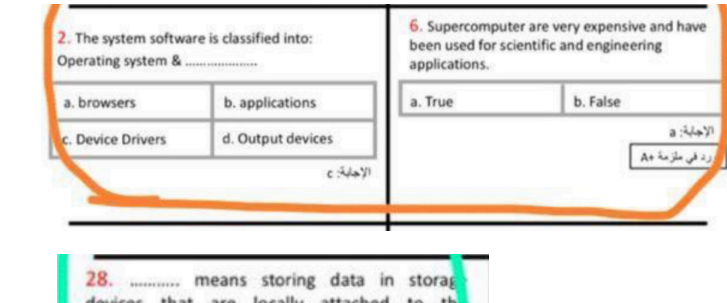

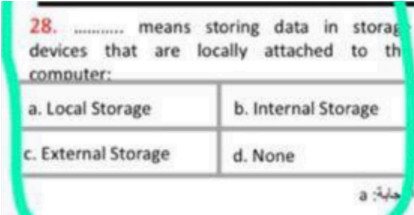

34-

35-

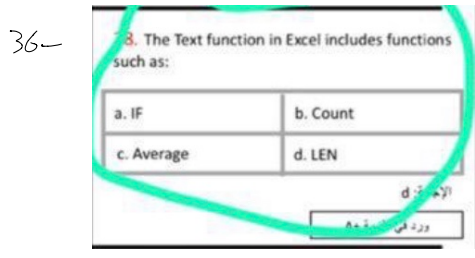

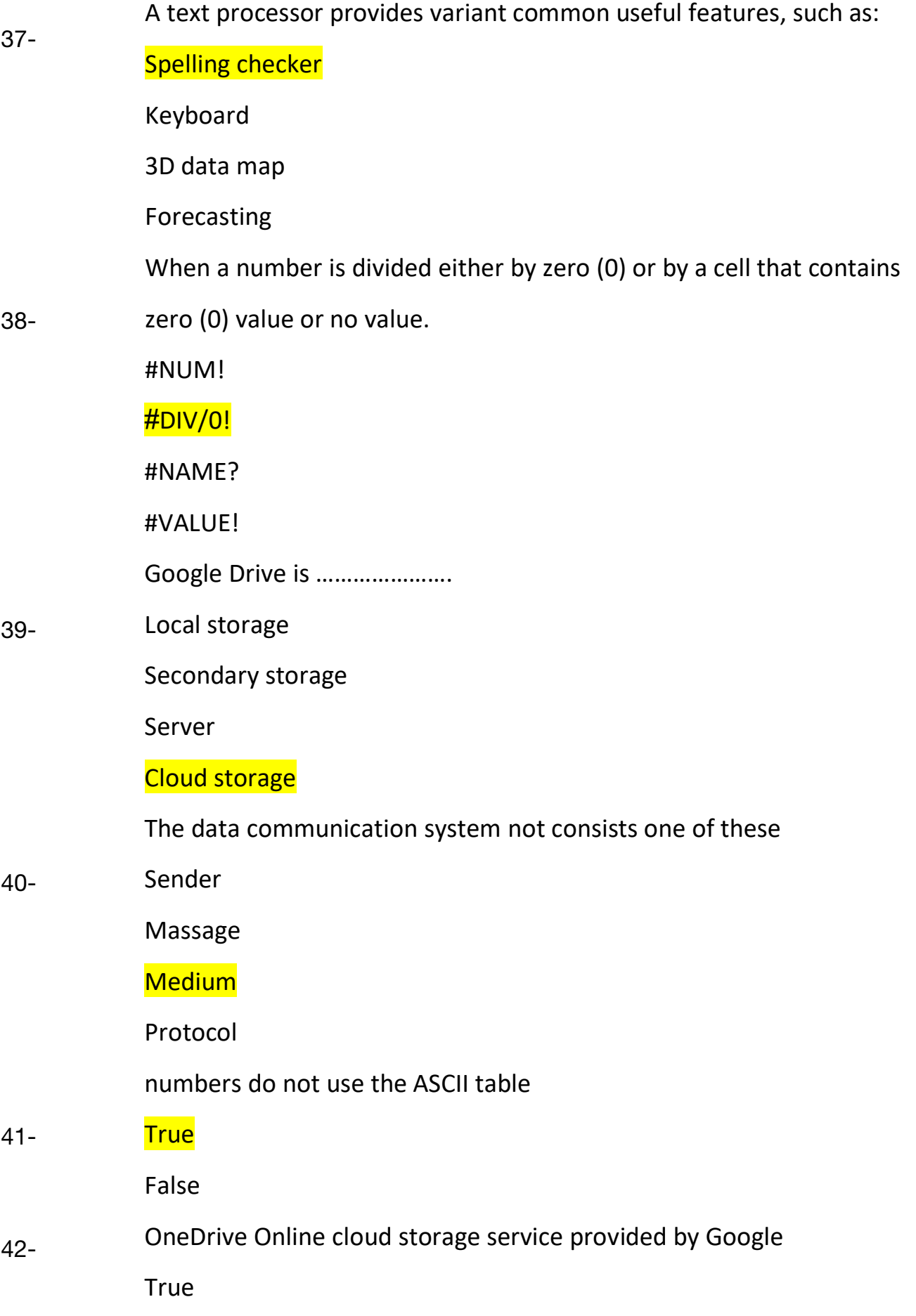

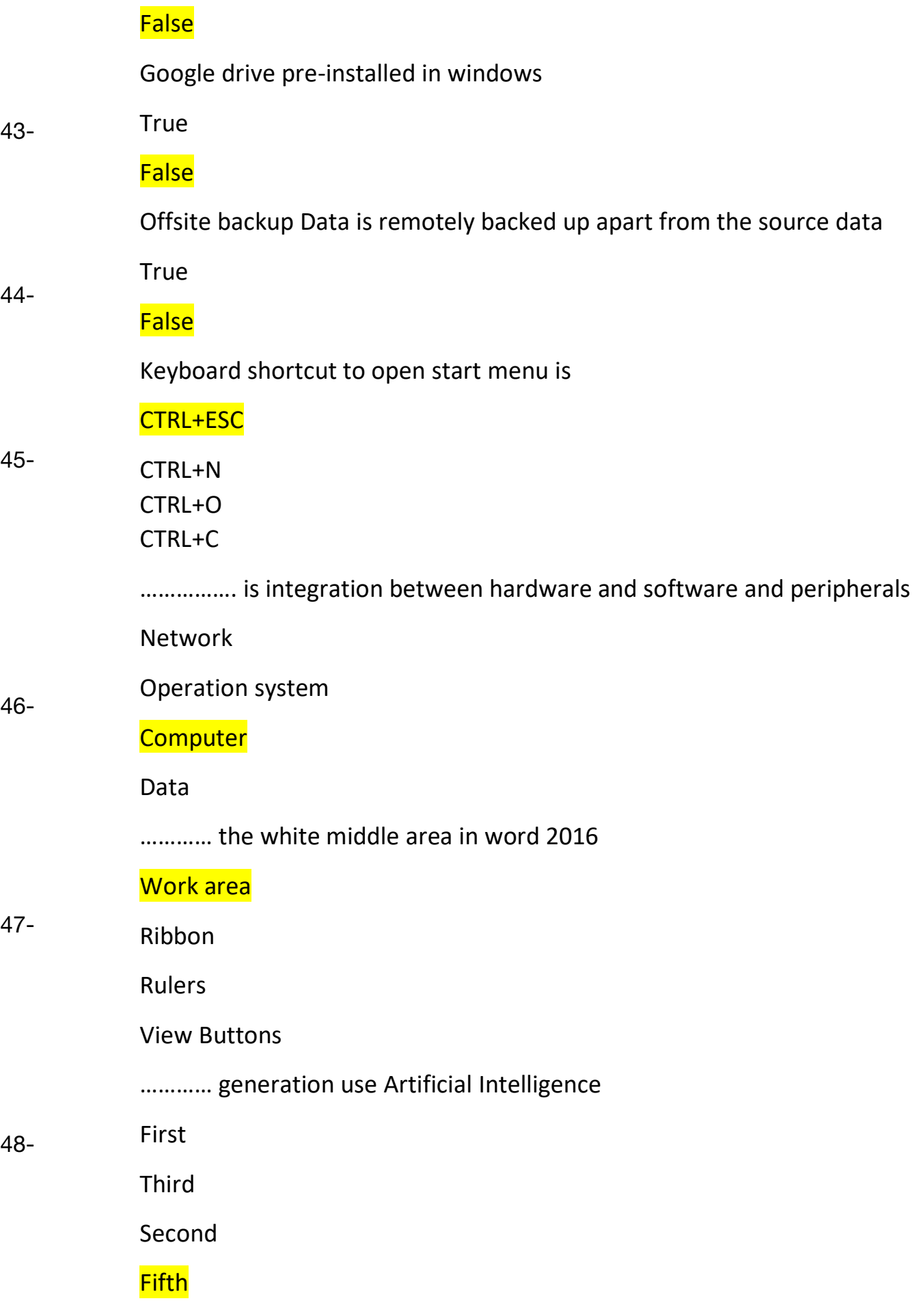

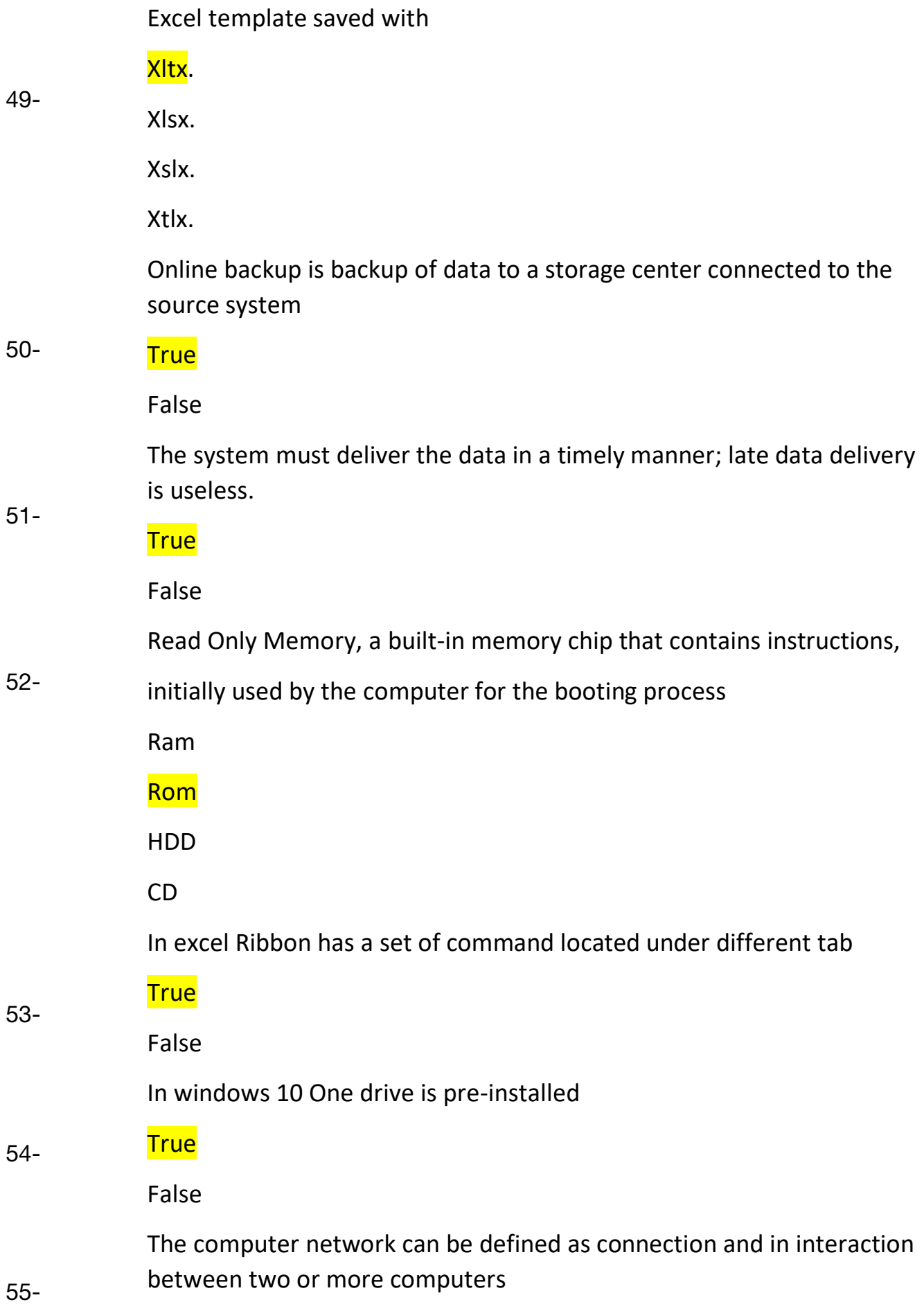
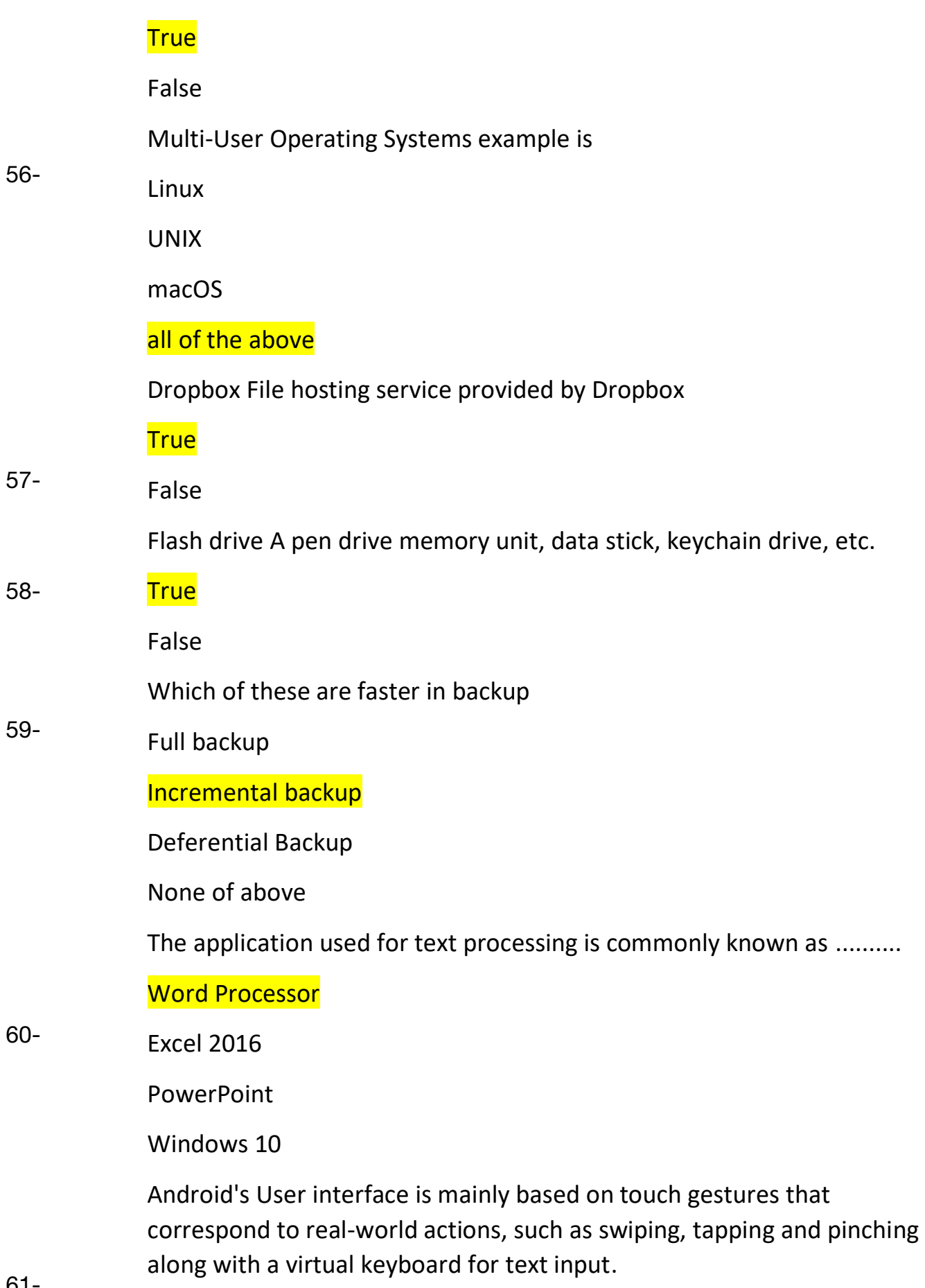

<mark>True</mark>

61-

False

in data communication, number data type does not use ASCII table because the numbers are converted into binary numbers automatically to simplify mathematical operations. 62-

**True** 

False

64-

65-

Optical disadvantage?

Cheap and portable

Convenient for multimedia storage 63-

## Slower than HDD

What is the smallest Units of Measurement for Data Storage?

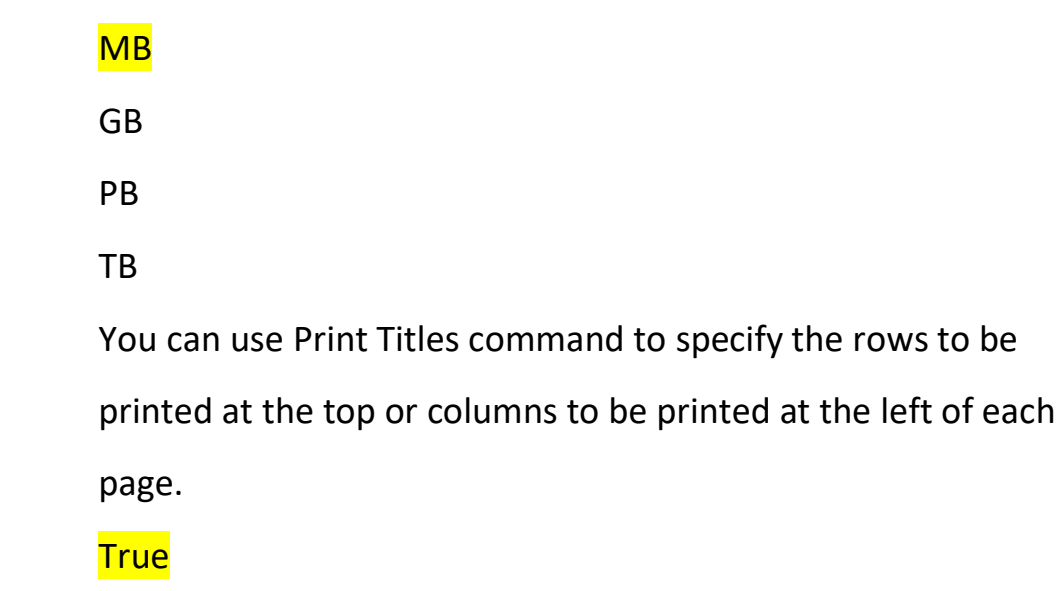

False

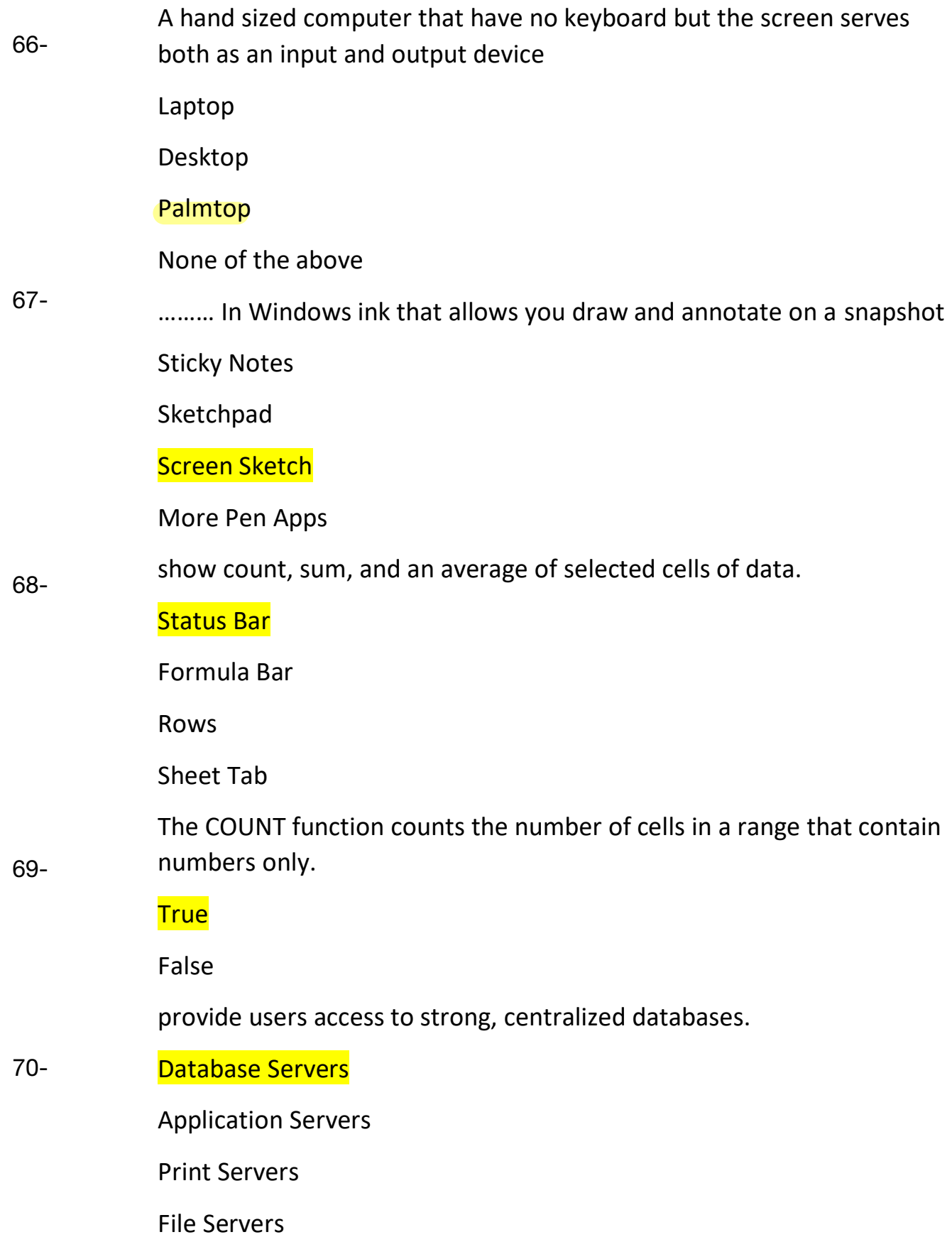

71-Local Backup refers to storing data on local storage device, such as ? **Hard drive** 

72-.............. displays the information about the current document such as the total number of pages, the current J page number, total number of words in the document, current proofing language and proofing status.

**The Status Bar** 

Huge storage is one of the features of computer.

-true -false 73-

74-

--------------- They are primarily used by large organizations for special applications requiring high volumes of data processing.

A-super computer B-main frame computer C-micro computer D-mini computer

-------------- Using Integrated Circuits. A-second Generation B-first Generation C-fifth Generation D-third Generation E-fourth Generation 75-

> -------------- OS manages all the running processes of the system. A-process Management

B-storage Management C-resource Management D-Providing User Interface E-Run Applications 76-

> ---------------- is actually the first OS to provide the GUI. It is designed to run with Apple computers.

77-

B-Linux

A-Android

C-Microsoft Windows

D-Apple Macintosh (macOS)

---------------- It allows you to use pen input in different apps or annotate on snapshot of your current screen.

78-

A-Start Menu

B-Windows Ink

C-Cortana

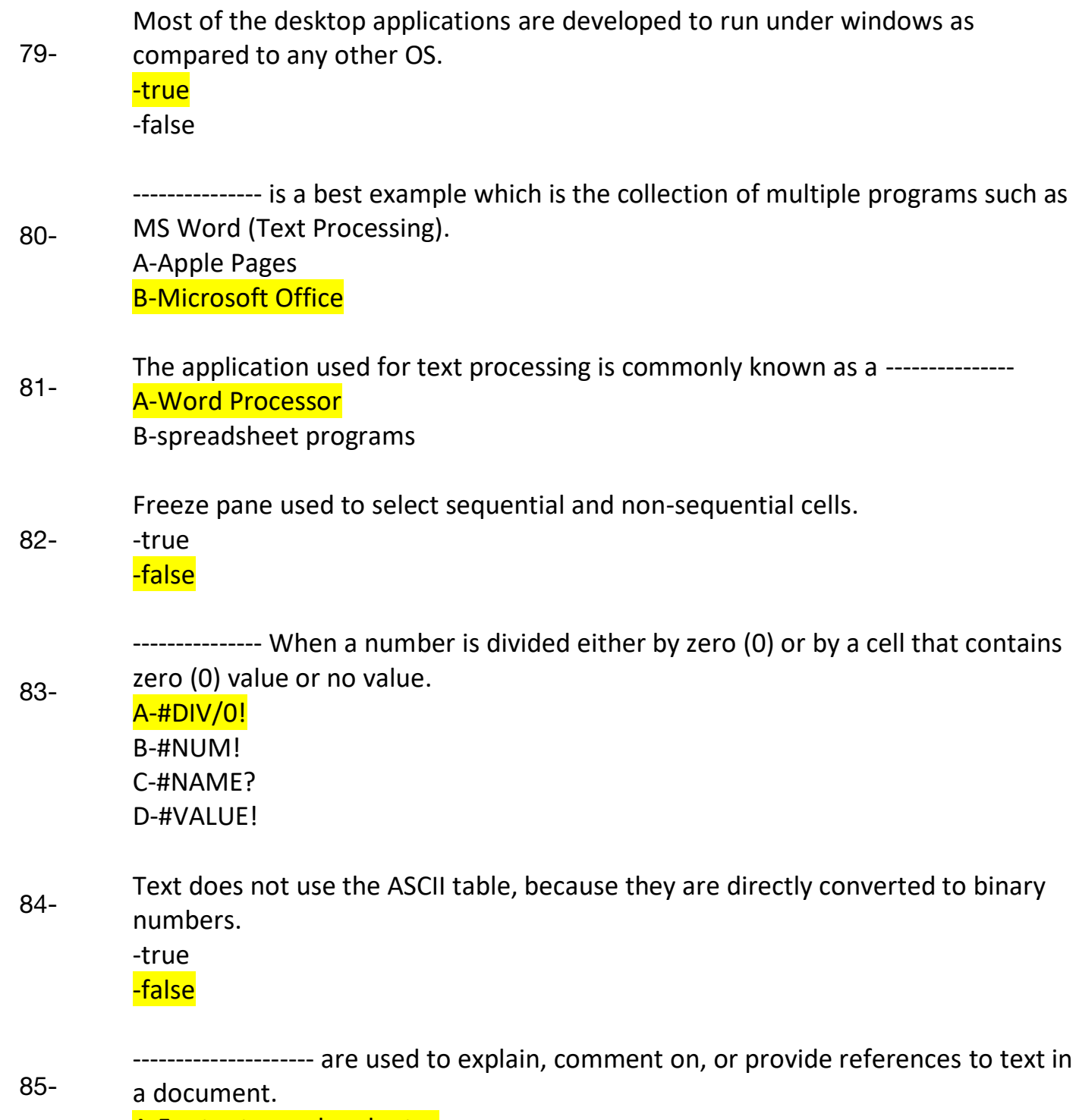

A-Footnotes and endnotes

------------- are referenced items that are used to cite a source or provide additional information about a quote or some such item within a document. A-Endnote B-Footnotes 86-

- ------------------- is a commercial reference management software used to create and manage bibliographies and references when writing research articles. A-Endnote B-Footnotes 87-
- GUI is Shortcut for A-good using of information B-games are units of interfaces C-Graphical User Interface 88-

MAN is Shortcut for A-Metropolitan Area Network B-micro Area Network C-maze Area Network 89-

 $90-$ 

91-

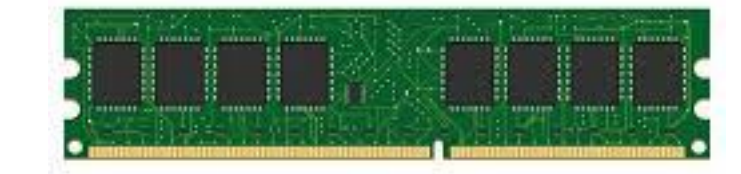

The picture of the above Is an example of A-Primary Storage B- Secondary Storage

---------------- is a remarkable feature of Windows. It is used to automatically back up les and folders saved on the Desktop or in Libraries, Documents, Pictures, Videos, Music, and other locations of your PC. A-start menu

- B-file history
- C-Cortana

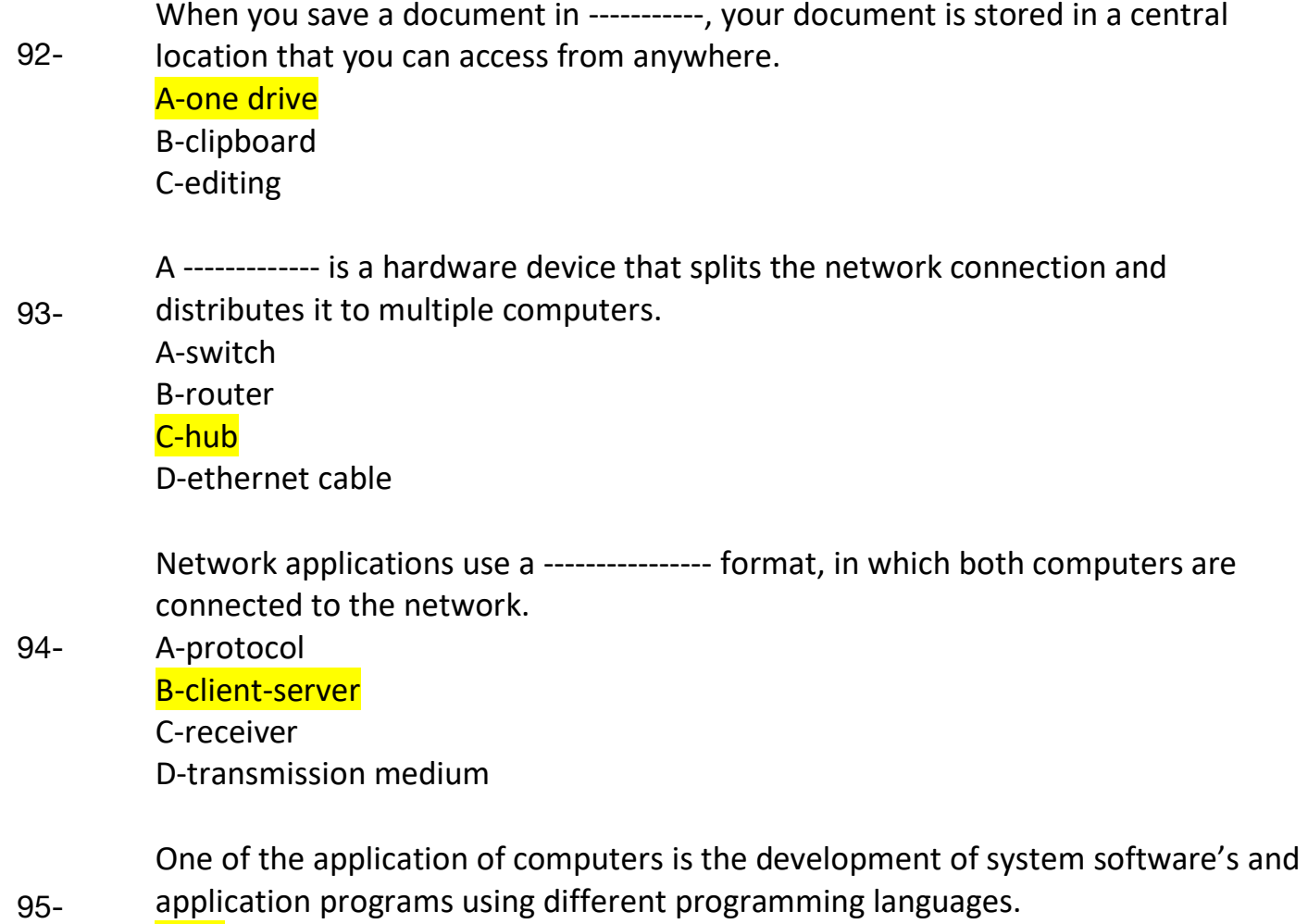

-true -false

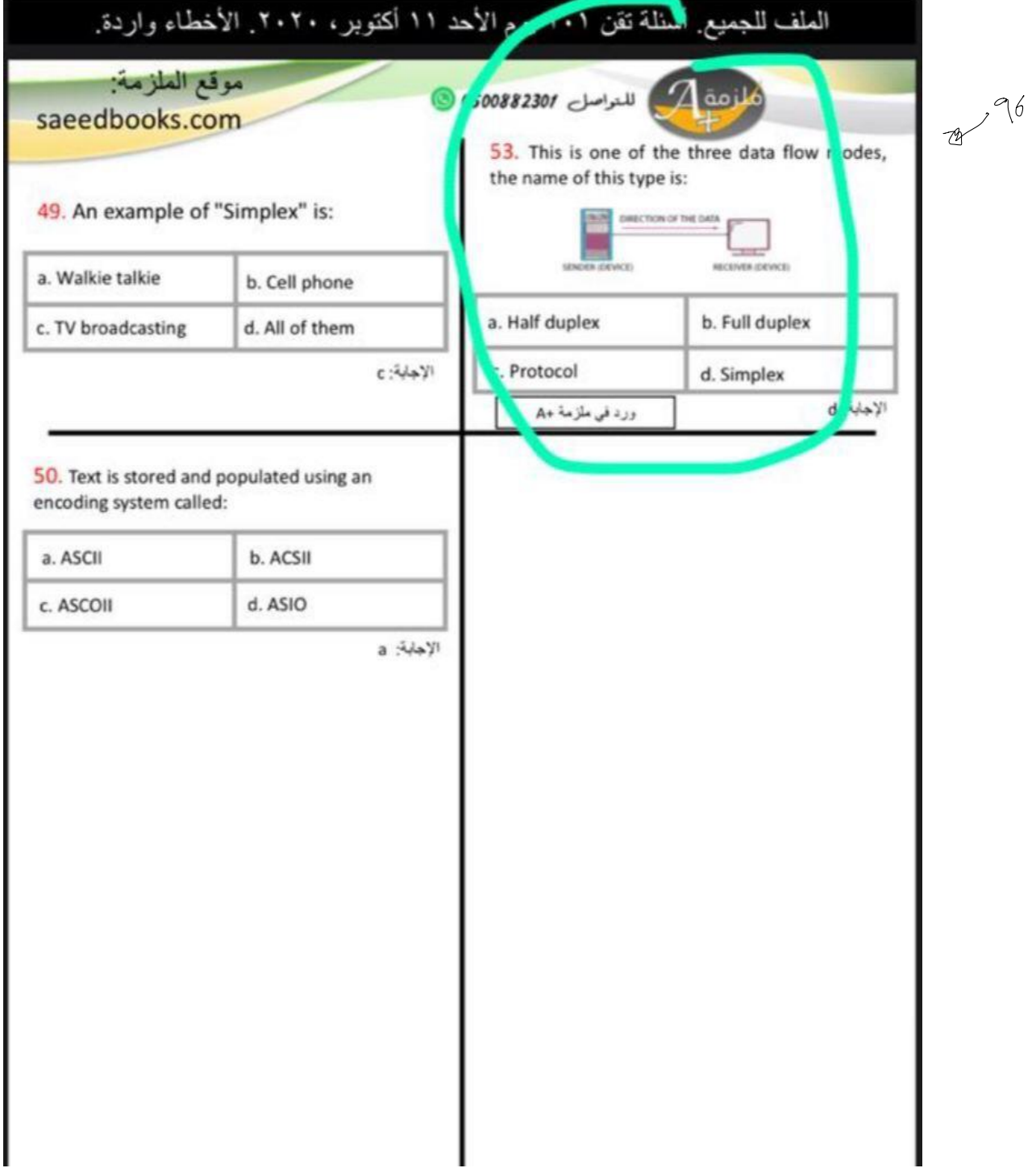

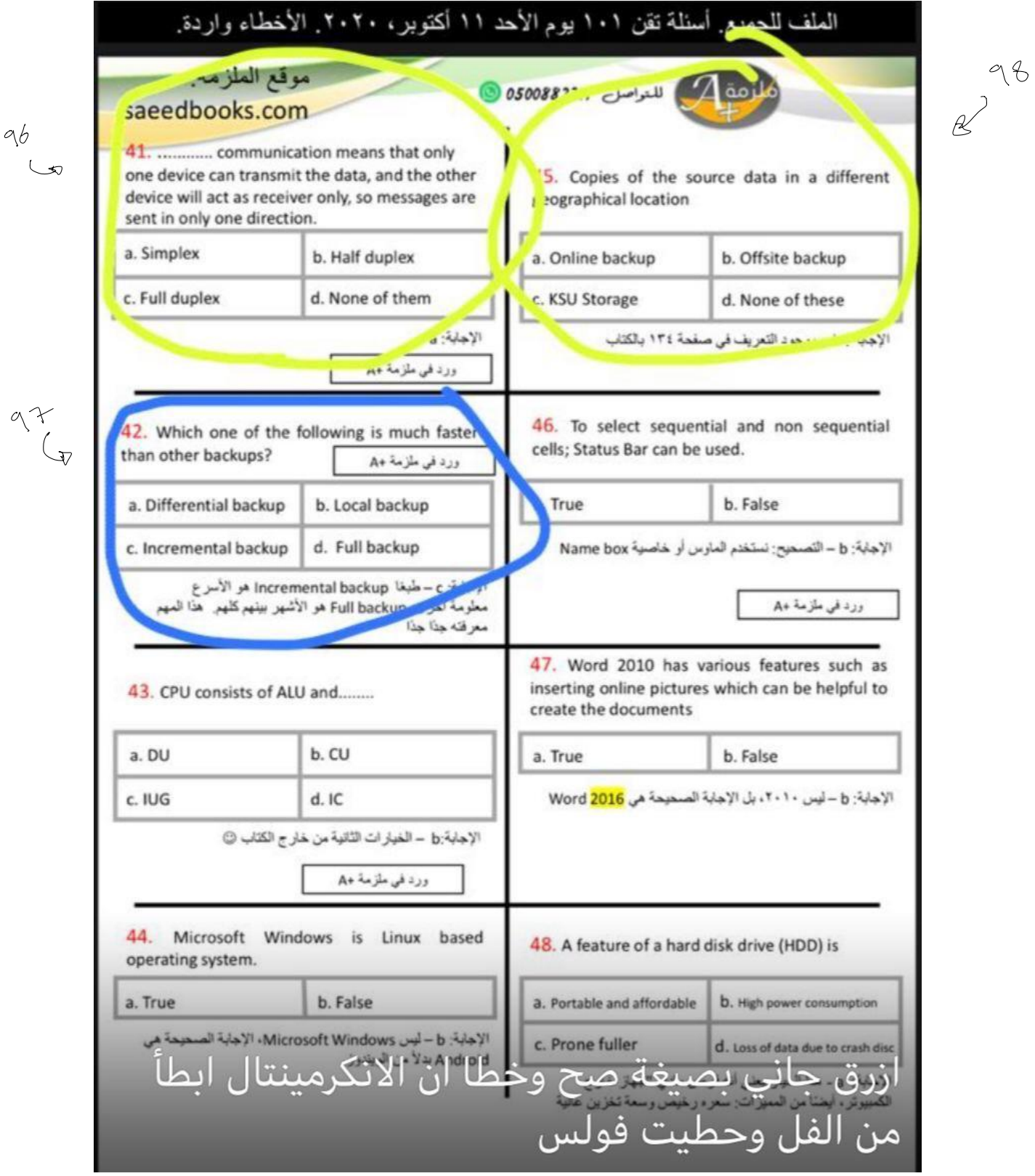

address online cloud storage service provided by Microsoft that allows you to store files in the change them anytime, anywhere on your PC, tablet, or phone. It lets a user easily back up, store, and when obcuments, and more - anywhere, on any type of device. OneDrive is pre-installed on as 10 and it also works on Mac. Android and IOS

**Attributes include all combinations of digital The Column of the GISO Tepresente and Dollary** However, numbers do not use the ASCII table, because they are directly converted to binary numbers to simplify mathematical operations.

# **Features of Computer**

**MILINGIS** 

 $\pi$ The features of computers such as high speed capacity to store the data, has made it an integra

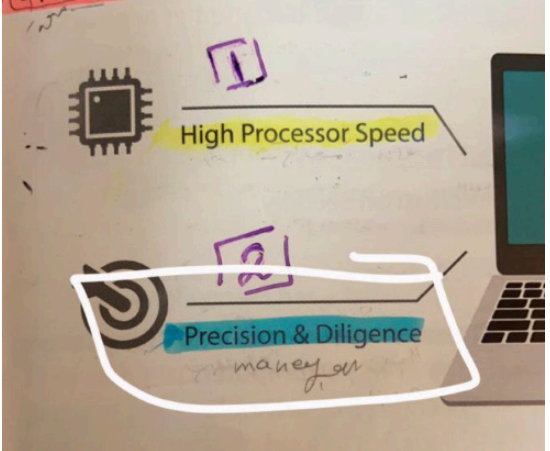

#### recognition) to read your sticky nated

Sketchpad: Enables you to create freehand drawings with pen tools and save it a an image file.

maracter recognition for nanownh

cen Sketch: Allows you to than smannotate on a snapshot of the curre screen.

Get More Pen Apps: You can click on "Get more pen apps" link to open the windows store and download desired pen apps.

#### **Virtual Desktops**

Virtual Desktop is the very useful feature Microsoft has provided with Windows 10. This gives you the experience of working with multiple<br>SERGER Mindows 10. This gives you the experience of working with multiple apps. Screens; although having just one. So while you work on multiple apps, <sup>you</sup> can better organize them with multiple Virtual Desktops. You can upps in oup your personal apps together in one acsiter and

#### **Software Development**

One of the application of computers is the development of system softwares and application programs using different programming languages. These include system software's like Mac OS, Windows, Android, IOS etc. and application software's like end user productivity tools (MS office, Adobe), games and social networking applications. Further details with practical skills are

 $\blacksquare$  such as universities and schools.

#### Supercomputer

A supercomputer is a computer that performs at or near the currently highest operational rate for computers. They are very expensive and have been used for scientific and engineering applications that must handle very large untabases or up a great computation. They are utilized for specialized applications that require immense amount of mathematical calculations. For example, weather forecasting, animated graphic dynamic calculations, nuclear energy research, and petroleum exploration etc.

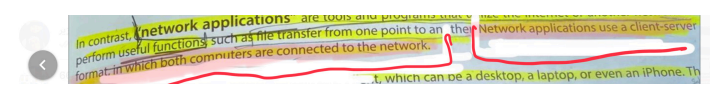

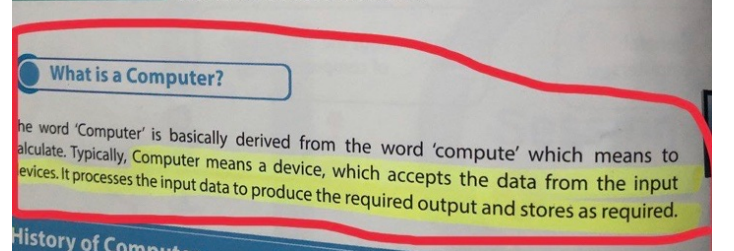

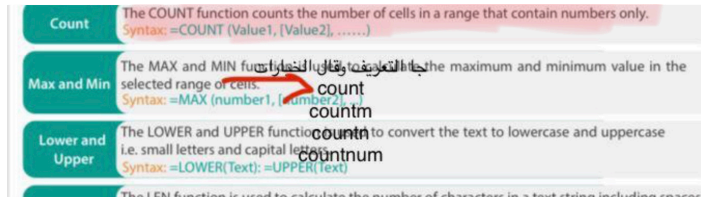

One of application of cumputer development of system software and application..........using different programming language  $(T/F)$ **⊙** 182 1:46 PM

**ا**تجميعات التقن ٤٤٢ .

One of application of cumputer developm... مو متأكده من صيغة السؤال بس اللي يعرف الجواب يقول **⊙** 152 1:47 PM

جاني سؤال لخبطني والله قال The.......bar , show count, sum, average of selected cells

> status: الجواب الصحيح والتجميعات التقن ٤٤٢ حاني تعريف ال RAM وجتنى صورة ال FULL DUPLEX صورة الرام: PRIMARY وش الشي اللي تخزن فيه البيانات:Hard drive من ال(Open source software: (Linux) من الWord proccecers(Apple page) حاب صورة WAN حاب تعريف MAN جاب تعريف Status bar حقت اكسل جاب صح او خطأ "text"

Don't use ASCII system

الجواب هو F مفروض Numbers جاب اختياري وش اسم النظام الجوابASCII word 2016 you can insert online pictures وجاني سؤال الحواب T وجاني سؤال اختياري جوابه Offsite backup وجتنى صورة google drive يقول وش نوعه الجواب cloud sorage 17:29 √

1. where we have gone through the developmen decades. The history of the computer goes back set f computers. Started from basic calculators to the B in many generations. Each generation is defined fundamentally how computers operate - leading t and robust machines.

 $(56)$ Third Generation (1964 to 1971) **Using Integrated Circuits** 

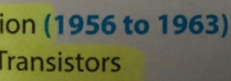

**Fourth Generation Using Microp** 

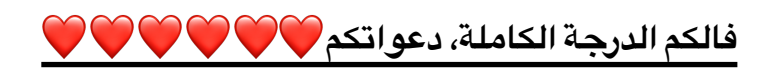

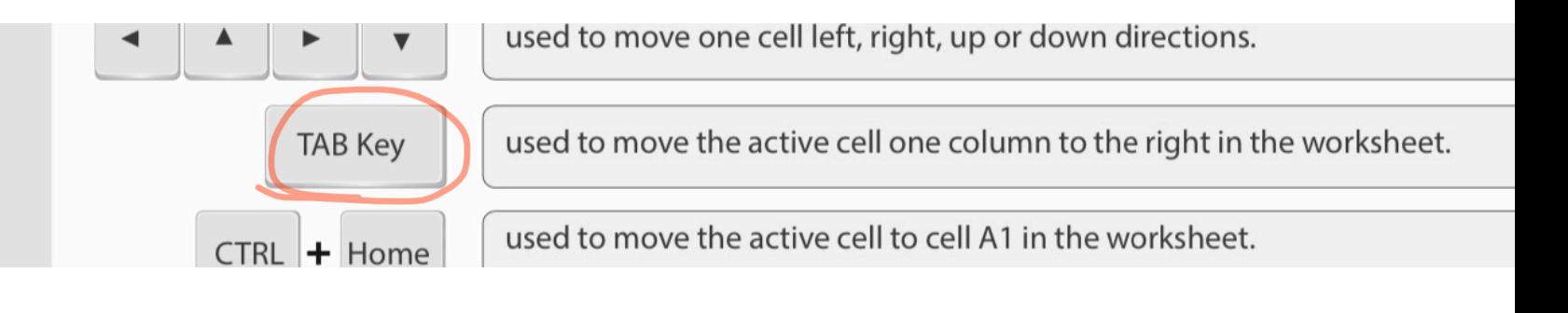

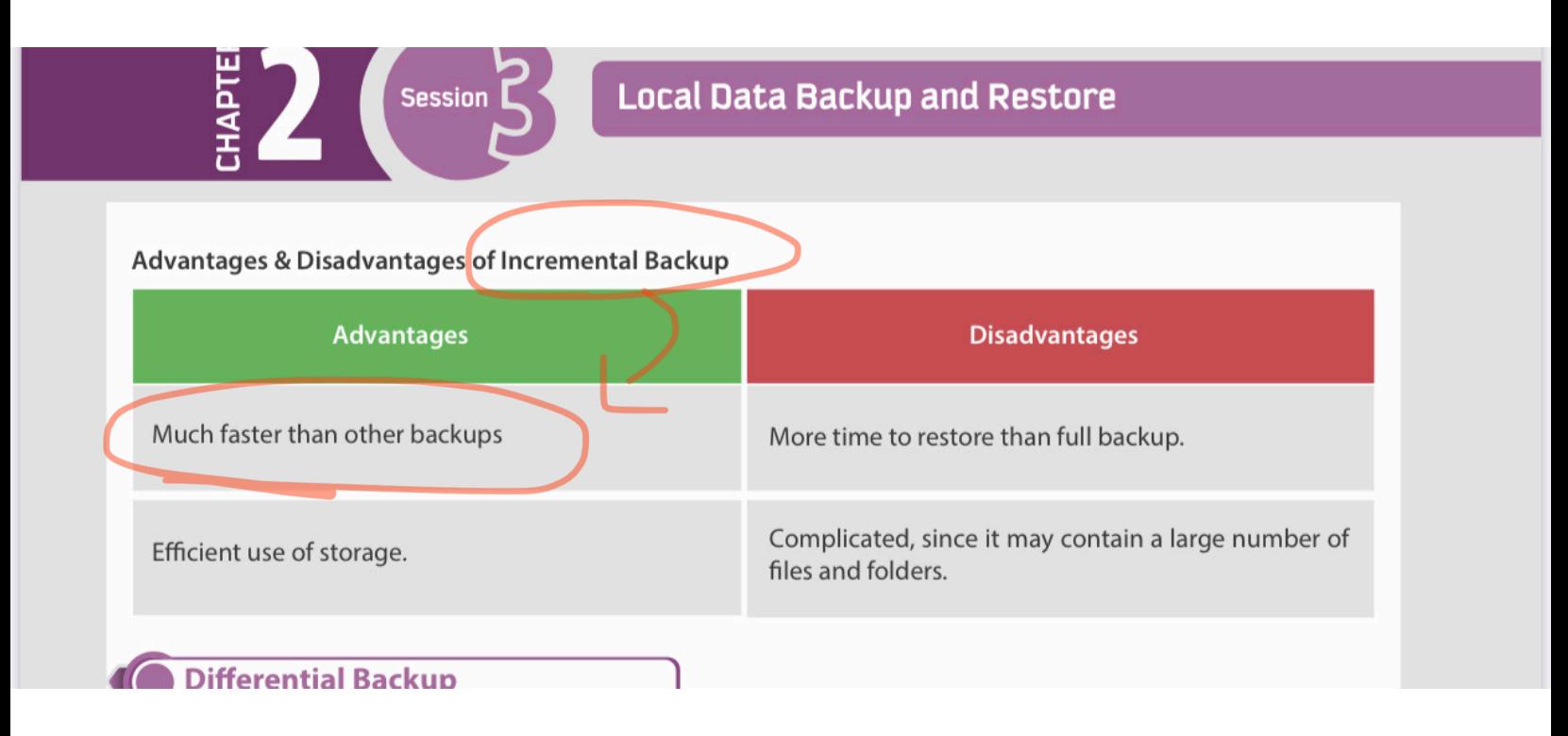

## follows:

### **New Start Menu**

Microsoft has changed the start menu based on the experiences and feedback from the users. It is now more comprehensive, efficient and modern. It has a tile-based start screen along with the classic features of a start menu. The tiles on the start menu can display live contents making it an intuitive start. You can customize it right on its place, such as resizing tiles or start menu itself and pin or unpin applications etc.

Keyboard shortcut to open start menutis "Ctrl+Esc" or simply press "Windows key" on keyboard.

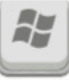

## 40

classified based on its size and performance. The computers are broadly cat

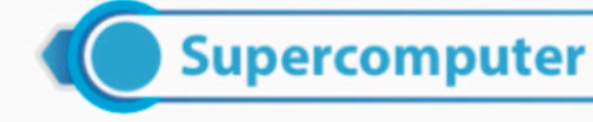

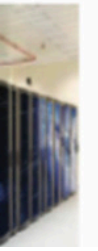

A supercomputer is a computer that performs at or near the currently highe rate for computers. They are very expensive and have been used for engineering applications that must handle very large databases or do a gr

# What it's not input device:

- 1- mouse
- 2- keyboard
- 3- process
- 4- scanner

 $A:57$ 

Answer: process

in windws 10, files can be delted automaticaly, which will prevent your hdd from filling too quickly? (T,f)  $V_{\rho}$  1:29

## **CAN - Campus Area Network**

A network that is made up of an interconnection of LANs within a limited geographical area (somewhere between LAN & MAN). For example, government agencies or a university, where each college within the university has its own network and all networks are under the university umbrella.

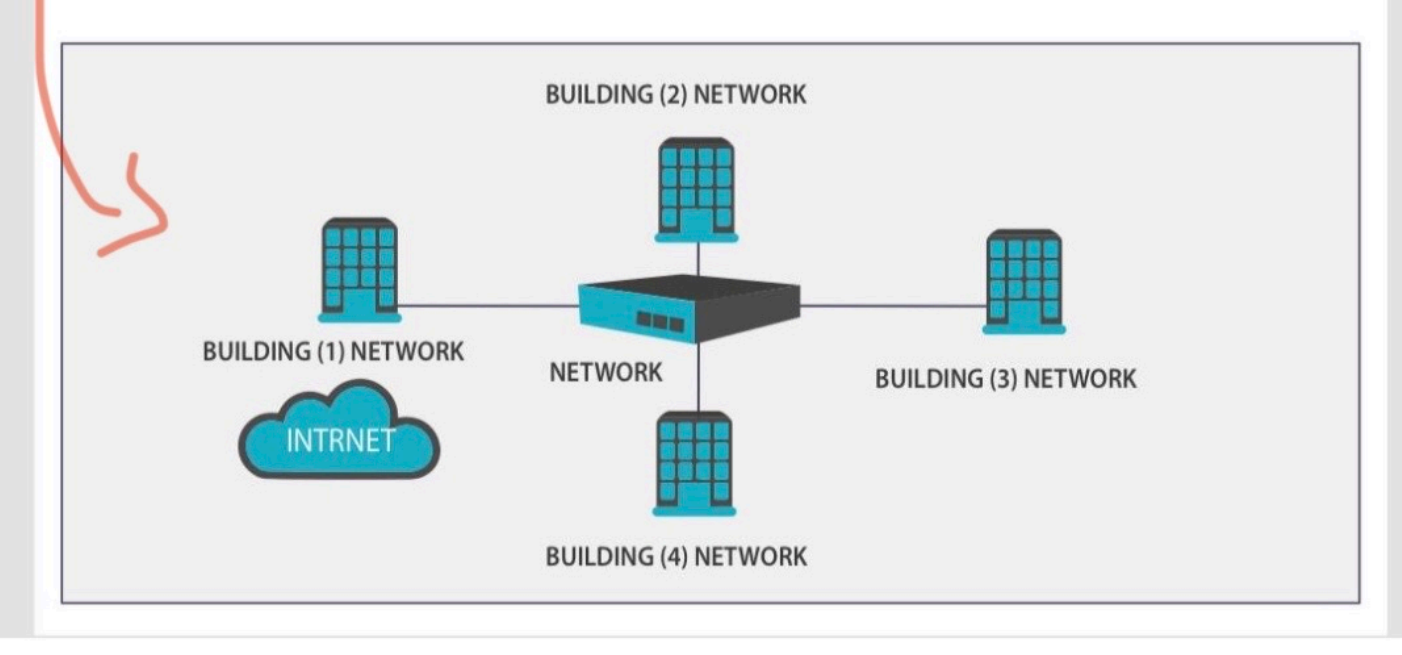

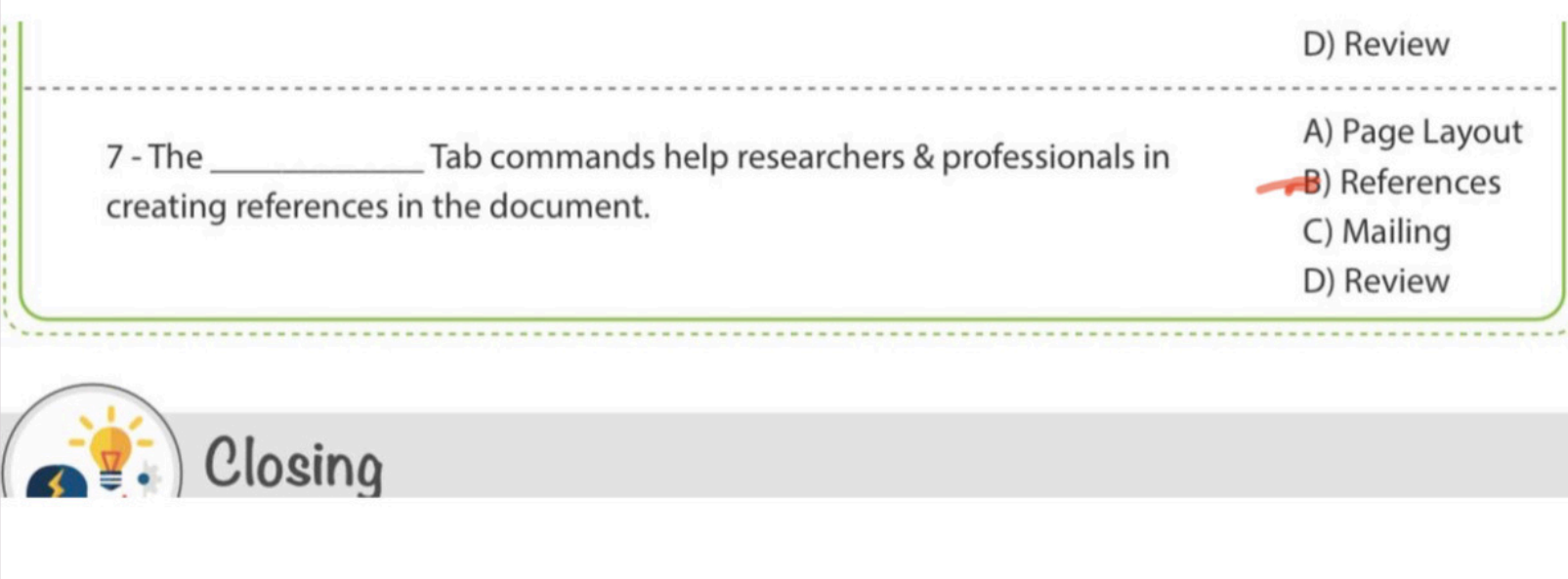

# **Tool Tip**

A tooltip is a graphical user interface (GUI) element used in conjunction with the cursor or mouse pointer to display information about an item without needing to click on it. A tooltip is also known as a hint, info tip or screen tip.

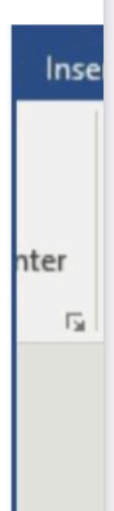

**Recently**  $N$ 

recognition) to read your sticky notes.

Sketchpad: Enables you to create freehand drawings with pen tools and save it as an image file.

Screen Sketch: Allows you to draw or annotate on a snapshot of the current screen.

are some magnetic storage devices. Data is read from the hard drive by means of a read-write head on a mechanica arm that scans the surface of the disk for the presence or absence of magnetism, or 1s and 0s.

## **Portable External Hard Drive**

A portable magnetic disk drive that is plugged into the computer via a USB or FireWire cable.

**Desktop External Hard Drive** 

un museu weng mereen mere kerak  $......$ to the computer would have both the program and file stored locally.

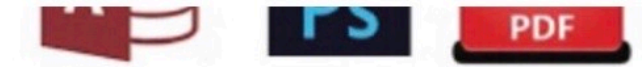

In contrast, "network applications" are tools and programs that utilize the internet or another network to perform useful functions, such as file transfer from one point to another. Network applications use a client-server format, in which both computers are connected to the network.

altant contains and has a dealthan

These are optical plastic discs that store up to 700 MB of data and are normally used for multimedia applicati There are several types in the market:

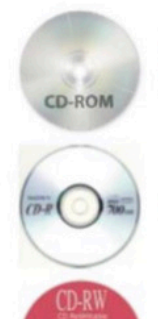

turer. They are used to distribute software applications, video games, user guides, etc.

CD-ROM - A read-only storage medium. The data is written on it before being sold by the manufi

 $CD-R - A$  recordable disc. It is written only once, and its contents cannot be overwritten.

between computers.

## Ethernet cable

An ethernet cable is a network wire that is used to connect different devices to the internet or to other devices on the network, such as printers.

predefined times.

## **Starting time**

It is very important to set a starting time for each backup. There are some issues to be considered when choosing the starting time. Scheduling backups when system use is as low as possible will speed up the backup process. A connection drop might cause a backup failure. Also, any opened and in use files will not be backed up at all. Therefore, most organizations start the backup process after working hours and have the computers backed up overnight.

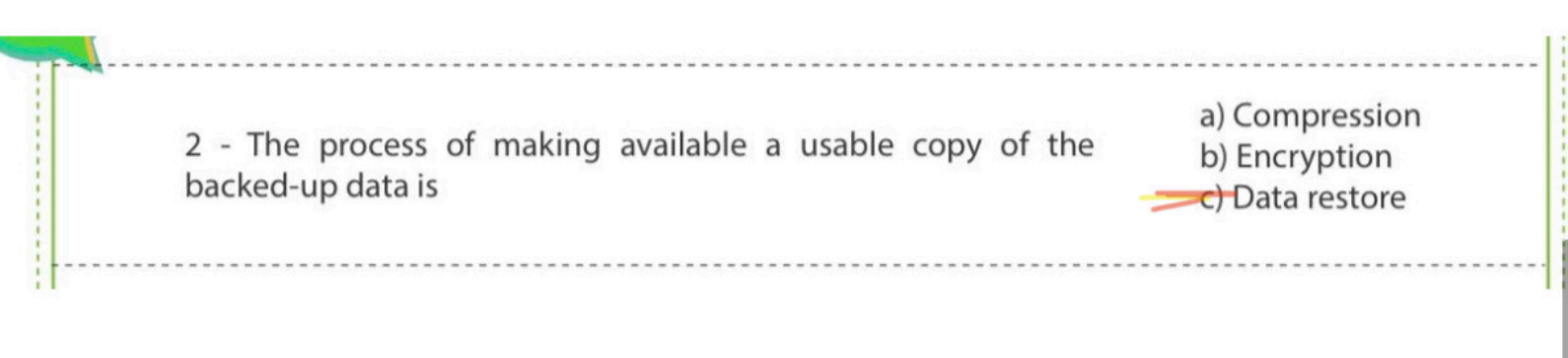

therefore considered to be primary storage, while the internal hard drive is secondary storage

## **External Storage**

These are the storage devices that are externally connected and controlled by a computer but are not integrated with it. There are usually three main categories of storage devices:

• Optical Storage

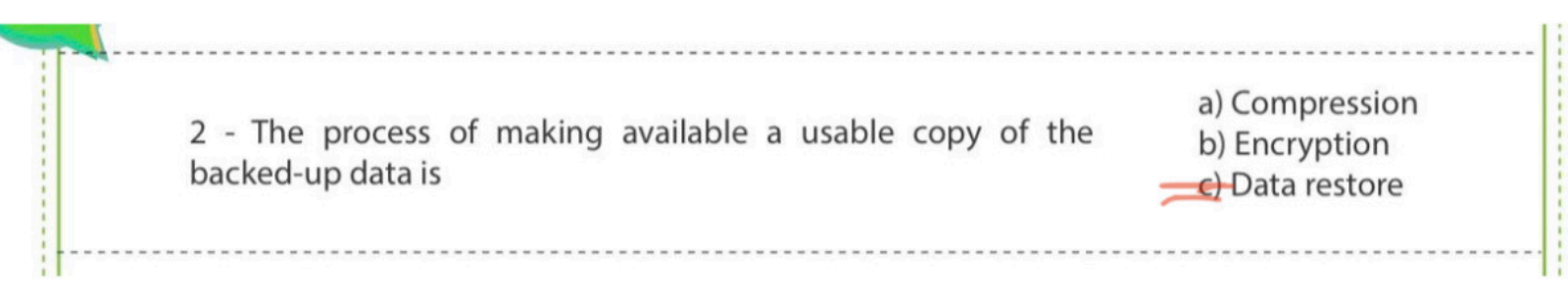

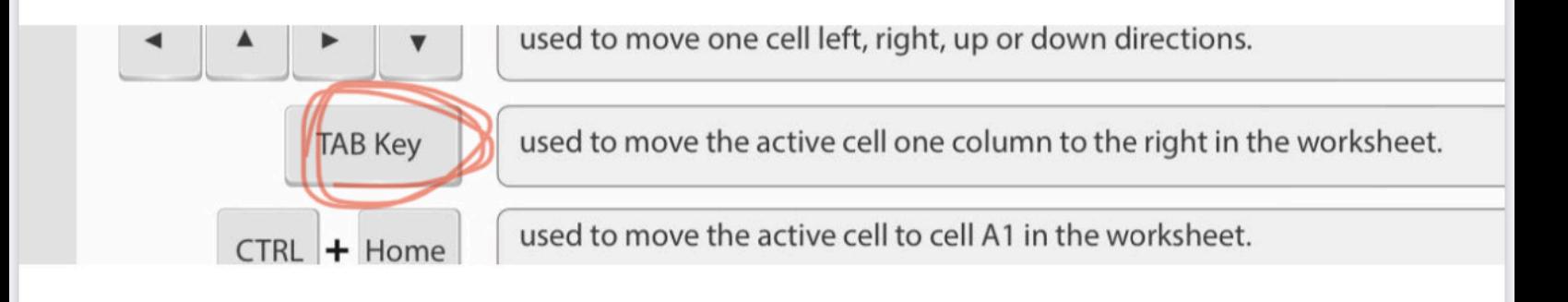

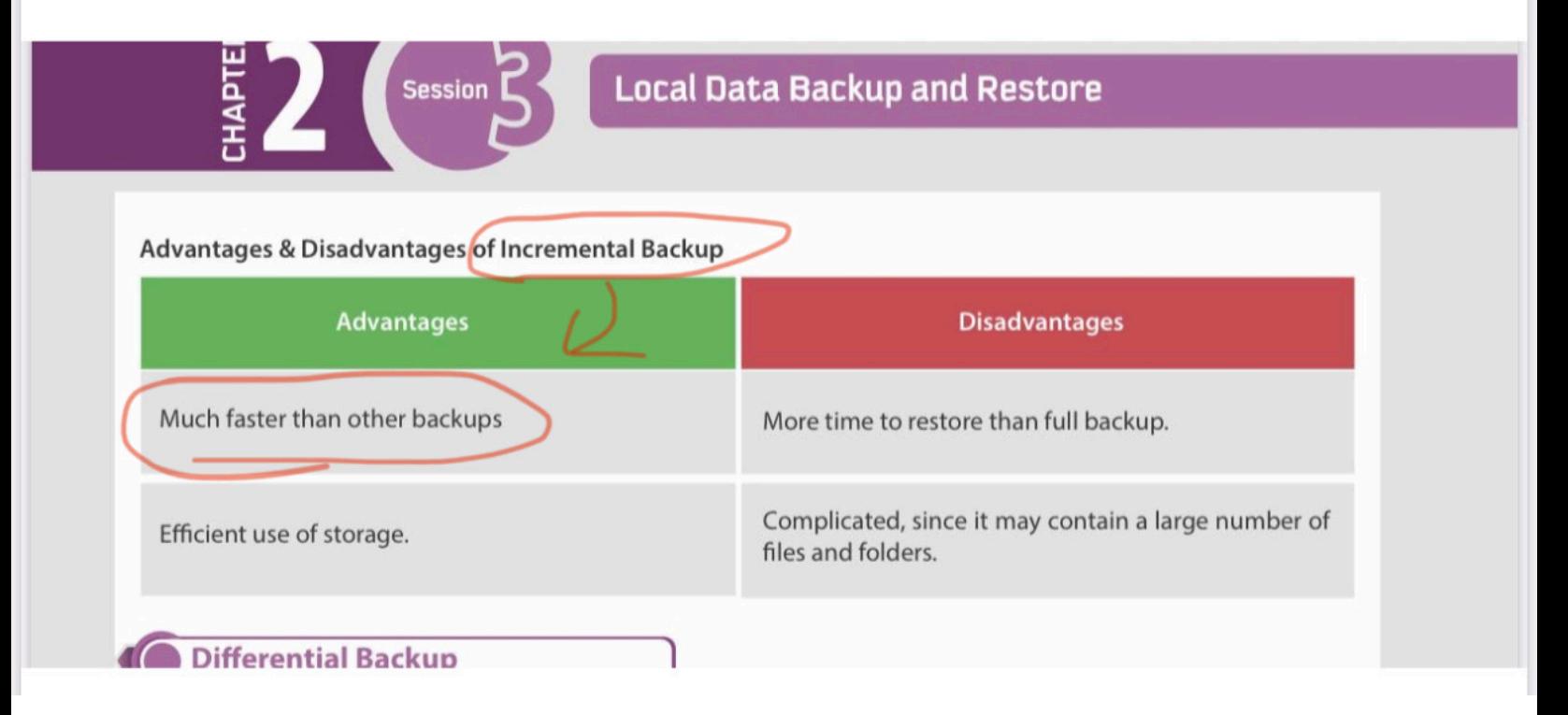

## follows:

## **New Start Menu**

Microsoft has changed the start menu based on the experiences and feedback from the users. It is now more comprehensive, efficient and modern. It has a tile-based start screen along with the classic features of a start menu. The tiles on the start menu can display live contents making it an intuitive start. You can customize it right on its place, such as resizing tiles or start menu itself and pin or unpin applications etc.

Keyboard shortcut to open start menu is "Ctrl+Esc" or simply press "Windows key" on keyboard.

Ay

# 40

therefore considered to be primary storage, while the internal hard drive is secondary storage

# **External Storage**

These are the storage devices that are externally connected and controlled by a computer but are not integrated with it. There are usually three main categories of storage devices:

• Optical Storage
1– The supercomputer is very expensive and used by engineering and scientific applications. **True** 

False

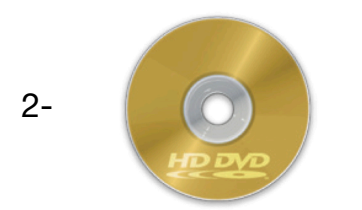

DVD-RW DVD-R HD-DVD sort of (optical storage )

3- Each device can transmit and receive the information, but not at the same time Half-duplex

**Simplex** 

Protocol

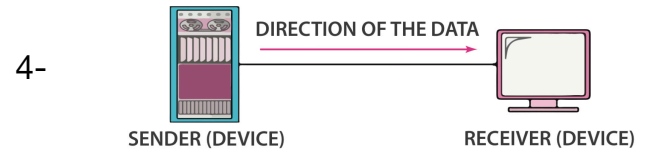

## **Simplex**

Half duplex Full duplex

5-

6-

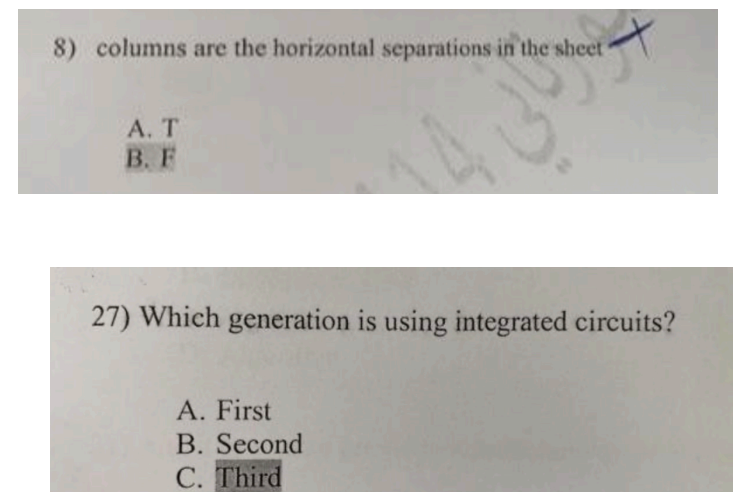

D. Forth

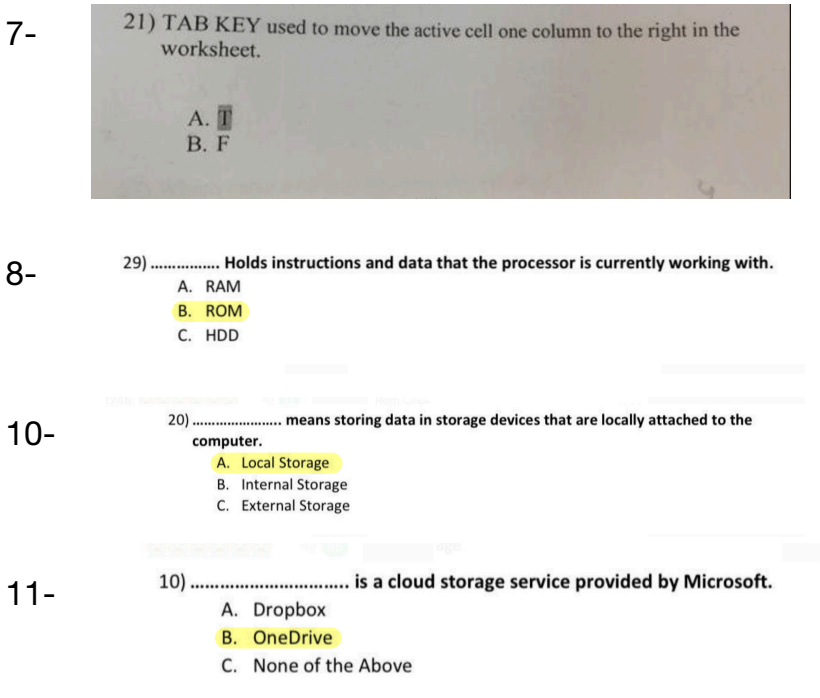

12- Allows you to draw or annotate on a snapshot of the current screen. **Sketchpad** Screen Sketch

13- Hardware device used to share a single internet connection to multiple computers Hub

**Jitter** 

**Router** 

14- American Standard Code for Information Interchange. **ASCII** 

Hub

15- used to lock the selected rows and columns in place to keep them locked while the rest of the sheets moving.

# Freeze Panes

Removing a Password Encrypt with Password

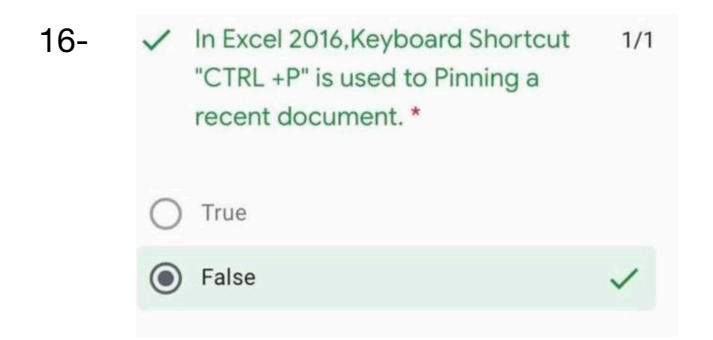

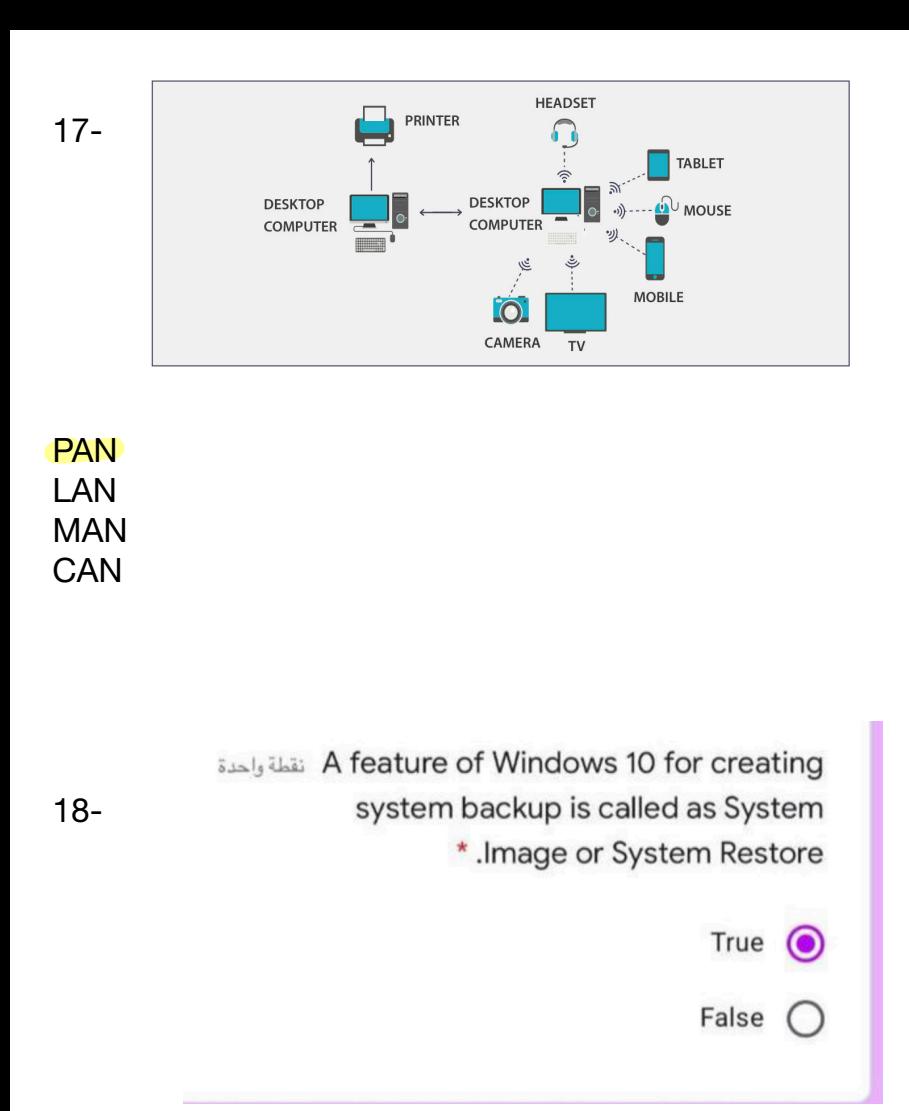

19- ................allows you to print on the selected range of cells to avoid printing in the entire sheet. Print Titles

# Print Area

20-

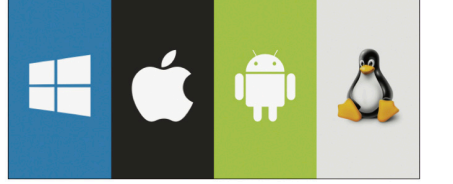

Microsoft's Windows Server. Network interface card suite

21- ............. consists of various components having different functions and features **Servers** Computer network Network Components

22- Google Drive is A cloud storage service that provides users the ability to share files online with many users at any time and to collaborate with others on a particular document at the same time.

#### **True**

False

23- ....................... is designed to store large amounts of data and especially high-de!nition videos. The sizes range from 25 to 50 GB. They are in the form of BD-ROM, BD-R, and BD-RW. Blu - Ray Disc (BD-Optical Disc) DVD-ROM DVD-RW

24- Dropbox is kind of? Optical storage Cloud storage

25- in Windows 10, files can be deleted automatically , which will prevent your hdd from filling too quickly?

# **True**

False

26- A pen drive memory unit, data stick, keychain drive, etc. Flash Drive Memory Card

-27 جا سوال ان وورد ١٦ يقدر يسوي انسيرت صور وجداول وكدا وكدا الحواب صح

28-

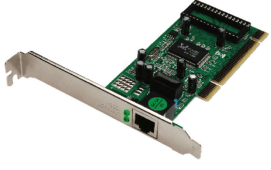

Transmission media Hub Network interface card

29- ................A computer network that connects multiple LANs at di!erent locations CAN - Campus Area Network MAN - Metropolitan Area Network WAN - Wide Area Network

30- Google drive pre installed in windows10? **True False** 

31- computer involves hardware and software? **True** False

32- The word 'Computer' is basically derived from the word ? compute **Collect** 

33- Offsite backup copies of the source data in a same geographical location? **True** 

False

34- device that is externally connected and controlled by a computer but are not integrated with it is called?

## External Storage

Optical Storage Magnetic Storage

35- The computer is integration of hardware and software with different types of peripherals? **True** 

False

36- OneDrive Online cloud storage service provided by ?

#### **Microsoft**

Google

37- In data communications system , The data flow describes the direction of the messages sent via a communication channel.

**True** 

False

38-

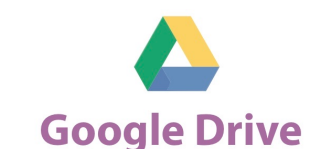

# Cloud storage

39- Much faster than other backups? Full Backup Incremental Backup Di!erential Backup

40- which of the following is storage device? Hard disk Mic

41-.............describes the direction of the messages sent via a communication channel. Jitter Data Flow Computer Networks

42-Text functions is? LOG DELTA LEN

43-A tooltip is a graphical user interface (GUI) element used in conjunction with the cursor or mouse pointer to display information about an item without needing to click on it. Smart Lookup Tool Tip

43-Command line inter face also known as? Character based

44-............. is a workspace, which is organized into rows and columns. and used to keep and manage information in the form of a table. A Worksheet

-45تعاريف الصفوف والعمده ركزوا على اذا هي عموديه او افقيه جت صح وخطأ

45-A text processor provides variant common useful features, such as: reference and citations

46-Example of operating system : MS-word MS- excel MS-DOS MS-outlook

47- Which one of these not operating system Macos **Microsoft** Android MS outlook

48– Plamtipe computer that have no keyboard but the screen serves both as input and output device. T F

49/ In online backup, the storage medium is located offsite and connected to the backup source by a network or internet connection.

T F 50- which of the following is not output? Speaker **Monitor Printer Scanner** 

51-one of features of computers high processor speed? T

F

52-

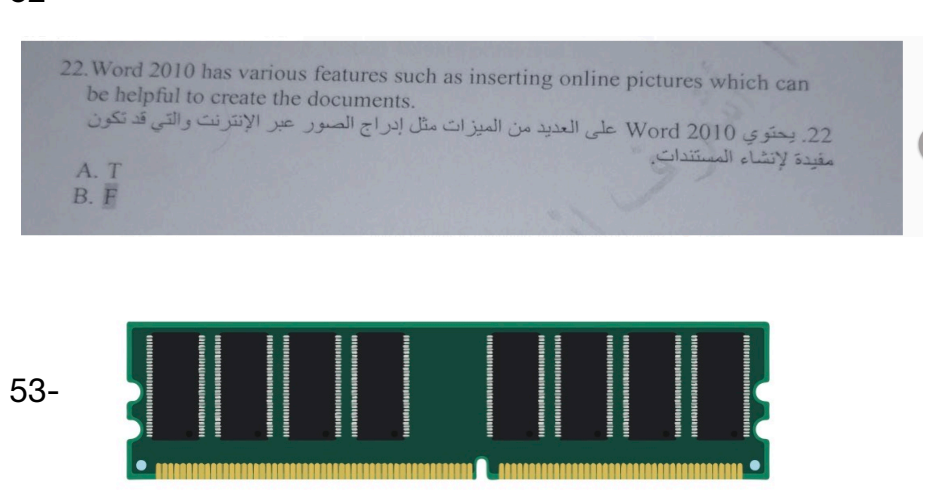

select what type of memory device this is: primary memory

54-is a portable computer with integrated screen and keyboard laptop

55-used to store , restore , share files,pics, documents , videos with different devices and can be accessed from anywhere One drive

56- computer network is identified as a connection and interaction between two or more computers? true

57- you can insert a background like watermarks ,and insert page colours and borders to your page true.

58- feature of windows that allows you to create regular and scheduled backups for your computer file history

59- what generation used artificial intelligence? Fifth generation

60-Microsoft windows is linux based? true

61- ..........is a collection of multiple applications , like MS word , MS excel and MS outlook? Microsoft office

62- in excel 2016 a column is the horizontal separation in the sheet(T or F) false

63- most organizations start the backup process after working hours and usually run them overnight? true

64- the error.........occurs when something is devided by zero, a cell that contains the value (zero) or an empty cell?

!DIV/0

65- an example for a simplex data flow mode TV broadcast

66- advantages of HDDs are: portable and affordable

67- what is not an OS ? Microsoft outlook

68- most computers store files in the hard disk , which allows instant access for the user? true

69- تعاريف الصفوف والأعمده ركزوا على اذا هي عموديه او افقيه جت صح وخطأ

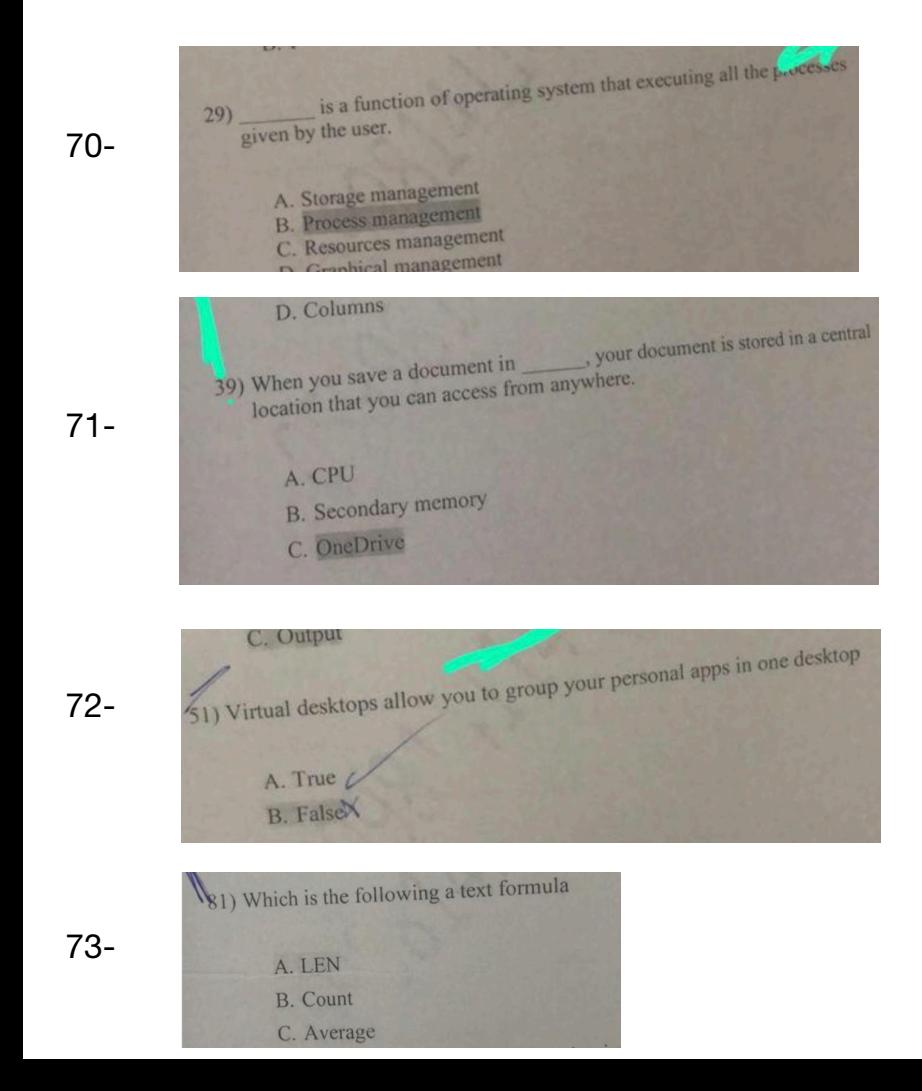

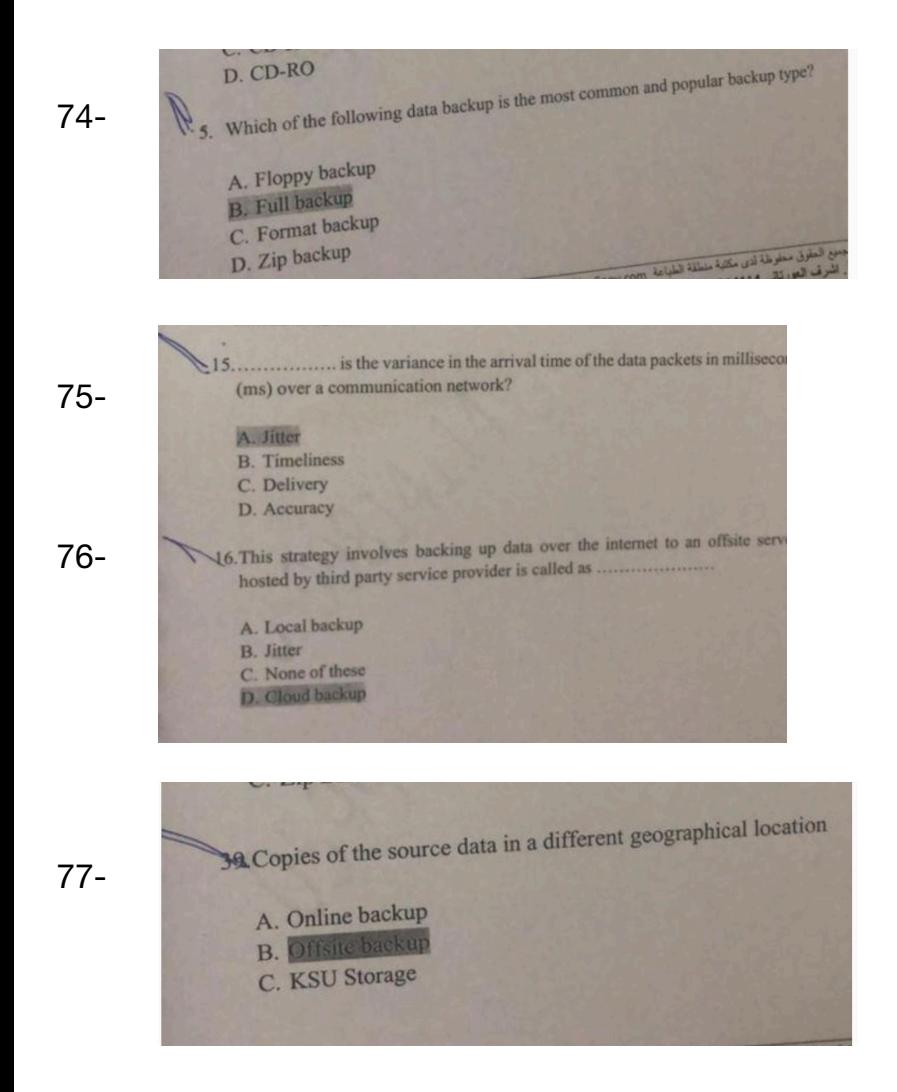

78- In excel you can freeze sequential cells and non-sequential? T

F

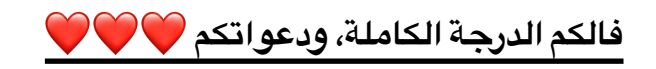

-graphical illustration of information a-font B-chart C-styles

-Copies of the source data in a different geographical location a-local backup B- offsite backup

-super computers is used nuclear energy research

**True** 

False

-the offsite backup is used to keep copies of the data in the same physical location where the source data exists.

True False

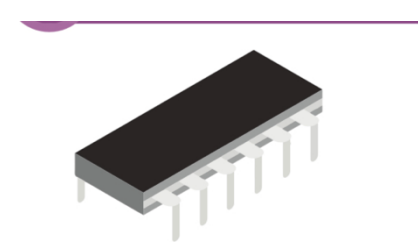

This is rom, it is considered as? **Primary memory** Secondary memory

-stores large amounts of data, specifically high-definition videos Magnetic storage **Blue-Ray Optical Disc** 

- It is written only once, and its contents cannot be overwritten. Cd r Cd rw

-Output device : Keyboard **Monitor** Screen 

-which one is not an output device Monitor Speaker **Scanner** 

-Virtual desktop allows you to use pen input in different apps or annotate on snapshot of your current screen.

False

True

-Cortana is a voice-activat- ed personal digital assistant, which provides relevant suggestions and alerts

**True** 

False

-what is the third generation Vacuum Integrated

-what is the second generation Artificial **Transistor** 

-An example of command line interface Ms-dos Linux 

-command line interface is also called **Character based** Graphical user

-resource management and providing user interface is the function of operating system 

True False

-open source os windows **Linux** 

-Text processor provides variant useful features such us referencing and citations **True** 

False

-Windows 10 has built-in tools to support the process of zipping files or folders.

**True** 

False

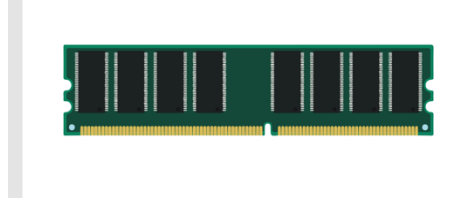

What type of memory? Primary Secondary 

-holds the frequently required instructions and data that the processor is currently working on

Ram HDD

-which of these refers to the pic Router **Ethernet cable** 

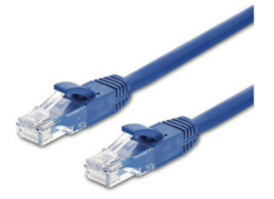

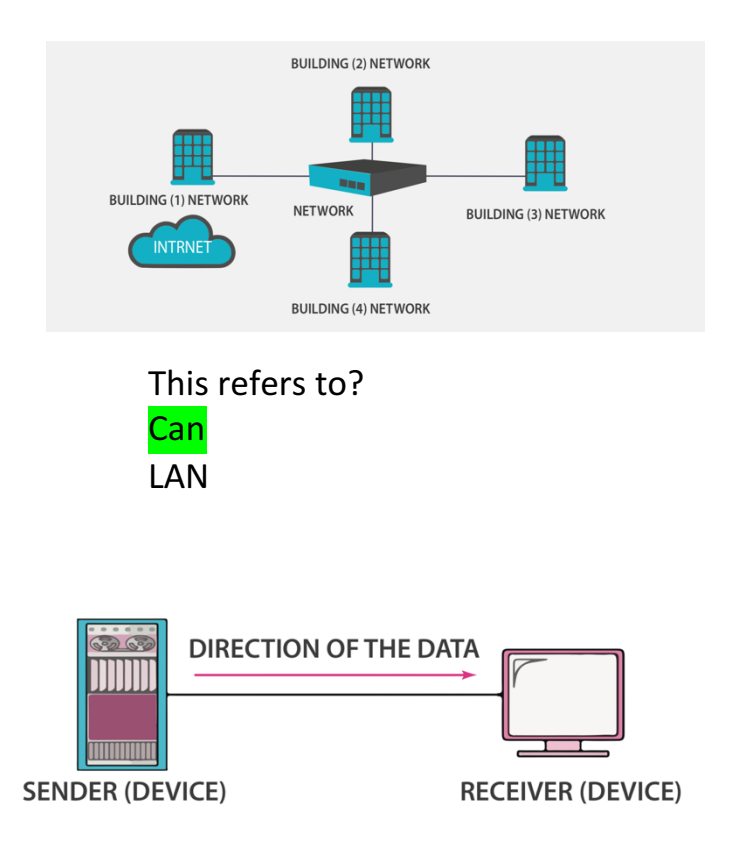

What type of flow is this? Half duplex **Simplex** 

-that only one device can transmit the data, and the other device will act as a receiver only, so messages are sent in only one direction Full duplex **Simplex** 

-data communication system consists of five components which are sender, message,transmission medium protocol and Cable Receiver

-A computer network do not allow multiple users to use a single internet connection

**True** False

What type of network is this? Pan Man

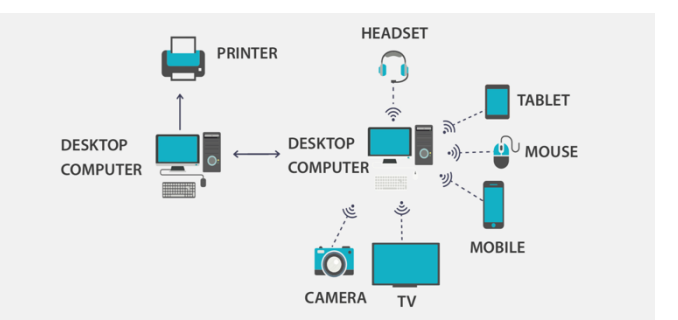

-Most computers save files to the :

**Hard** disk

Optical 

-System software is designed to provide interface

**True** 

False

-Freeze panes is used to freeze sequential and non - sequential cells True

False

- primary memory is magnetic disk drive that is plugged into the computer via a USB

True False

-remote backup is Slow transfer as it depends on internet connection صفحه ٠٤ <mark>True</mark>

الله بوفقكم توكلوا علمى الله

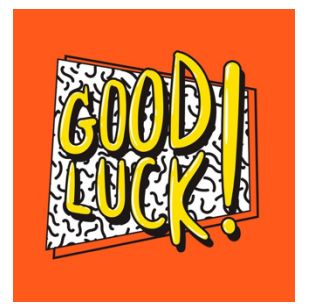

is a low-cost, high-capacity physical storage medium that permanently stores the operating system "les, software applications, user's personal "les, etc. Its storage capacity can range from 120 GB to 4 TB, these advantages for which kind of storages

# A-hard disk drive (HDD)

B-compact disc (CD) C-digital versatile disc (DVD)

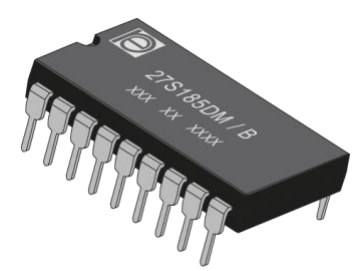

Which of the answers the picture refers to it A-ram A-rom

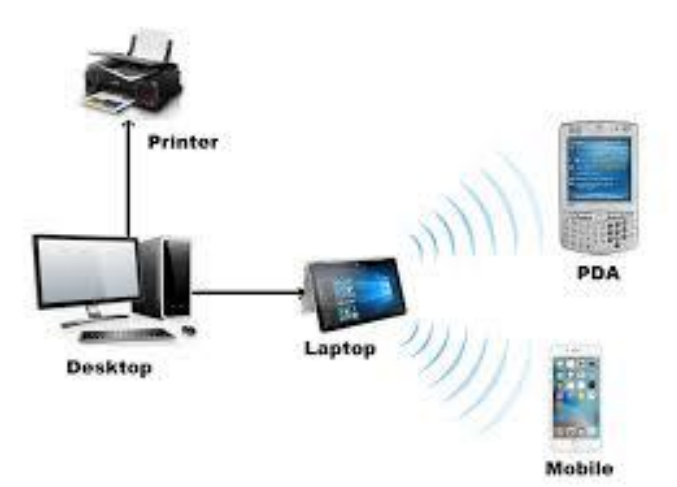

This picture refers to which kind of network categories

A-PAN - Personal Area Network

B-LAN - Local Area Network

C-MAN - Metropolitan Area Network

D-CAN - Campus Area Network

Which of the following answers describes (WAN - Wide Area Network) A-Bluetooth B-air drop C-personal hotspot D-internet

A computer network is an interconnection of a group of computer systems and other hardware at different locations.

-true

-false

Most computers save files to the hard disk, which allows instant access for users. -true

-false

Which of the following is an output device? A-keyboard B-mouse C-monitor D-scanner

The system must guarantee the accuracy of the delivered message. Data that is received is altered in transmission.

-true

-false

backup is used to keep copies of the data in the same physical location where the source data exists.

1-Local backup

2-Online backup 3-Offsite backup

4-Google drive

one of the disadvantages of optical storage is slower than hard disk drive

1-True 2-False Computer network allows authorized users to access and store files and multimedia remotely, instead of saving a copy on each computer

1-True

2-False

is a feature of Word2016 "tell me box"? 1-True 2-False

\_\_\_\_ is defined as a collection of raw fact, figures or statistics which are collected and processed to deduce information.

1-Data

2-Text

3-Information

4-Numbers

What are the popular text processors?

1-Apple page

2-Microsoft Excel

3-Outlook

4-OneDrive

Storage management is controlling all storage operations like how the data or files will be stored in the computer and how the files will be accessed by the users -True

-False

CD-R is recordable disk it is written only once and its cannot be overwritten -True

-False

Rows are the vertical separation in the sheet

-True

-False

Is a graphical illustration of information 1-Hide 2-Cells 3-Chart

--------------controls the instructions from the input and output devices and processes them accordingly.

A-CU B-CPU C-AU D-GUI

Generally, the software can be classified into System Software and Application Software

-true

-false

TAB key used to move the active cell one column to the right in the worksheet. -true

-false

Ribbon cannot be hide -true -false

Windows 10 has built-in tools to support the process of zipping files or folders.

-true

-false

Incremental backup slower than full backup -true -false

One drive is pre-installed on windows 10 -true -false

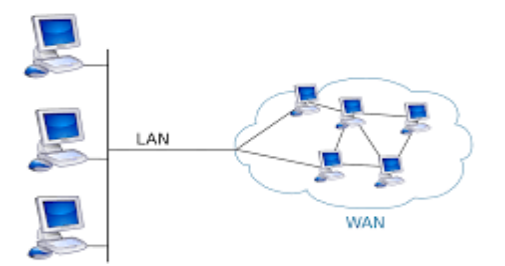

This picture refers to which kind of network categories A-PAN - Personal Area Network B-LAN - Local Area Network C-MAN - Metropolitan Area Network D-WAN - wide Area Network

The------------- allows you to print on the selected range of cells to avoid printing in the entire sheet.

A-print area B-print titles

The------------- Using Transistors. A-first generation **B**-second generation C-third generation D-fourth generation

A supercomputer is A portable computer with an integrated screen and keyboard. -true -false

CPU consists of the Arithmetic Logic Unit (ALU) and the--------. A-GUI B-CU C-AU

OS manages all the running processes of the system. A-storage management B-process management C-resource management D-run application

A ------------ is an example for open source os A-mac os B-Microsoft windows C-Linux D-android

A text processor provides variant common useful features, such as: A- Precision & Diligence B-Versatility & Reliability C-Huge Storage D-Referencing and Citations.

------------ is the variance in the arrival time of the data packets over the network. A-delivery B-accuracy C-timeliness D-jitter

Does the portable hard disk refer to primary storage? -true -false

The maximum capacity of CD-R A-700 MB B-4.7 GB-17 GB C-25 GB-50 GB D-100 GB

--------- It is an example of offsite backup. A-FTP B-online backup C-cloud backup

It is a storage method that stores the data in the form of magnetized dots as a combination of 1s or 0s. The following are some magnetic storage devices. Data is read from the hard drive by means of a read-write head on a mechanical arm that scans the surface of the disk for the presence or absence of magnetism, or 1s and 0s.

#### **Portable External Hard Drive**

A portable magnetic disk drive that is plugged into the computer via a USB or FireWire cable.

#### **Desktop External Hard Drive**

It has the same functionality as a portable drive, but is designed for stationary use. The major difference between these drives is that the portable drive does not need a powered connection, as is it powered by the USB, whereas the desktop drive needs a separate power connection.

#### **Magnetic Storage-Advantages and Disadvantages**

The following table lists some advantages & disadvantages of Magnetic Storage.

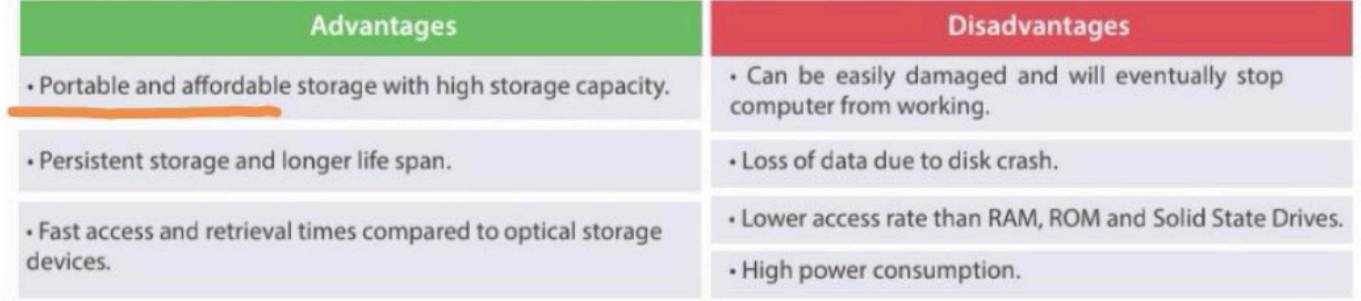

# Advantages & Disadvantages of Incremental Backup

 $\sqrt{2}$ 

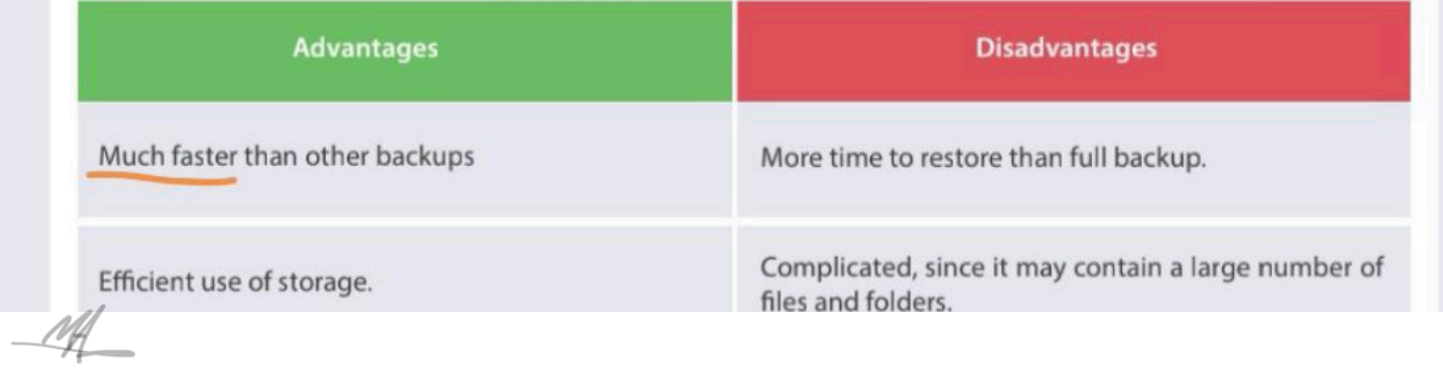

In contrast, "network applications" are tools and programs that utilize the internet or another network to perform useful functions, such as file transfer from one point to another. Network applications use a client-server format, in which both computers are connected to the network.

A server is programmed to provide services to a client, which can be a desktop, a laptop, or even an iPhone. The server could be any of these, but it is typically a computer in the data center.

An example of a typical network might be a client computer running a web client program (web browser), such as Firefox, Google Chrome, or Microsoft Edge, with the server running a web server program like Apache or Microsoft Internet Information Server. Data can be saved locally on the client or on the server, but it operates over a network rather than on either individual computer.

# **OneDrive**

OneDrive is an online cloud storage service provided by Microsoft that allows you to store files in the cloud and access and share them anytime, anywhere on your PC, tablet, or phone. It lets a user easily back up, store, and share photos, videos, documents, and more - anywhere, on any type of device. OneDrive is pre-installed on Windows 10, and it also works on Mac, Android, and iOS.

1 - OneDrive Setup

and can receive muniple requests and transmit them to the entire network.

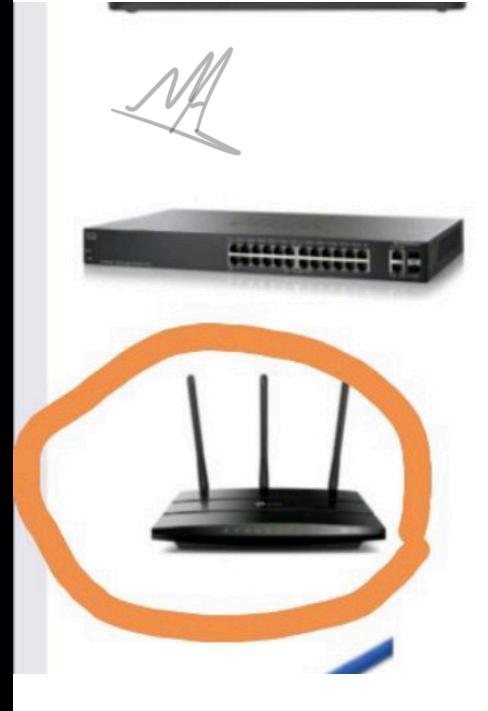

# Switch

A switch is a hardware device that connects multiple devices together to receive and process data and to forward it to its destination. The switch works as a control unit in the electronic circuit (on and off), where it connects network segments.

# **Router**

A router is a device that is used to connect a computer to the internet, share a single internet connection with multiple computers, and forward data between computers.

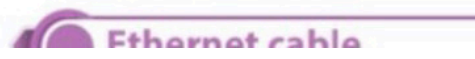

# Cloud Backup

This term is often used interchangeably with Online Backup and Remote Backup. Cloud backup refers to backing up data to a remote storage, cloud-based server. The cloud server is accessible to a computer via an internet connection. This strategy involves backing up data over the internet to an offsite server, hosted by a third-party service provider. The provider charges fees based on the usage capacity. Following are some popular Cloud **Backup Services:** 

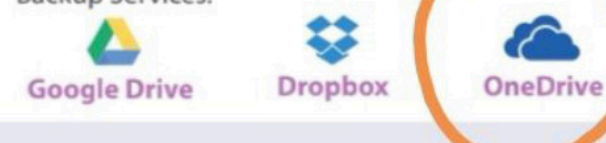

may include all data types. Some data will be converted, depending on its type. For example, text is converted into binary, and images into pixels, whereas the other types will be sent as it is.

# 5 - Protocol

When two devices establish a connection, no communication can be accomplished without an agreement on the rules that will be followed during this communication. Therefore, when two devices communicate, they need an agreement; this agreement, called a protocol, is a set of rules that encode and decode messages and govern and control message transmission between computers on the network.

ALL<br>ENGINEERINGS<br>ENGINEERINGS<br>ENGINEERINGS<br>Spreadsheets

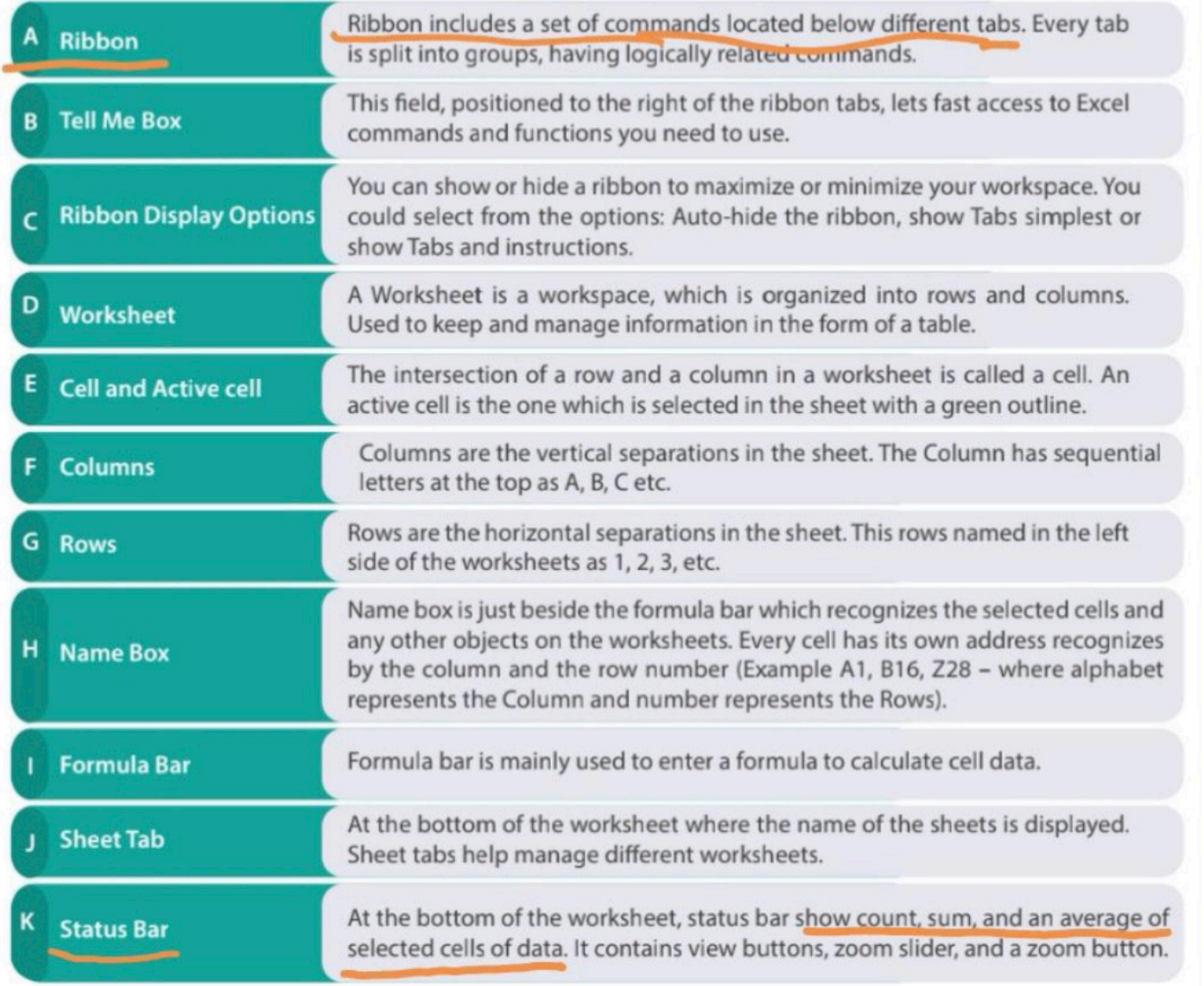

# **Components of a Data Communication System**

The data communication system consists of five main components, which are as follows:

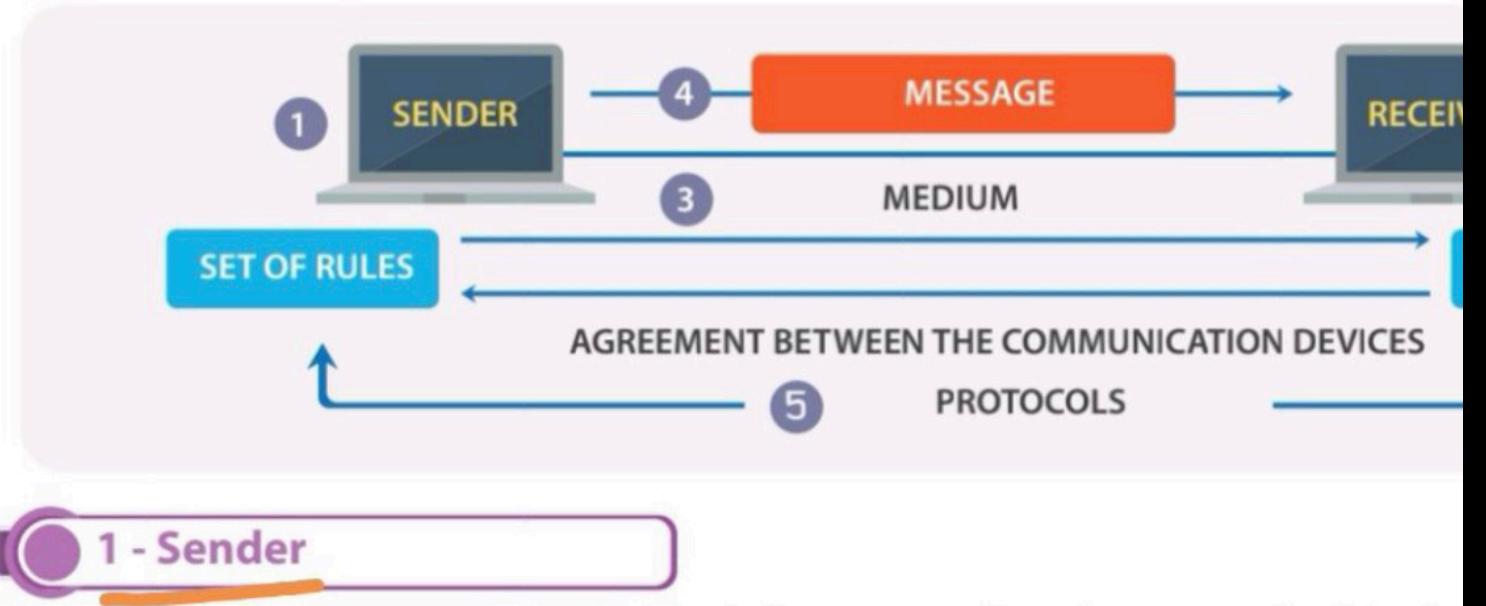

The sender is the hardware device that sends the message. It can be a computer, telepho video camera, or any other device that can send data. Normally, a computer is used as t communication systems.

# 2 - Receiver

The receiver is a device that can receive a sent message. It can be a computer, worksta television, printer, fax machine, or any other computer-related device. The receiver must the message.

# - Transmission mediun

The transmission meanum is the privileged path that connects the sender with the receiver, data between the sender and receiver. It can be wires, such as twisted-pair, hub, cables, or wireless, such as microwaves and radio waves.

# 4 - Message

The message is the actual data or information to be communicated between the sender a may include all data types. Some data will be converted, depending on its type. For exam binary, and images into pixels, whereas the other types will be sent as it is.

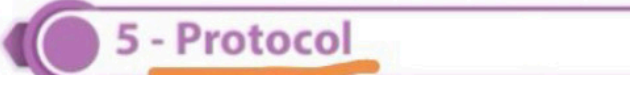

# **Popular Text Processors**

There is a variety of Text Processors available in the market from different companies to support variant operating systems. Some of the popular examples are as follows:

# **Apple Pages**

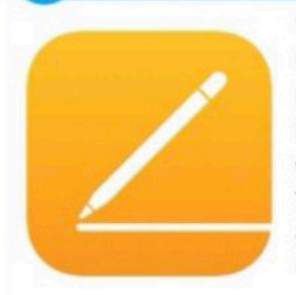

'Pages' is a text processor and a part of a productivity suite called iWork along with both Keynote and Numbers, and is recognized for its user-friendly, intuitive interface. It is a product of Apple which supports and runs in the Apple products such as Mac Book and iPhone, with macOS and iOS operating systems. Pages have distinct features to create and collaborate the documents. Its powerful word processor helps you create documents by touch devices to illustrate with hands and allows you to collaborate your documents with any devices and anywhere to work with your group in the real-time. It is compatible with mobile devices such as iPhone.

## **Microsoft Word 2016**

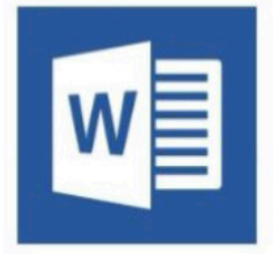

Microsoft Word is the text processor, which is one of the programs of MS Office 2016 suite. It is developed by Microsoft Corporation. MS word supports the different operating systems such as Windows and macOS. It can be installed and run in the microcomputers such as smartphones, tablets. MS Word let's you create attractive documents with a different type of templates such as Letters, Flyers, Brochures, Manuals, CVs and more. It also allows you to collaborate your work with anyone. Word 2016 has various features such as inserting online pictures which can be helpful to create the documents.

#### **Windows Ink**

As the world is moving towards the mobile and touch based computing, Windows 10 has introduced the Windows Ink feature. It allows you to use pen input in different apps or annotate on snapshot of your current screen. If you have a touch screen gevice, the Windows Ink icon appears in the Notification Area of the Taskbar by default. Otherwise, to activate it, you need to Right-Click on the Taskbar and choose "Show Windows Ink workspace button." When you click on Windows Ink icon, a sidebar of the Windows Ink workspace appears, which usually has the following options:

Sticky Notes: Allows you to create brief sticky notes by using pen tools such as adding a schedule reminder. Windows uses character recognition (or handwriting recognition) to read your sticky notes.

Sketchpad: Enables you to create freehand drawings with pen tools and save it as

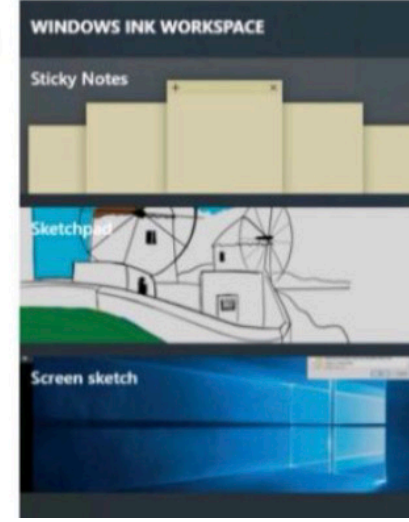

### **Android**

Android is one of the Linux based operating systems developed by Google and the Open Handset Alliance (OHA), a coalition of more than 30 hardware, software and telecom companies. It is designed primarily for mobile and touchscreen devices such as Smartphones and Tablets. Android's User Interface is mainly based on touch gestures that correspond to real-world actions, such as swiping, tapping and pinching along with a virtual keyboard for text input.

Android is now the most popular mobile OS providing lots of exciting features. Its open nature has encouraged a large community of developers to develop Android based applications (or apps). Thus, Google Play Store has over billions of android apps.

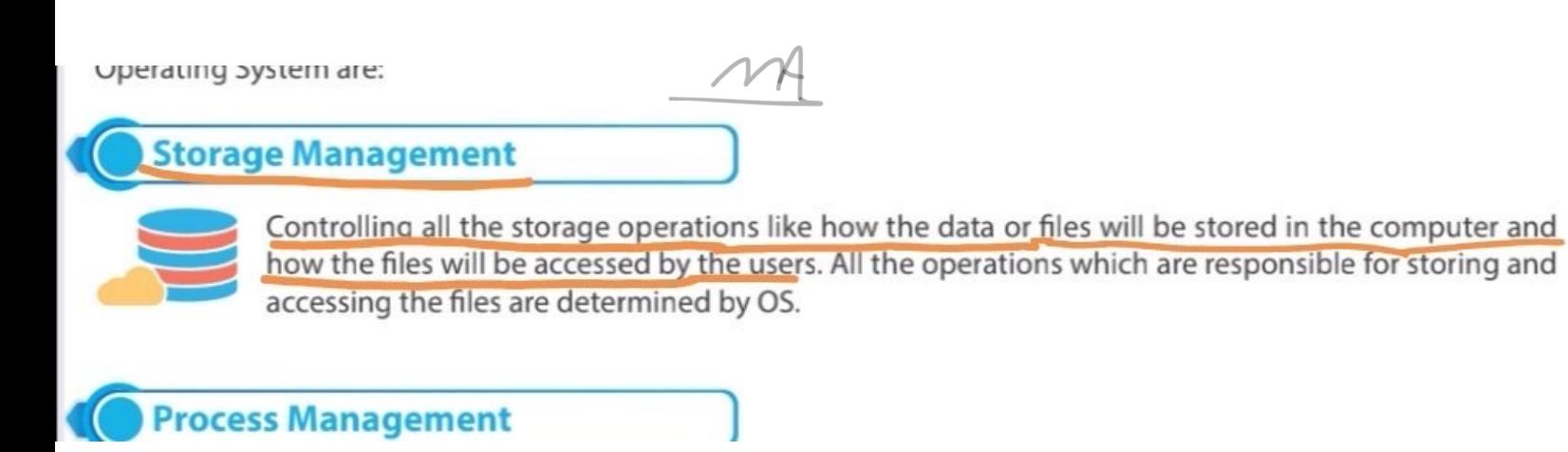

users simultaneously.

**Micro Computers** 

Desktop Computer: A personal computer, sufficient to fit on a desk and is designed for regular use at a single location due to its size and power requirements.

# **Supercomputer**

A supercomputer is a computer that performs at or near the currently highest operational rate for computers. They are very expensive and have been used for scientific and engineering applications that must handle very large databases or do a great amount of computation. They are utilized for specialized applications that require immense amounts of mathematical calculations. For example, weather forecasting, animated graphics, dynamic calculations, nuclear energy research, and petroleum exploration etc.

has a total of 197,568 processor cores and 790TB of aggregate memory. ammitar in the world

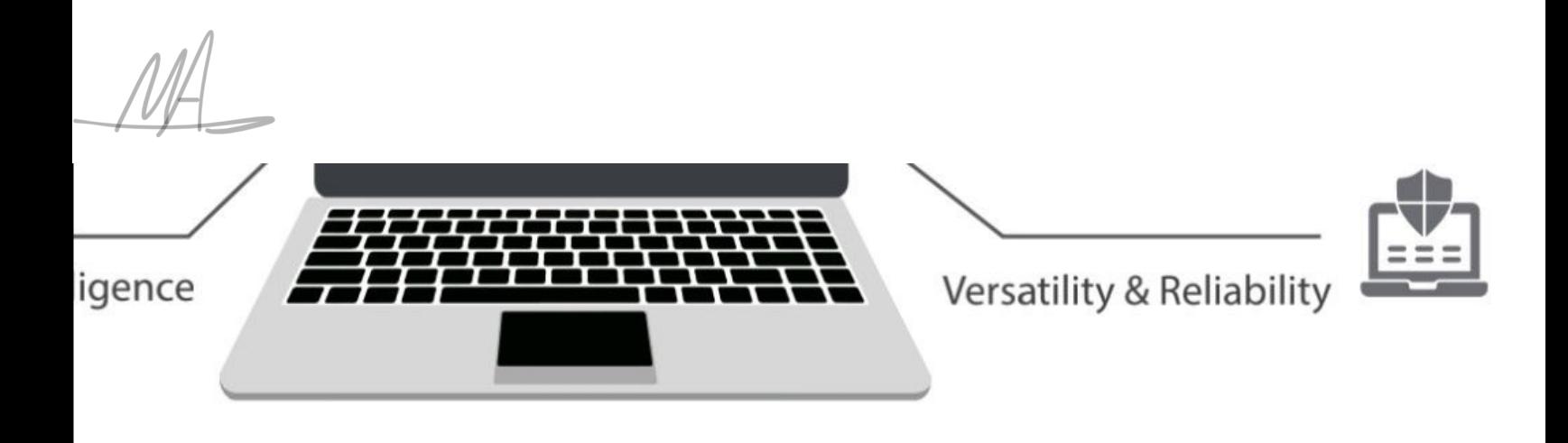

# **kS**

The computer is integration of hardware and software with different types of peripherals. Computer works with the support of hardware devices and software programs. Detailed study of the same is covered in approaching sessions and chapters. Hardware devices consist of input and output devices referred as the physical components of a computer. Software applications referred as the background process consists of programs coded with different programming languages to interact graphically with the computer machine.
# **Overview of Text Processing**

The application used for text processing is commonly known as a Word Processor. A word processor enables you to create a document, store it electronically on a disk, display it on a screen, modify it by entering commands and characters from the keyboard, and print it on a printer. These documents can be closed and opened again to continue working on them. The major advantage of text processing is that you can make changes without retyping the entire document.

### A text processor provides variant common useful features, such as:

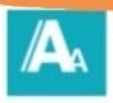

Referencing and Citations.

Font and Formatting Options.

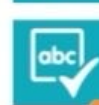

Spelling checker.

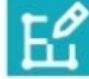

Design and Layout.

Smart tools such as 'Tell me box', Lookup, etc.

calculate and analyze the data in a fraction of a second! Here you will be helped to learn practical skills using<br>different approaches in MS Excel!

# **List of Acronyms**

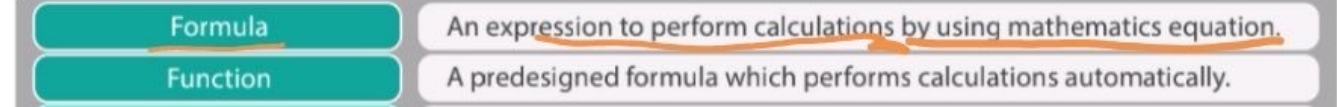

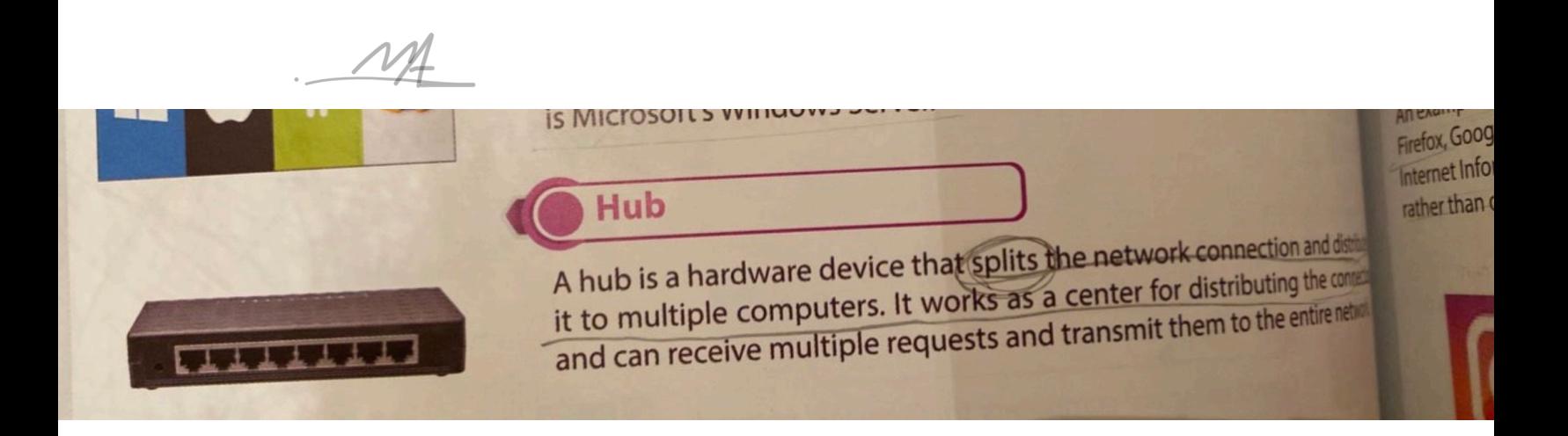

16-..............Using Artificial Intelligence? First generation Third generation **Fifth generation** 17. Committee been money fantasse avak and

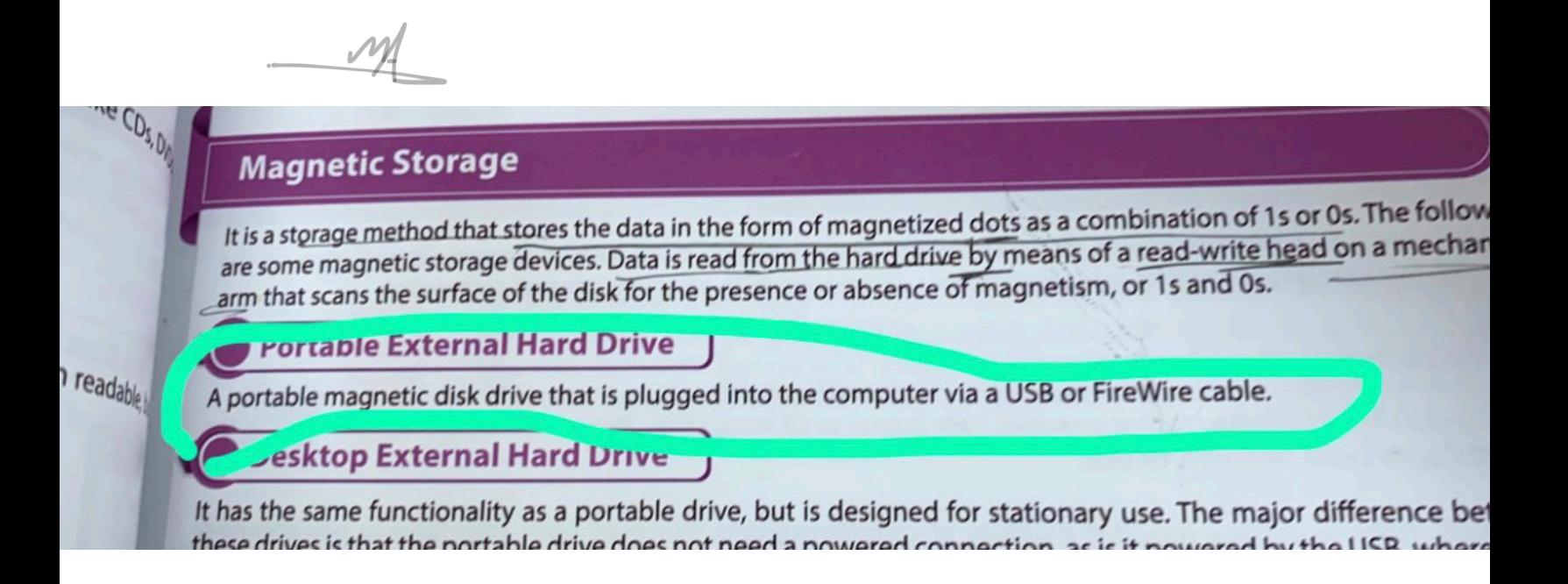

### опѕіте Backup

Offsite backup is any backup kept at a different geographic location from the source data. The data is placed locally on any storage medium, such as a hard drive, DVD, or flash drive. It becomes an offsite backup when the storage medium is physically shifted to a different location, such as another building. Remote backup is also a form of Offsite.

# Local Backup Offsite Backup

# **Remote Backup**

Remote backup is a form of offsite backup where the datal is remotely backed up apart from the source data. present at the backup storage facility to access the backups. The data is remotely backed up i.e. a copy of data is kept online apart from the source data. The term "remote" refers to the ability to control or administer the backups from another location.

<u>E Damata Rackun</u>

It is a storage method that stores the data in the form of magnetized dots as a combination of 1s or 0s. The following are some magnetic storage devices. Data is read from the hard drive by means of a read-write head on a mechanical arm that scans the surface of the disk for the presence or absence of magnetism, or 1s and 0s.

### **Portable External Hard Drive**

A portable magnetic disk drive that is plugged into the computer via a USB or FireWire cable.

### **Desktop External Hard Drive**

It has the same functionality as a portable drive, but is designed for stationary use. The major difference between these drives is that the portable drive does not need a powered connection, as is it powered by the USB, whereas the desktop drive needs a separate power connection.

### **Magnetic Storage-Advantages and Disadvantages**

The following table lists some advantages & disadvantages of Magnetic Storage.

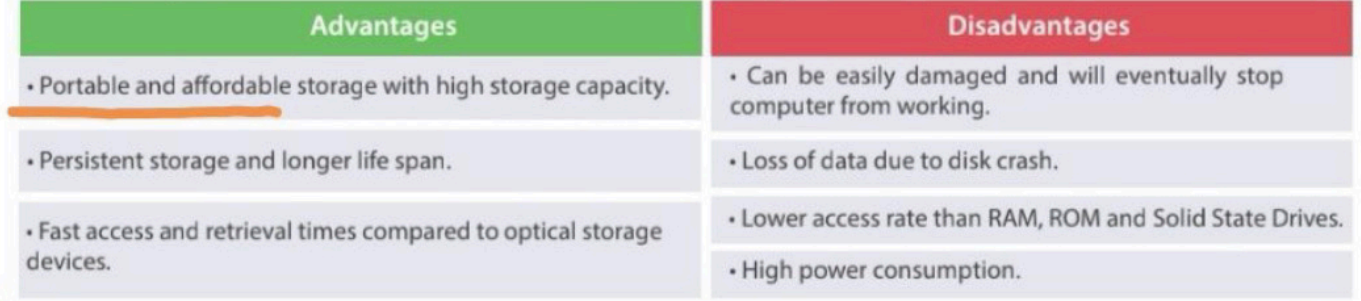

## Advantages & Disadvantages of Incremental Backup

 $\sqrt{2}$ 

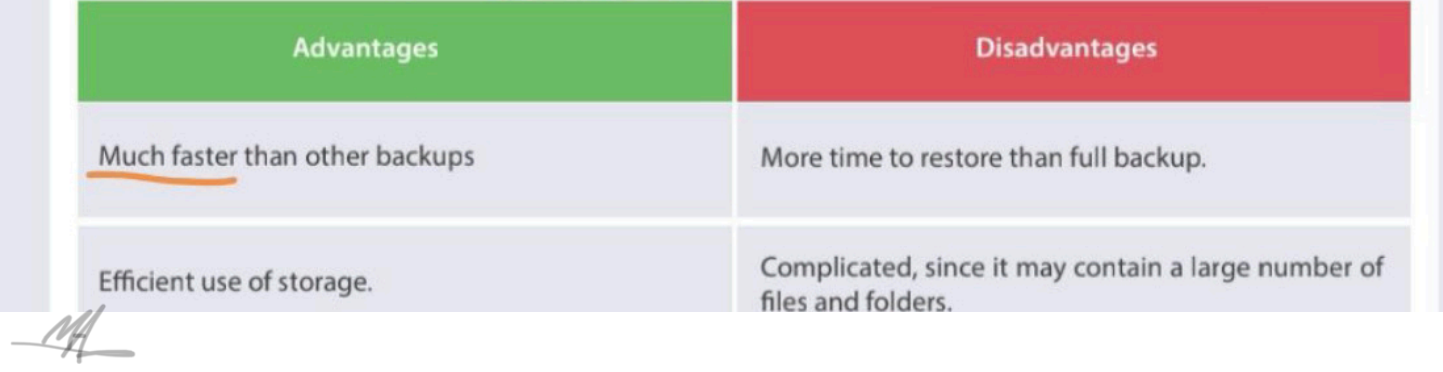

In contrast, "network applications" are tools and programs that utilize the internet or another network to perform useful functions, such as file transfer from one point to another. Network applications use a client-server format, in which both computers are connected to the network.

A server is programmed to provide services to a client, which can be a desktop, a laptop, or even an iPhone. The server could be any of these, but it is typically a computer in the data center.

An example of a typical network might be a client computer running a web client program (web browser), such as Firefox, Google Chrome, or Microsoft Edge, with the server running a web server program like Apache or Microsoft Internet Information Server. Data can be saved locally on the client or on the server, but it operates over a network rather than on either individual computer.

# **OneDrive**

OneDrive is an online cloud storage service provided by Microsoft that allows you to store files in the cloud and access and share them anytime, anywhere on your PC, tablet, or phone. It lets a user easily back up, store, and share photos, videos, documents, and more - anywhere, on any type of device. OneDrive is pre-installed on Windows 10, and it also works on Mac, Android, and iOS.

1 - OneDrive Setup

and can receive muniple requests and transmit them to the entire network.

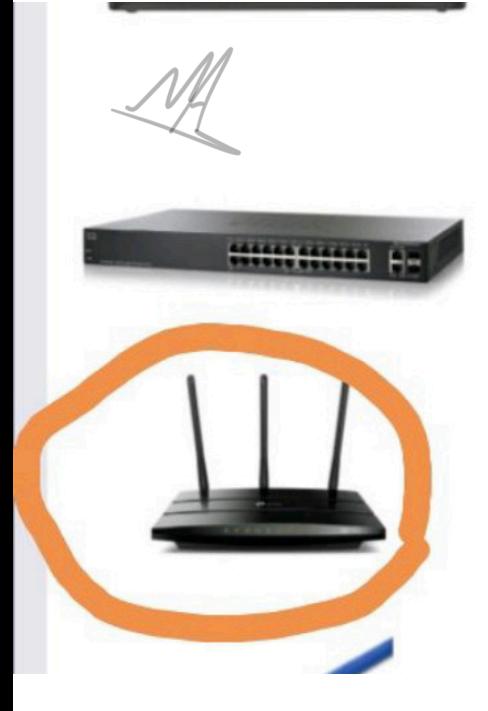

# Switch

A switch is a hardware device that connects multiple devices together to receive and process data and to forward it to its destination. The switch works as a control unit in the electronic circuit (on and off), where it connects network segments.

# **Router**

A router is a device that is used to connect a computer to the internet, share a single internet connection with multiple computers, and forward data between computers.

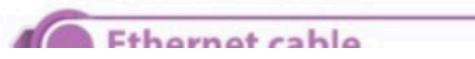

## Cloud Backup

This term is often used interchangeably with Online Backup and Remote Backup. Cloud backup refers to backing up data to a remote storage, cloud-based server. The cloud server is accessible to a computer via an internet connection. This strategy involves backing up data over the internet to an offsite server, hosted by a third-party service provider. The provider charges fees based on the usage capacity. Following are some popular Cloud **Backup Services:** 

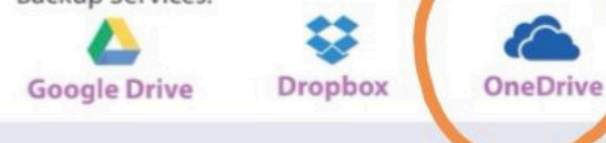

may include all data types. Some data will be converted, depending on its type. For example, text is converted into binary, and images into pixels, whereas the other types will be sent as it is.

# 5 - Protocol

When two devices establish a connection, no communication can be accomplished without an agreement on the rules that will be followed during this communication. Therefore, when two devices communicate, they need an agreement; this agreement, called a protocol, is a set of rules that encode and decode messages and govern and control message transmission between computers on the network.

ALL<br>ENGINEERINGS<br>ENGINEERINGS<br>ENGINEERINGS<br>Spreadsheets

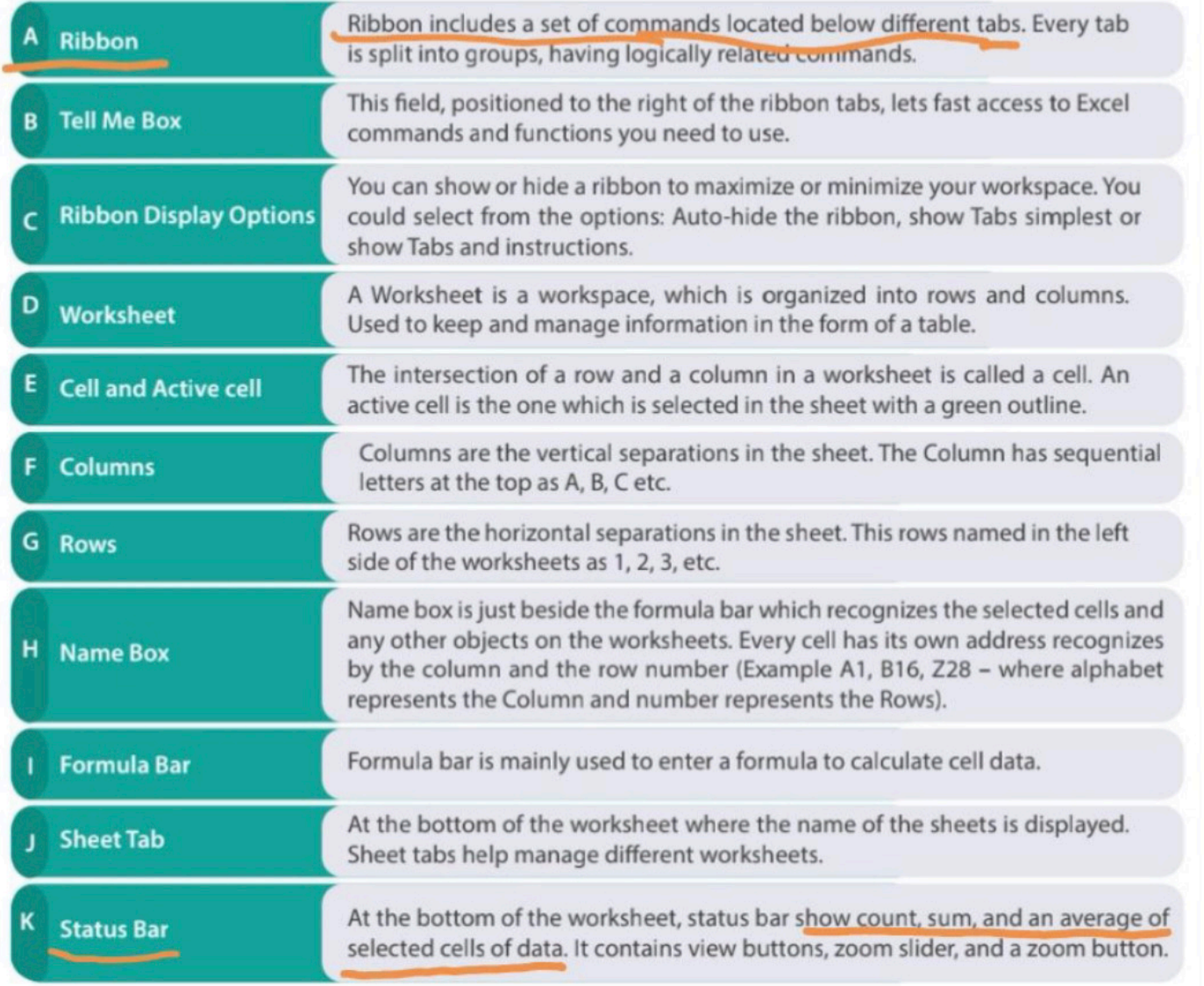

# **Components of a Data Communication System**

The data communication system consists of five main components, which are as follows:

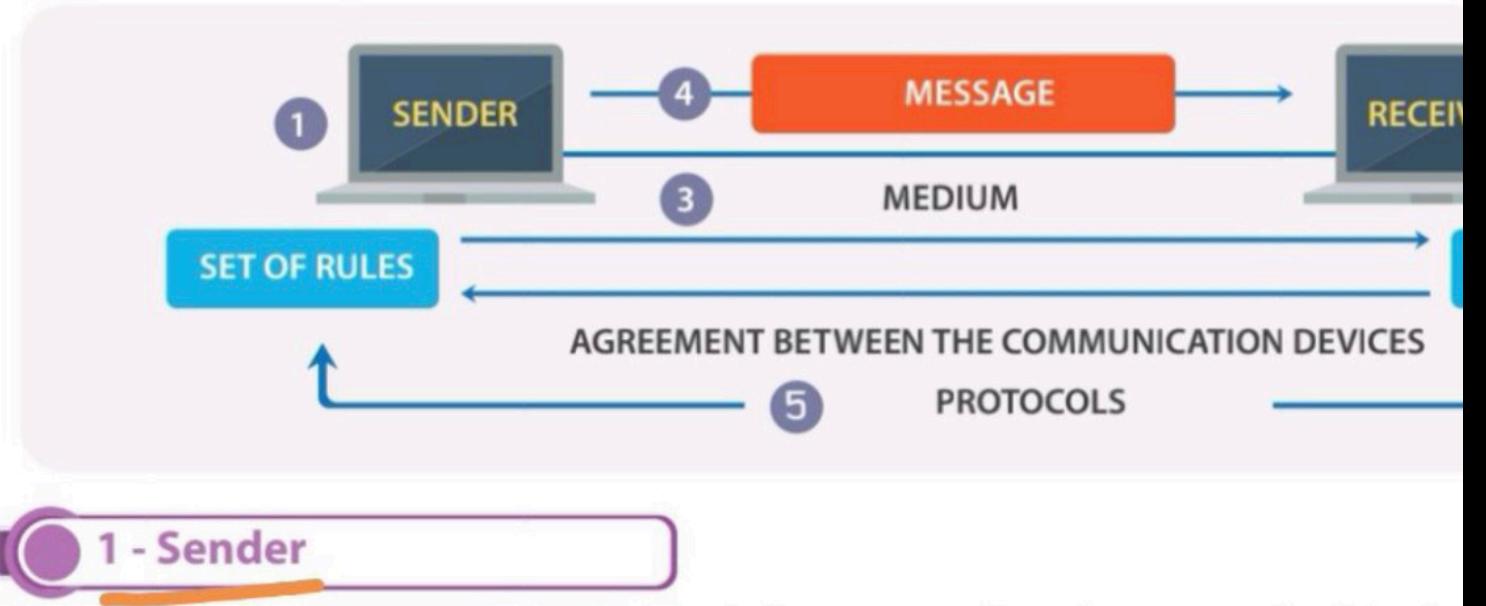

The sender is the hardware device that sends the message. It can be a computer, telepho video camera, or any other device that can send data. Normally, a computer is used as t communication systems.

# 2 - Receiver

The receiver is a device that can receive a sent message. It can be a computer, worksta television, printer, fax machine, or any other computer-related device. The receiver must the message.

# - Transmission mediun

The transmission meanum is the privileged path that connects the sender with the receiver, data between the sender and receiver. It can be wires, such as twisted-pair, hub, cables, or wireless, such as microwaves and radio waves.

# 4 - Message

The message is the actual data or information to be communicated between the sender a may include all data types. Some data will be converted, depending on its type. For exam binary, and images into pixels, whereas the other types will be sent as it is.

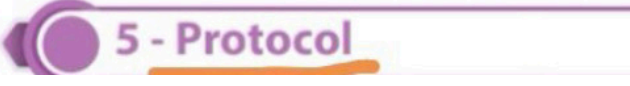

# **Popular Text Processors**

There is a variety of Text Processors available in the market from different companies to support variant operating systems. Some of the popular examples are as follows:

### **Apple Pages**

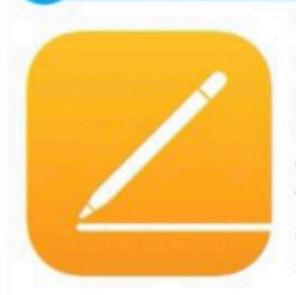

'Pages' is a text processor and a part of a productivity suite called iWork along with both Keynote and Numbers, and is recognized for its user-friendly, intuitive interface. It is a product of Apple which supports and runs in the Apple products such as Mac Book and iPhone, with macOS and iOS operating systems. Pages have distinct features to create and collaborate the documents. Its powerful word processor helps you create documents by touch devices to illustrate with hands and allows you to collaborate your documents with any devices and anywhere to work with your group in the real-time. It is compatible with mobile devices such as iPhone.

### **Microsoft Word 2016**

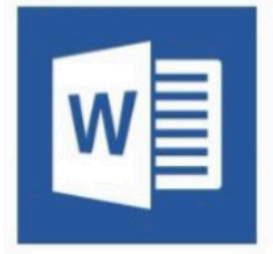

Microsoft Word is the text processor, which is one of the programs of MS Office 2016 suite. It is developed by Microsoft Corporation. MS word supports the different operating systems such as Windows and macOS. It can be installed and run in the microcomputers such as smartphones, tablets. MS Word let's you create attractive documents with a different type of templates such as Letters, Flyers, Brochures, Manuals, CVs and more. It also allows you to collaborate your work with anyone. Word 2016 has various features such as inserting online pictures which can be helpful to create the documents.

### **Windows Ink**

As the world is moving towards the mobile and touch based computing, Windows 10 has introduced the Windows Ink feature. It allows you to use pen input in different apps or annotate on snapshot of your current screen. If you have a touch screen gevice, the Windows Ink icon appears in the Notification Area of the Taskbar by default. Otherwise, to activate it, you need to Right-Click on the Taskbar and choose "Show Windows Ink workspace button." When you click on Windows Ink icon, a sidebar of the Windows Ink workspace appears, which usually has the following options:

Sticky Notes: Allows you to create brief sticky notes by using pen tools such as adding a schedule reminder. Windows uses character recognition (or handwriting recognition) to read your sticky notes.

Sketchpad: Enables you to create freehand drawings with pen tools and save it as

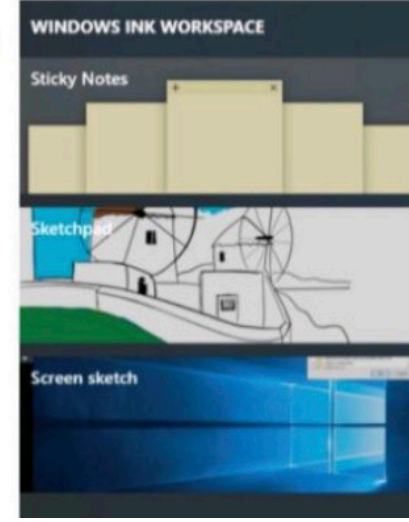

### **Android**

Android is one of the Linux based operating systems developed by Google and the Open Handset Alliance (OHA), a coalition of more than 30 hardware, software and telecom companies. It is designed primarily for mobile and touchscreen devices such as Smartphones and Tablets. Android's User Interface is mainly based on touch gestures that correspond to real-world actions, such as swiping, tapping and pinching along with a virtual keyboard for text input.

Android is now the most popular mobile OS providing lots of exciting features. Its open nature has encouraged a large community of developers to develop Android based applications (or apps). Thus, Google Play Store has over billions of android apps.

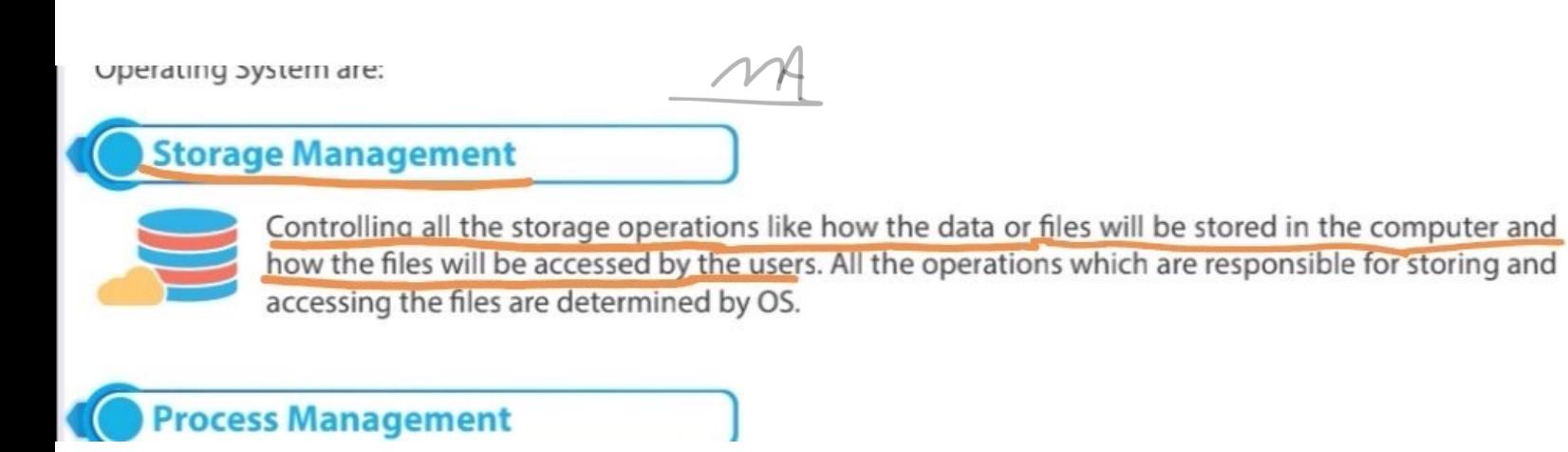

users simultaneously.

**Micro Computers** 

Desktop Computer: A personal computer, sufficient to fit on a desk and is designed for regular use at a single location due to its size and power requirements.

# **Supercomputer**

A supercomputer is a computer that performs at or near the currently highest operational rate for computers. They are very expensive and have been used for scientific and engineering applications that must handle very large databases or do a great amount of computation. They are utilized for specialized applications that require immense amounts of mathematical calculations. For example, weather forecasting, animated graphics, dynamic calculations, nuclear energy research, and petroleum exploration etc.

has a total of 197,568 processor cores and 790TB of aggregate memory. ammitar in the world

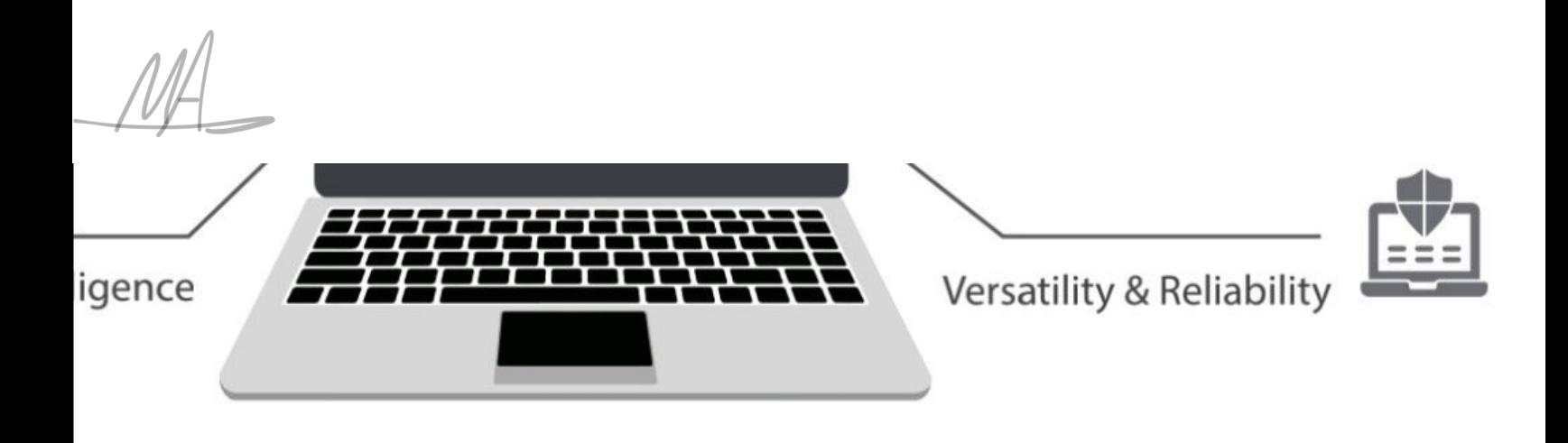

# **kS**

The computer is integration of hardware and software with different types of peripherals. Computer works with the support of hardware devices and software programs. Detailed study of the same is covered in approaching sessions and chapters. Hardware devices consist of input and output devices referred as the physical components of a computer. Software applications referred as the background process consists of programs coded with different programming languages to interact graphically with the computer machine.

# **Overview of Text Processing**

The application used for text processing is commonly known as a Word Processor. A word processor enables you to create a document, store it electronically on a disk, display it on a screen, modify it by entering commands and characters from the keyboard, and print it on a printer. These documents can be closed and opened again to continue working on them. The major advantage of text processing is that you can make changes without retyping the entire document.

### A text processor provides variant common useful features, such as:

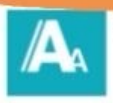

Referencing and Citations.

Font and Formatting Options.

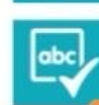

Spelling checker.

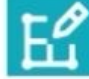

Design and Layout.

Smart tools such as 'Tell me box', Lookup, etc.

calculate and analyze the data in a fraction of a second! Here you will be helped to learn practical skills using<br>different approaches in MS Excel!

# **List of Acronyms**

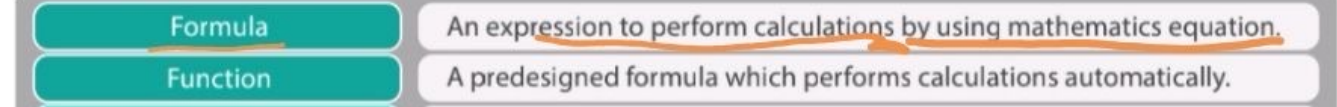

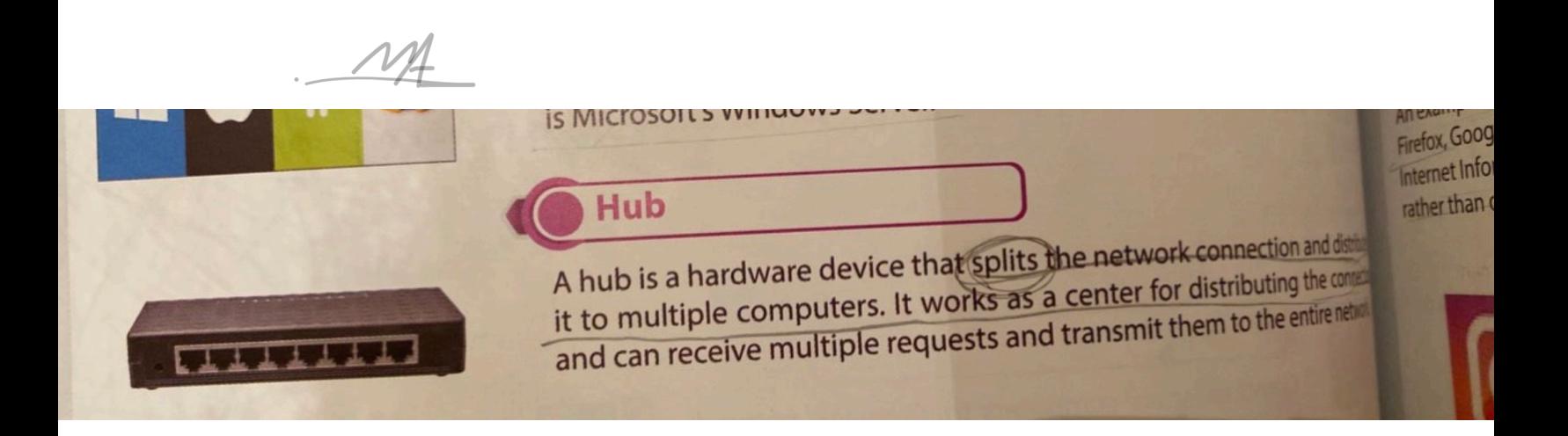

16-..............Using Artificial Intelligence? First generation Third generation **Fifth generation** 17. Committee been money fantasse avak and

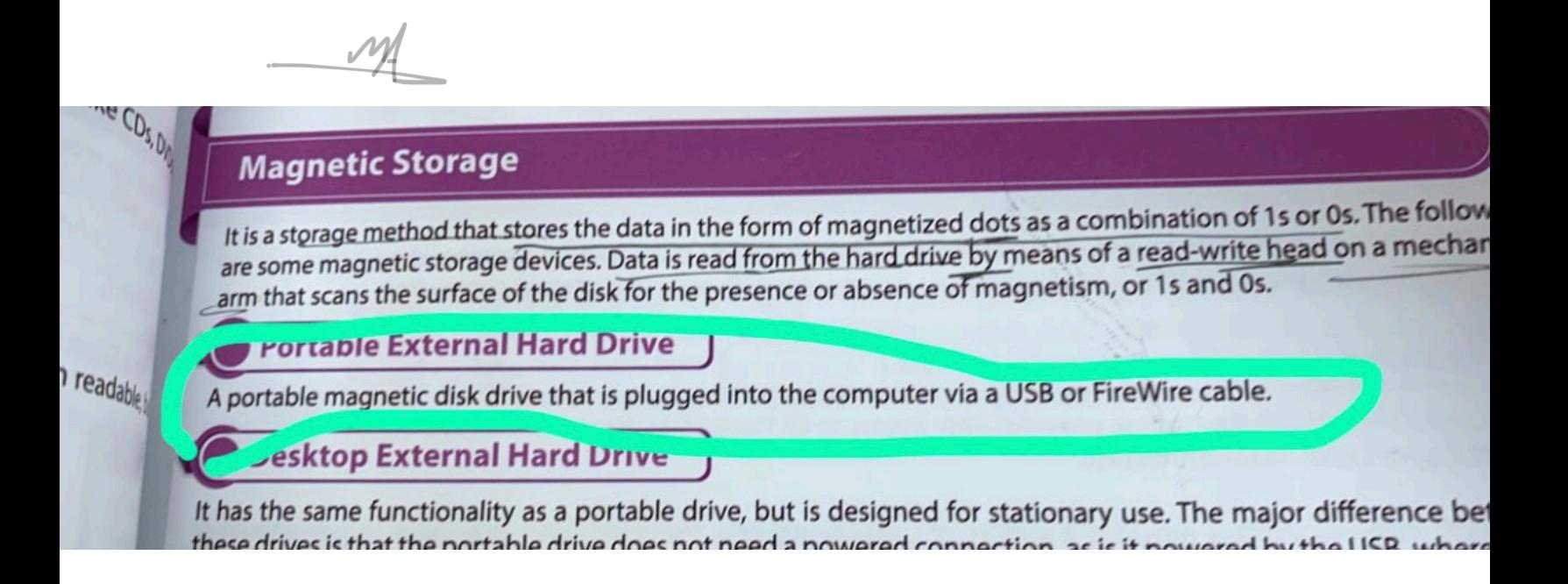

### опѕіте Backup

Offsite backup is any backup kept at a different geographic location from the source data. The data is placed locally on any storage medium, such as a hard drive, DVD, or flash drive. It becomes an offsite backup when the storage medium is physically shifted to a different location, such as another building. Remote backup is also a form of Offsite.

# Local Backup Offsite Backup

# **Remote Backup**

Remote backup is a form of offsite backup where the datal is remotely backed up apart from the source data. present at the backup storage facility to access the backups. The data is remotely backed up i.e. a copy of data is kept online apart from the source data. The term "remote" refers to the ability to control or administer the backups from another location.

<u>E Damata Rackun</u>

**Full duplex** 

● 6- In excel Freeze Panes used to select sequential and non-sequential cells? **True False** 

7-computer network is identified as a connection and interaction between two of

Microsoft's Windows Server. Network interface card suite

21- .............. consists of various components having different functions and features Servers

Computer network

 $M\!\!\!\perp$ 

Network Component:

# Excel template saved with Xltx. Xlsx.

Xslx.

Xtlx.

 $\overline{\phantom{a}}$ 

### **Android**

Android is one of the Linux based operating systems developed by Google and the Open Handset Alliance (OHA), a coalition of more than 30 hardware, software and telecom companies. It is designed primarily for mobile and touchscreen devices such as Smartphones and Tablets. Android's User Interface is mainly based on touch gestures that correspond to real-world actions, such as swiping, tapping and pinching along with a virtual keyboard for text input.

Android is now the most popular mobile OS providing lots of exciting features. Its open nature has encouraged a large community of developers to develop Android based applications (or apps). Thus, Google Play Store has over billions of android apps.

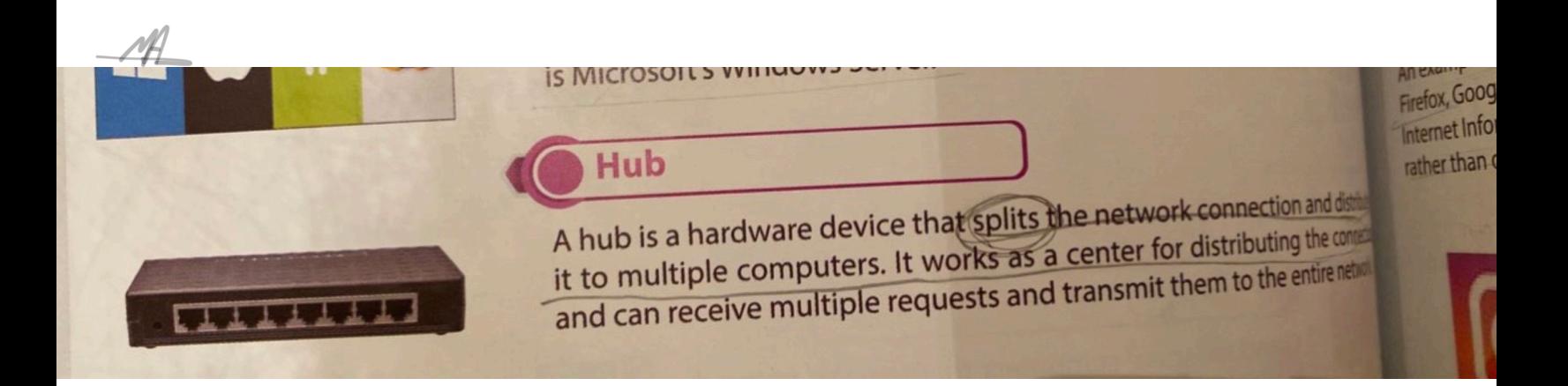

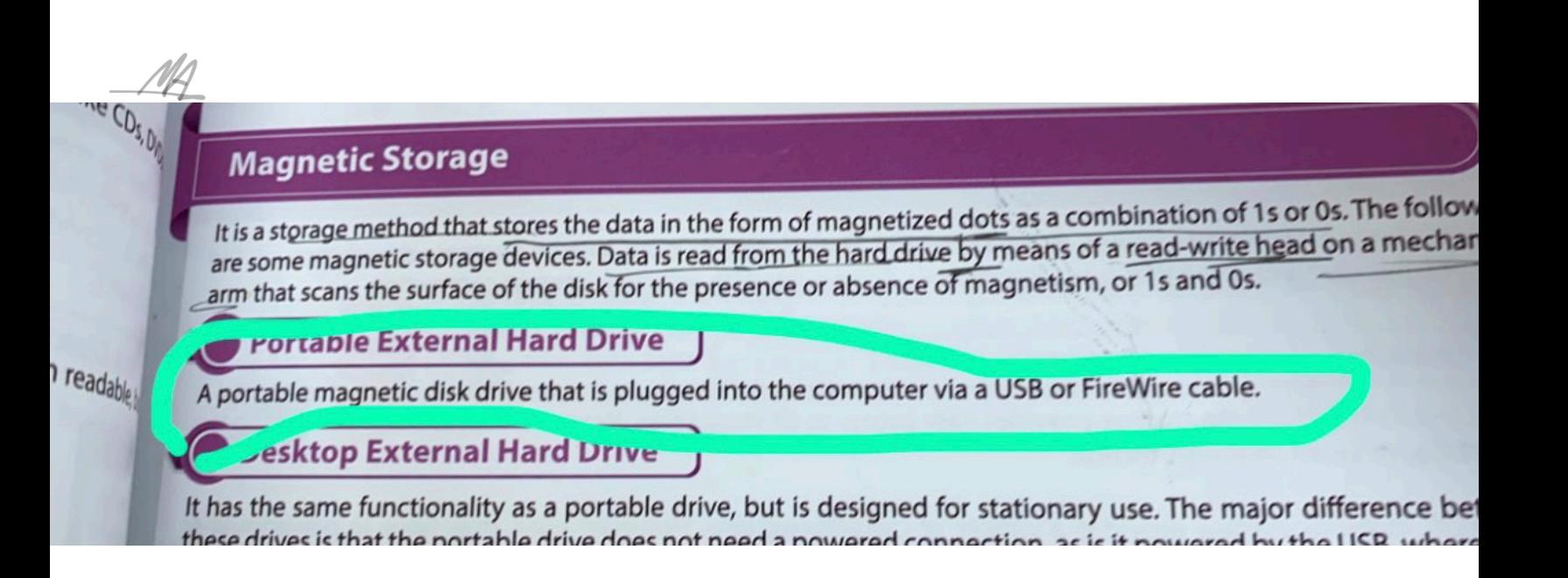

### fsite Backup

Offsite backup is any backup kept at a different geographic location from the source data. The data is placed locally on any storage medium, such as a hard drive, DVD, or flash drive. It becomes an offsite backup when the storage medium is physically shifted to a different location, such as another building. Remote backup is also a form of Offsite.

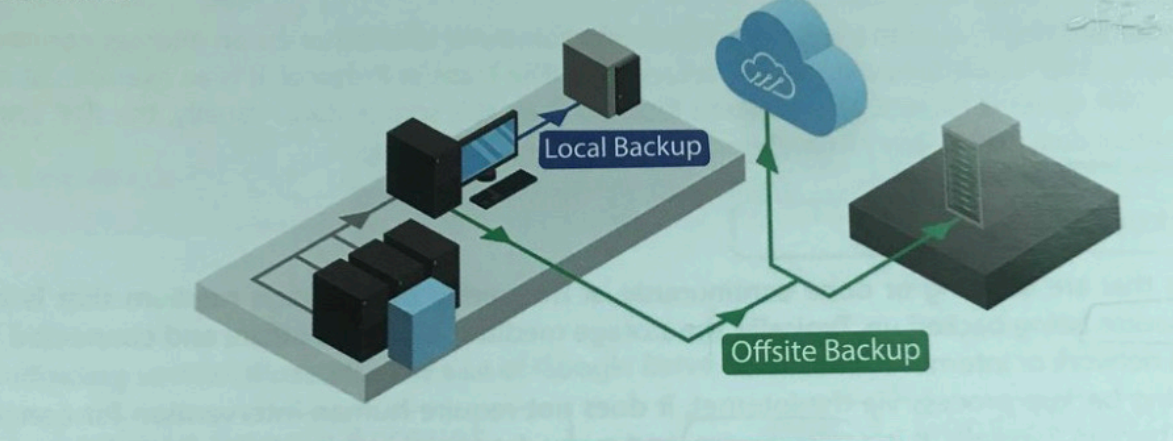

# **Remote Backup**

Remote backup is a form of offsite backup where the datal is remotely backed up apart from the source data. present at the backup storage facility to access the backups. The data is remotely backed up i.e. a copy of data is kept online apart from the source data. The term "remote" refers to the ability to control or administer the backups from another location.

<u>f Damata Rackun</u>

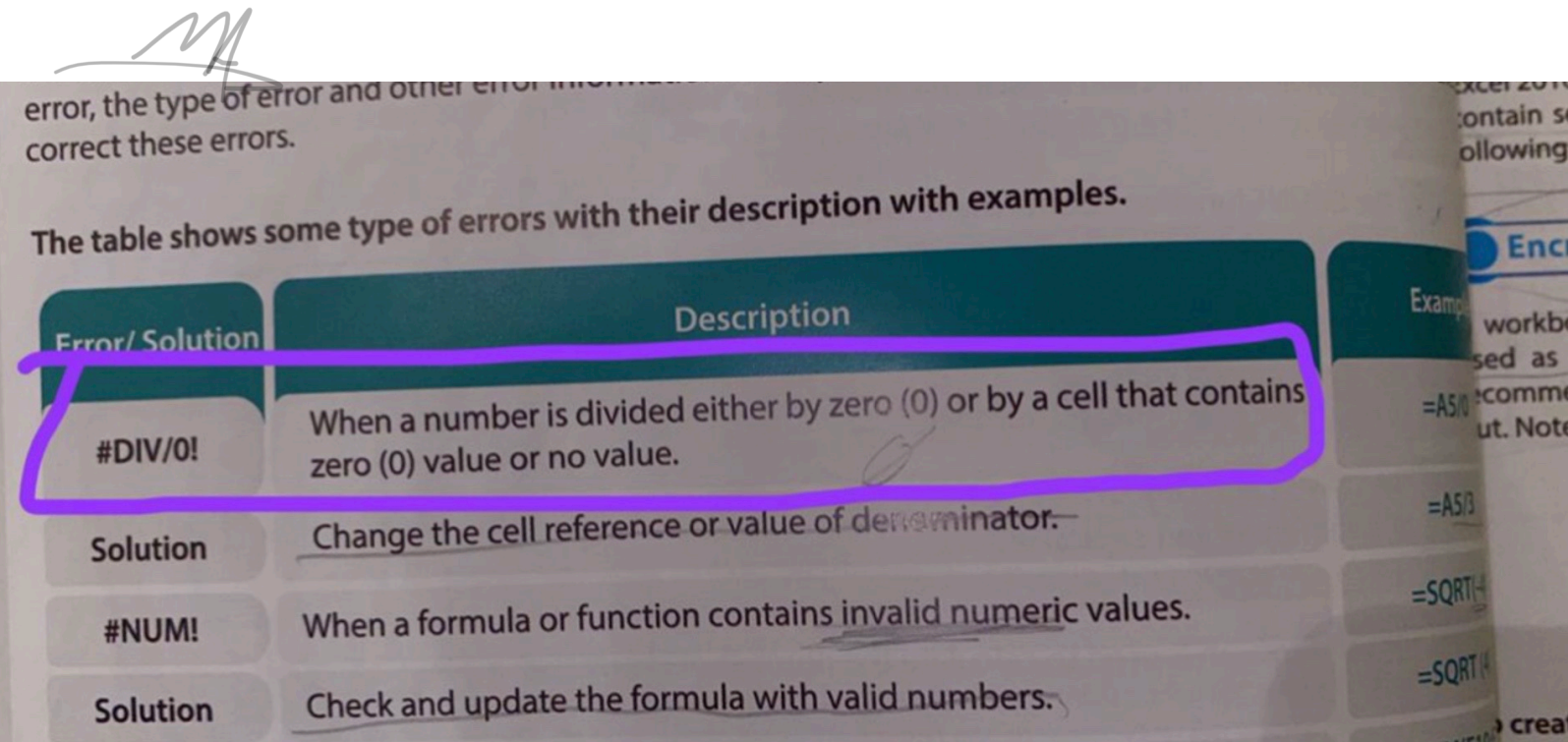
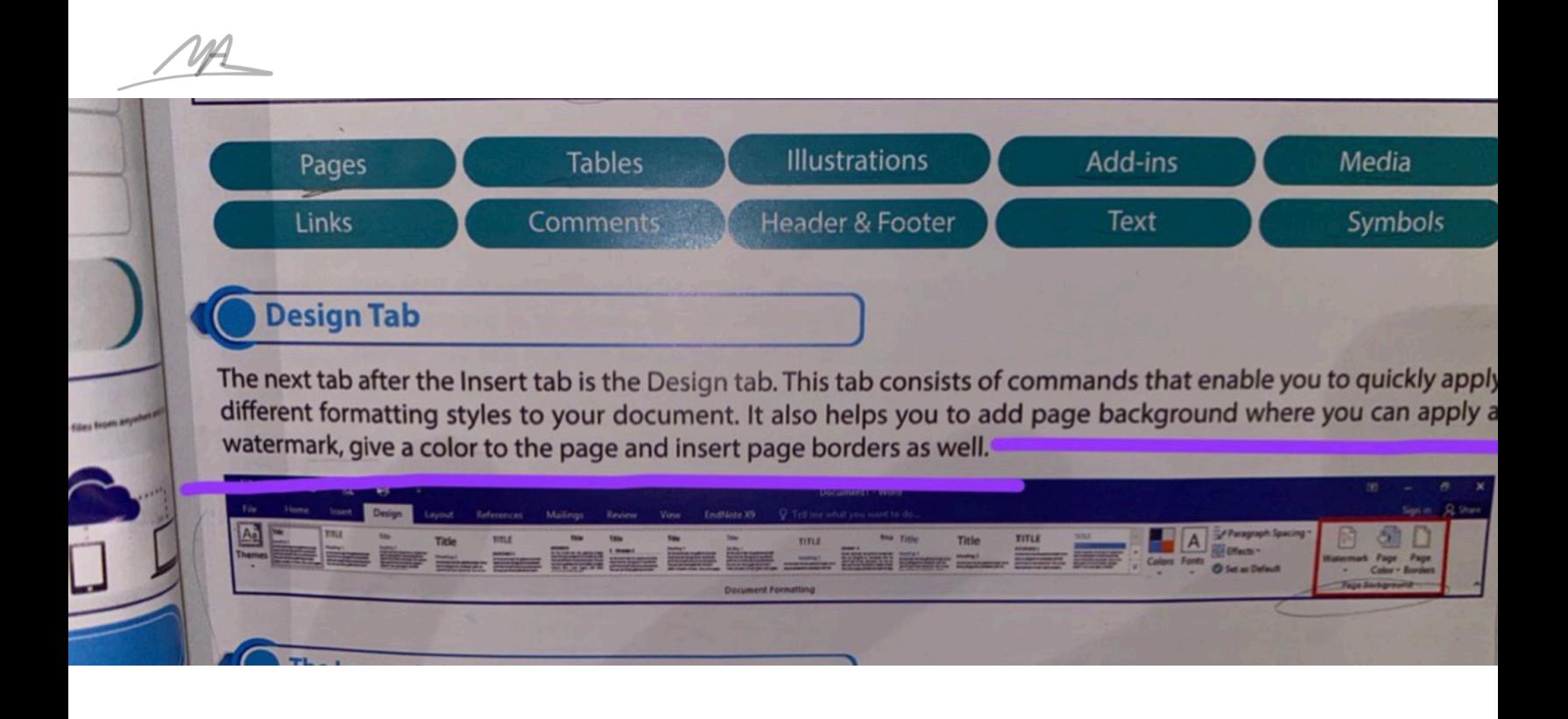

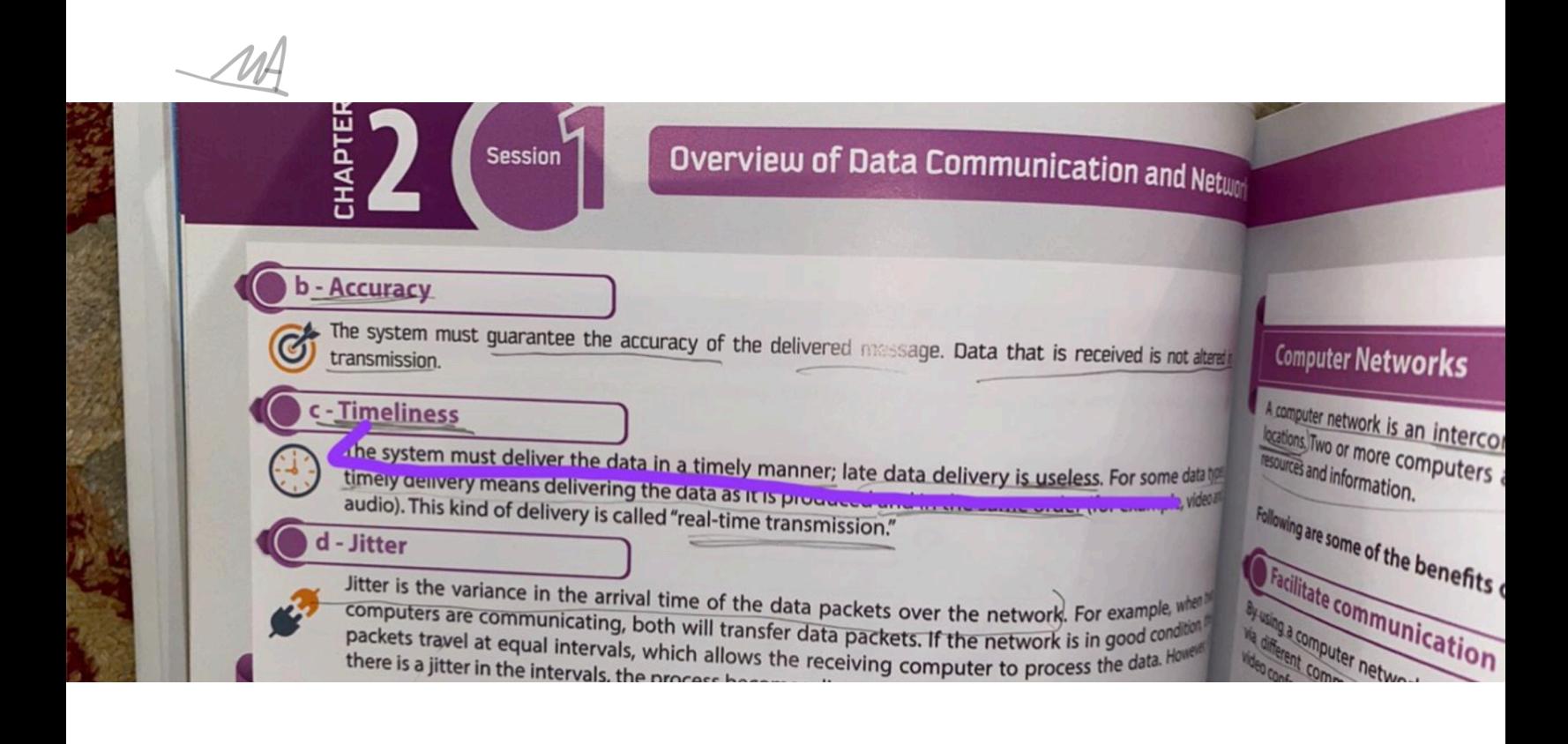

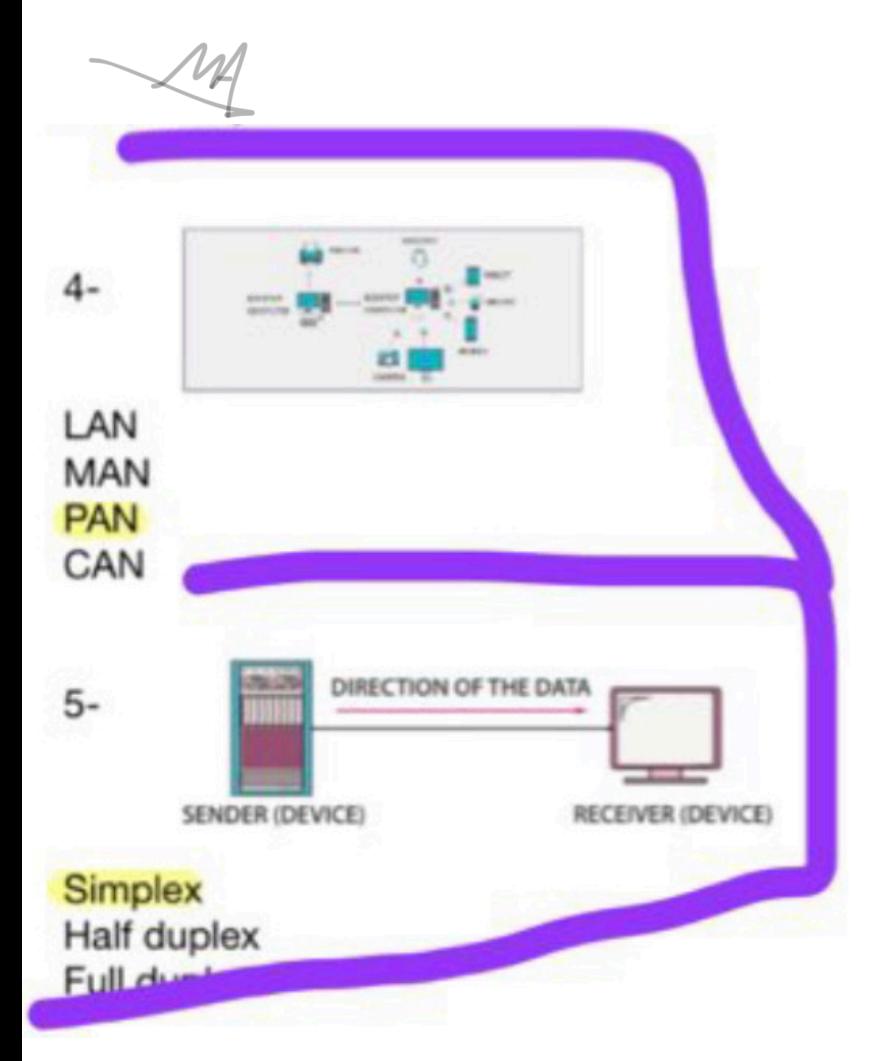

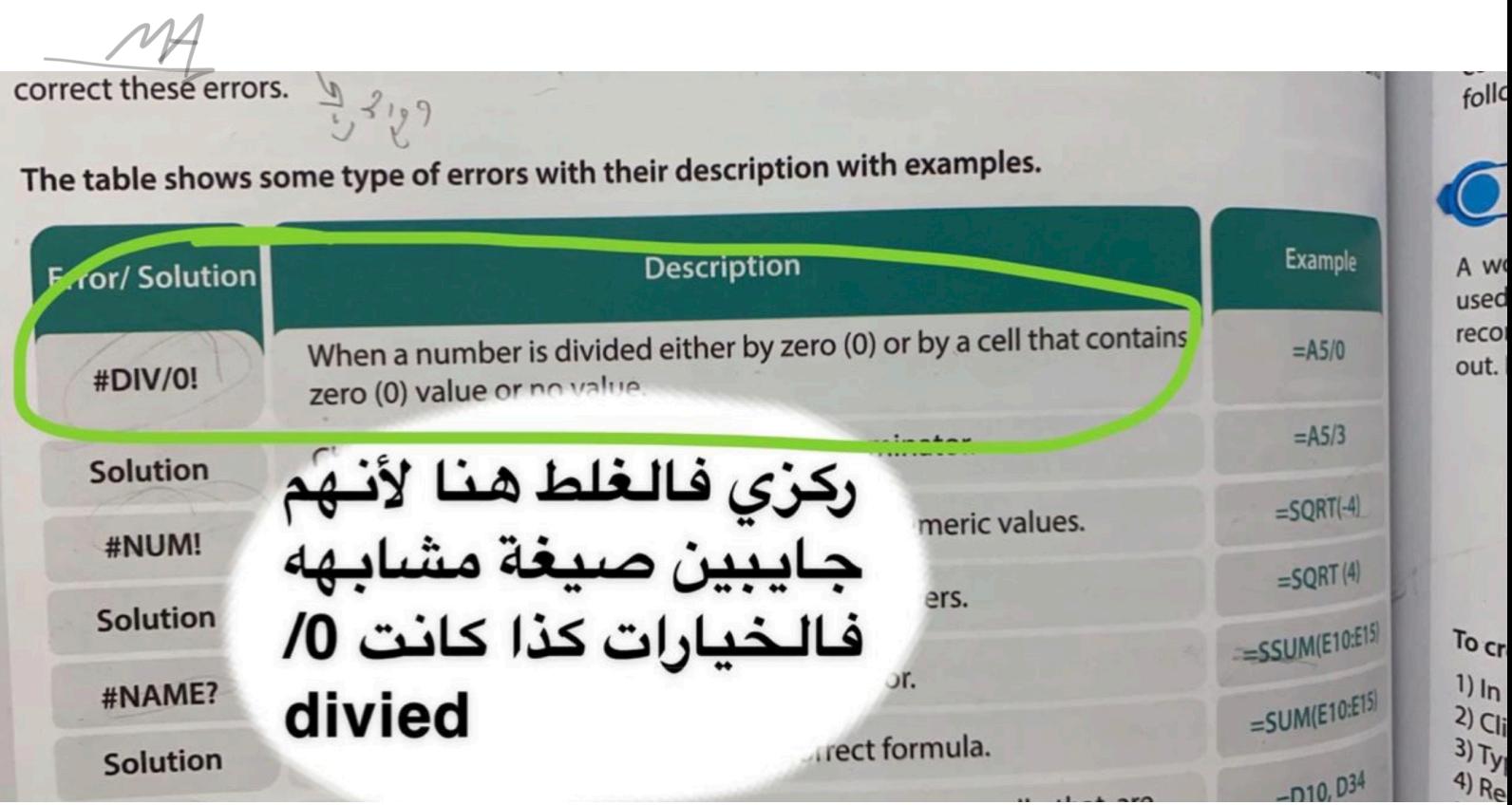

Primary memory is the storage space where data and programs are kept on a short-term basis and made are ble to the central processing unit (CPU). Primary memory is also known as the "main memory" of the company is smaller in size and closely connected to the processor. It consists of two memories:

# **ROM**

**RAM** 

RAM is also known as volatile or temporary memory. It holds the frequently reinstructions and dita to at the processor is currently working with. The computer ac tes in rariumity at any time, it needs a constant power supply and it is used applications on a computer system, such as Microsoft Office.

 $17.2900$ 

ROM is also known as non-volatile memory. It is a built-in memory chip that on instructions used by the computer for the initial booting process. These install cannot be modified, but only read by the processor.

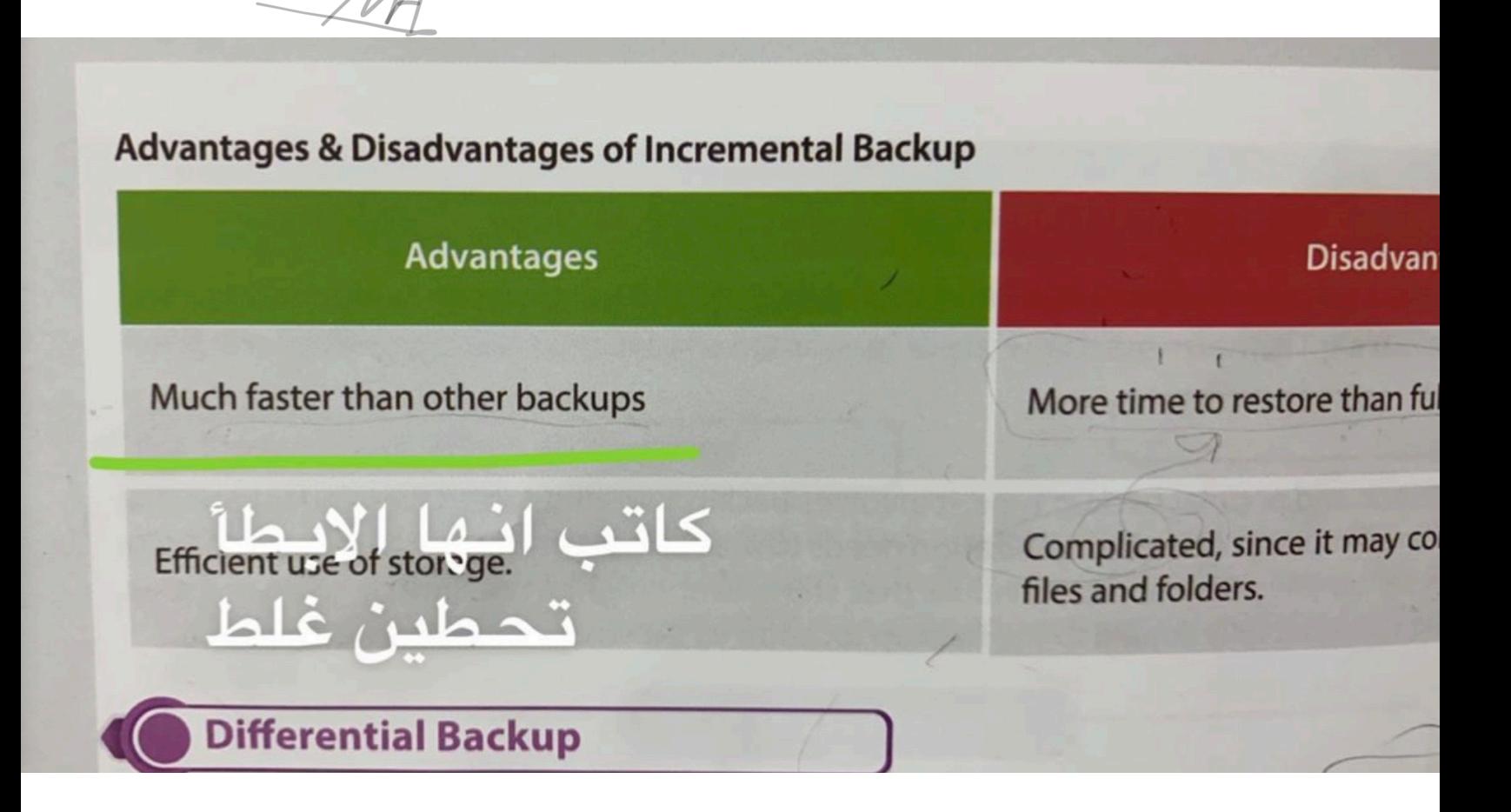

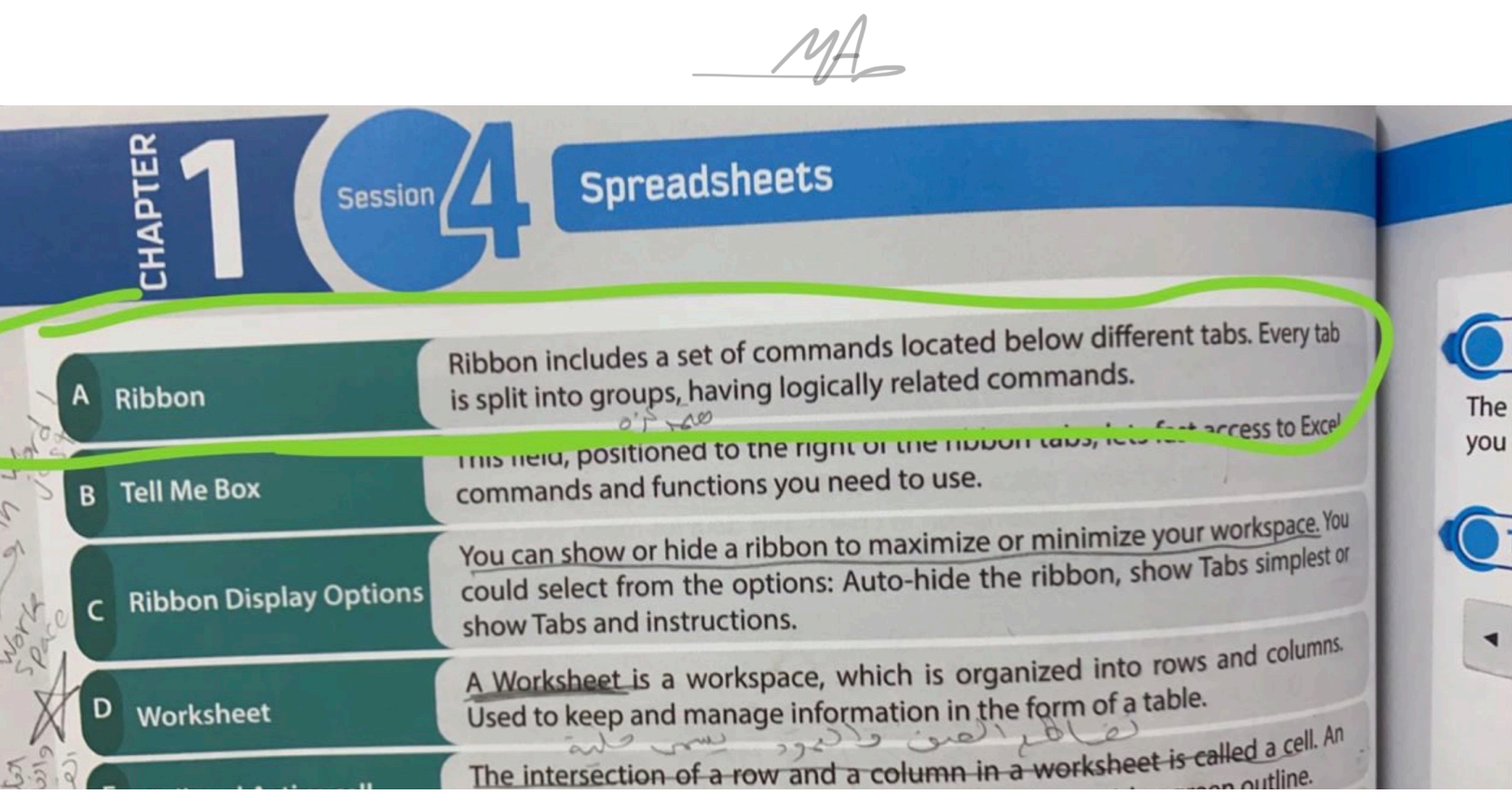

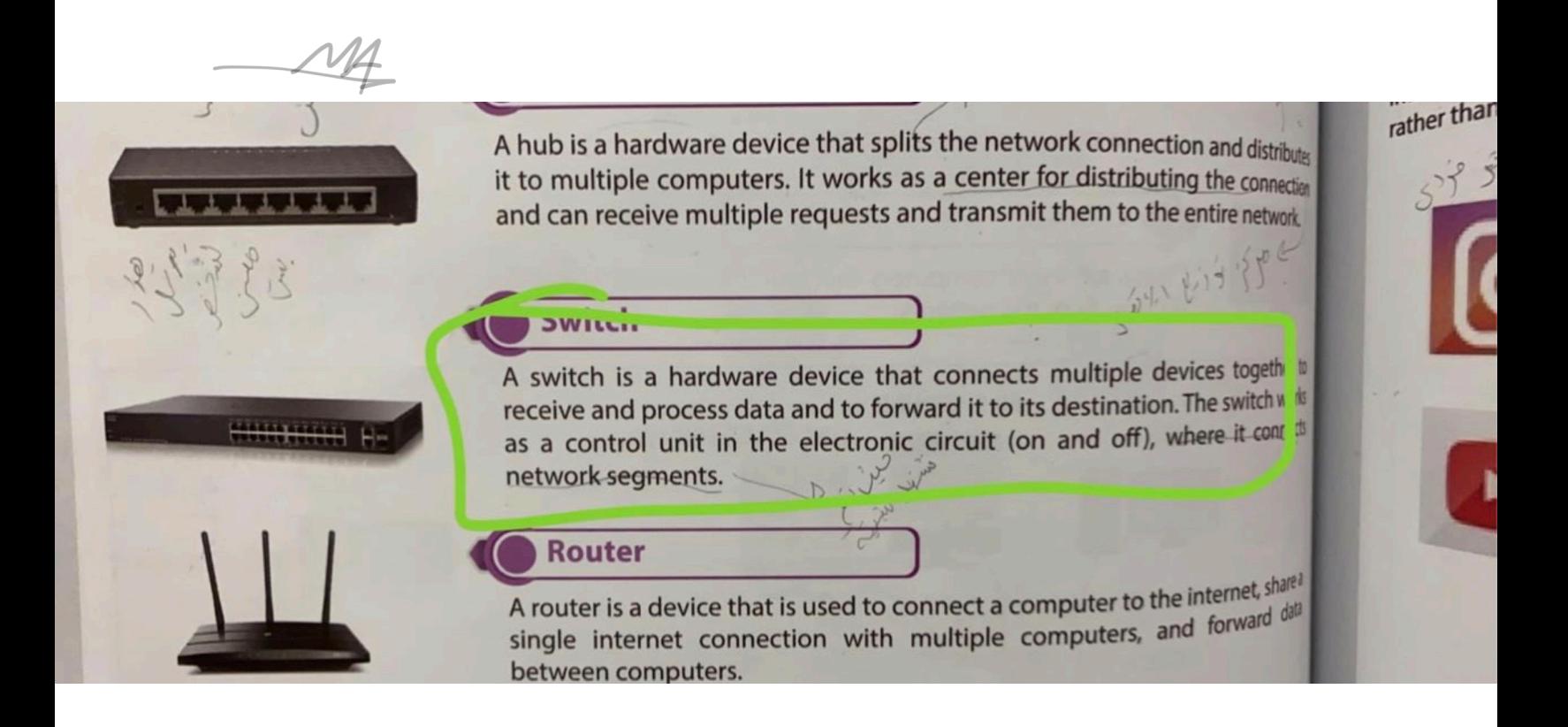

**is a computer that has complex hardware configuration with high-level computational capacity.**

- **- Mainframe computer**
- **- Supercomputer** ✔
- **- Microcomputer**

**Which one of this does NOT belong to microcomputer?**

- **- Laptop**
- **- Smartphone**
- **- Mainframe** ✔

**Typewriter enables us to enter text into computer by directly speaking into it, which is termed as "speech-to-text?**

**- true**

**- false** ✔

**is like backbone of a computer system.**

- **- Windows**
- **- Operating system** ✔

**enable you to create free hand drawing with pen tools and save it as an image file.**

- **- Sticky notes**
- **- Sketchpad** ✔
- **- Screen sketch**

**allows you to easily switch running tasks/apps in small windows.**

- **- Task view button** ✔
- **- Start button**

**Active language icon it allows you to switch between available languages or to configure language preferences.**

- **- True** ✔
- **- False**

**which one of this does NOT belong to parts of windows?**

- **- Scroll bar**
- **- Windows border**
- $-$  **Task bar**  $\mathbf{\checkmark}$

**To select multiple non-consecutive click on the SHIFT key ?**

- **- True**
- **- False** ✔

**To select multiple consecutive click on the\_\_\_\_\_key.**

- **- ALT**
- **- SHIFT** ✔
- **- TAB**

**from favorite i can change the language?**

- **- True**
- **- False** ✔

**In Excel 2016, \_\_\_\_\_\_\_\_\_\_ key is used to select non-sequential cells.**

- **- CTRL** ✔
- **- TAB**
- **- ALT**
- **- SHIFT**

**In Word 2016, \_\_\_\_\_\_\_\_\_\_\_\_ is the blinking vertical line in the work area.**

- **- dialog box**
- **- status bar**
- **- insertion point** ✔
- **- ruler**

**In Excel 2016, the Formula bar is used to enter a formula in a cell.**

- **- true** ✔
- **- false**

**Providing use interface is one of the Important function of an operating system.**

- **- true**✔
- **- false**

**\_\_\_\_\_\_\_\_\_\_\_\_ is the most common type of system software and is the backbone of a computer system.**

- **- storage device**
- **- application software**
- **- control unit**
- **- operating system** ✔

**The latest version of Apple's operating system is called safari 2019** 

- **- true**
- **- false** ✔

**Excel 2016 enables you to secure your work and prevent unauthorized access to your workbook with a password** 

- **- true** ✔
- **- false**

**In word 2016, you can add or remove commands to \_\_\_\_\_\_\_ by simply clicking on the customize arrow button on Its right**

- **- dialogue box luncher**
- **- quick access toolbar** ✔
- **- ribbon display option**
- **- work area**

**In word 2016, the write area in the middle of the word 2016 user interface is the**

- **- dialogue box luncher**
- **- quick access toolbar**
- **- ribbon display option**
- **- work area** ✔

# **By default, Excel 2016 workbooks are saved with the extension**

- **- .xlsx** ✔
- **- .xslx**
- **- .xtlx**
- **- .xlpx**

**The acronym CLI stands for**

- **- Connect Line Interface**
- **- Command Line Interface** ✔
- **- Computer Line Interface**
- **- Command Line Input**

**Which one of the following in not the features of computers?**

- **- precision and punctuality**
- **- slow and inaccurate** ✔
- **- huge storage**
- **- versatility and reliability**

**Which generation of computers use vacuum tubes?**

- **- 1st generation** ✔
- **- 3rd generation**
- **- 5th generation**
- **- 2nd generation**

**Computer means a device the accepts data, processes the input data to produce the required output and stores it as required.**

**- true** ✔ **-false**

**A word processor is used to create a worksheet.**

**- true**

**-false** ✔

- 4. One of the advantages of using HDD is that it is:
	- A. Not as reliable as portable disks
	- B. Huge storage capacity
	- C. High power consumption
	- D. Prone to failure

7. In the data communication system, the \_\_\_\_\_\_ is the actual data or information to be communicated between the sender and receiver.

- A. Cable
- **B.** Message
- C. Hub
- D. Protocol

13. A "full Computer backup" is called a \_\_\_\_\_, which means taking an image of the PC:

- A. Incremental backup
- B. Drive image
- C. Screen image
- D. Differential backup

15. In the data communication system, the 'receiver' device must be capable of accepting the message.

A. True

B. False

### 17. This is an example of:

- A. Local backup
- B. HDD backup
- C. Cloud backup
- D. Onsite backup

19. is considered an offsite backup as the storage facility provided is a data center located away from the source computer.

- A. Online backup
- **B.** Local backup
- C. Compression
- D. Local image

### 20. This is an example of:

- A. Network interface card
- B. Ethernet cable
- C. Operating system
- D. Motherboard

21. Which component of the information systems is considered the most valuable to an organization and the main target for hackers?

a. Hardware b. Procedures c. Data

d. Protocol

26. Compressed drive image can not be restored in case of a computer crash.

a. True b. False

31.FTP requires an internet connection.

A. True **B.** False

33. The online cloud storage one drive is preinstalled on windows 10

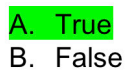

34. When you compress files using Zip they take more storage space than their original size.

A. True **B.** False

35. Data visualizations can show patterns or trends of data in a pictorial format

A. True B. False

36. One of the computer network characteristics; the data is always altered.

A. True **B.** False

39. Identify the data flow mode in the below diagram.

- A. Complex
- B. Half duplex
- C. Full duplex
- D. Simplex

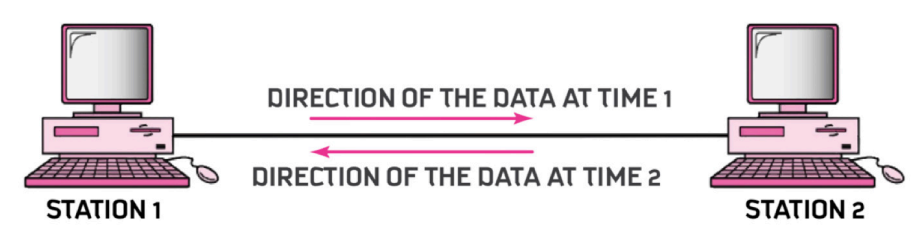

42.Differential backup is slower than full backup . (ركزو على المقارنة بينهم كلهم)

A. True **B.** False

48. Incremental backup takes an image of your pc (image drive)

A. True **B.** False

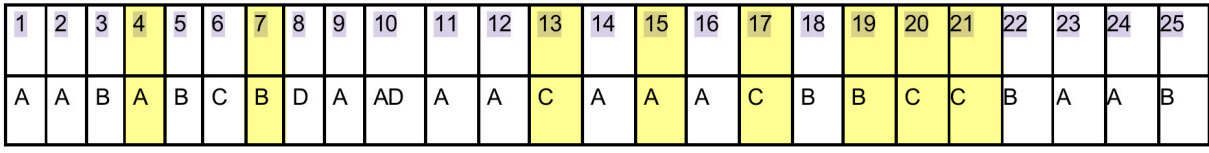

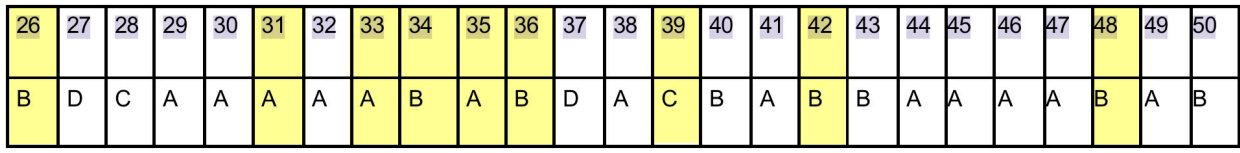

**الى هنا اسئلة شابتر ١،٢ الي تم تجميعها من تجميعات دفعة ٤٤١** 

**قد تحتوي على الخطأ**

**Window 10 and android are examples of operating systems.**

**- true** ✔

**- false**

**Technology has been the driving force of change. In present time of the 21st century. Which is known as a -Digital era**✔ **-ICT -Computer -Software** 

**Information & Communication Technology (ICT) plays a vital role and been embraced and incorporated into our daily lives** 

**-True** ✔ **-False**

**Computer becomes an easy and useful tool for communication that can provide various kind of information** 

**-True** ✔ **-False**

**The computing technologies have altered conceptions of time and distance** 

**-True** ✔ **-False**

**Computing technologies are being widely adopted and used in education sectors, such as -Universities -Schools**   $- A & B \blacktriangleright$ **-Nothing of above**

**The aim of saudi vision 2030 is to use ICT advancements of human-computer interaction and automation with artificial intelligence** 

**-True** ✔ **-False**

To build modern and highly automated city named ........... in **accordance with saudi vision 2030**  $-NEOM \nightharpoonup$ 

**-Hyberloop -Qiddiya**

As a part of the same vision, the country hopes to build a ............ **a massive, high-speed pneumatic transit system that would travel between several cities in Saudi Arabia and UAE -NEOM -Hyperloop** ✔ **-Qiddiya**

**They are projecting to build the worldǯs largest entertainment city as part of an economic diversification strategy -NEOM -Hyperloop -Qiddiya** ✔

**We are from the generation where we have grown from infancy from desktop to laptop within the last ......... decades** 

**-Four -Five**

```
-There ✔
```
**-Ten**

**There are ǥǥ.. definable generations of computers. Started from basic calculators to the Babbageǯs engine initial computer machine can be classified in many generations**

*-***Four**

- $-Five \tV$
- **-Three**
- **-Ten**

**The generation of computers are five**

**-True** ✔ **-False**

**The first generation of computer used transistors** 

**-True**

**-False** ✔

**The third generation of computer started from 1940 to 1956 -True -False** ✔

**The fourth generation of computer was using microprocessors 1971 to 2010**

**-True** ✔ **-False**

**The features of computer are -High speed of calculation -Attentiveness -Precision, consistency -Huge capacity to store the data -all of above** ✔

**The fifth generation of computer started from 2010 onwards**

**-True** ✔ **-False**

**The computer is integration of hardware and software with different types of peripheral** 

**-True** ✔ **-False**

**ǥǥǥ.. devices consist of input and output devices referred as physical components of a computer** 

**-Hardware** ✔

**-Software**

**-Computer**

**-Mouse**

**ǥǥǥ.. application referred as the background process consists of programs coded with different programming languages to interact graphically with the computer machine**

**-Hardware**

**-Software** ✔

**-Computer**

**-Printer**

**The process of a computer involves the processors with the data or information from the input devices and provides the output.**

**-True** ✔ **-False**

**Computer CPU is the ........ of the computer -Heart -Brain** ✔ **-Backbones** 

**-Head**

**Computers can do a lot in a short time while that task can take a lot of time doing manually True** ✔

**B. F**

**27.Everyone using computers of various sizes like**

**A Desktop**

**B. Laptop C. Palmtop**

**D. PDAS**

**E AFF above**✔

**28. Some examples of applications of computers.** 

**A Software Development B. Networking and Communication**

**C. Visualization and Multimedia concepts**

**D. Information Security**

**All of above**✔

**29. The developments of various system software or applications designed with the different programming languages for different types of applications**

**A Software Development**✔

**B. Networking and Communication** 

- **C. Visualization and Multimedia concepts**
- **D. Information Security**

**Using advanced techniques of computers, data can be presented in the combination of various forms such as audio, text, animations, pictures, video and scribed content to make the presentation very interactive way**

**Software Development B. Networking and Communication C. Visualization and Multimedia concepts**✔ **D. Information Security**

**The network can be defined as connection and interaction between two or more computers using different sources such as Wireless or Wired.**

**Software Development**

- **B. Networking and Communication**
- **C. Visualization and Multimedia concepts**
- **D. Information Security**

**32.To ensure the data is safe, protected with confidentiality, authenticity various measures should be taken.**

**Software Development B. Networking and Communication C. Visualization and Multimedia concepts D. Information Security** 

**Computer can be classified based on its size and performance. The computers broadly categorized into four types A. Supercomputer B. Mainframe Computers** 

**C. Mini Computers D. Micro Computers E.** All of above  $\checkmark$ 

**ǥǥǥ.. are a type of computer that generally is known for their large size, amount of storage, processing power and high level of reliability.**

- **A. Supercomputer**
- **B. Mainframe Computers**  $\diamondsuit$
- **C. Mini Computers**
- **D. Micro Computers**

**is a type of computer that possesses most of capabilities of the features and a large computer but is smaller in physical size.**

- **A. Supercomputer**
- **B. Mainframe Computers**
- **C. Mini Computers**
- **D. Micro Computers**

**is a computer that performs at or near the currently highest operational rate for computers.**

- **A. Supercomputer**⨾⨿
- **B. Mainframe Computers**
- **C. Mini Computers**
- **D. Micro Computers**

**Examples of Micro computer are**

- **A. Desktop Computer**
- **B. Laptop Computer**
- **C. Palmtop Computer/Digital Diary/Notebook/PDAs**
- **D.** All of above  $\mathcal V$

**Using machine learning can communicate with humans and will be able to take decision in the near future.**

**A** true  $\diamond$ 

**B, F**

**A personal or microcomputer sufficient to fit on a desk.**

**A.Desktop Computer** 

**B. Laptop Computer** 

**C. Palmtop Computer/Digital Diary/Notebook/PDAs**

**A portable computer with an integrated screen and keyboard. It is generally smaller in size than a desktop computer**

**A Desktop Computer**

**B. Laptop Computer**  $\mathbf{\diamond}$ 

**C. Palmtop Computer/Digital Diary/Notebook/PDAS**

**41.A hand-sized computer. It have no keyboard but the screen serves both as an input and output device.**

**A. Desktop Computer**

**B. Laptop Computer** 

**C. Palmtop Computer Digital Diary/Notebook/PDAS**⨾⨿

**42. They are very expensive and have been used for scientific and engineering applications that must handle very large databases or do a great amount of computation**

**A. Supercomputer**⨾⨿

**B. Mainframe Computers**

**C. Mini Computers**

**43. They are employed for specialized applications that require immense amounts of mathematical calculations.**

**A. Supercomputer**⨾⨿

**B. Mainframe Computers**

**C. Mini Computers**

**44. Which of the following using for weather forecasting, animated graphics, fluid dynamic calculations, nuclear energy research, and petroleum exploration**

A. Supercomputer  $\triangle$ 

**B. Mainframe Computers** 

**C. Mini Computers**

**45. Which of the following using for nuclear energy research** A Supercomputer  $\blacktriangledown$ **B. Mainframe Computers** 

**C. Mini Computers**

**46. Shaheen II system has a total of 197,568 processor cores and 790TB of aggregate memory.**

A **true**  $\mathcal{Q}$ **B. F**

**47. Shaheen Il was the ǥǥ.. fastest supercomputer in the world. A. Eighth**

**B. Seventh**⨾⨿

**C. Ninth** 

**D. Tenth**

**They are primarily used by large organizations for special applications requiring high volumes of data processing.**

- **A. Supercomputer**
- **B. Mainframe Computers**
- **C. Mini Computers**
- **D. Micro Computers**

**49.Mainframes are more powerful than supercomputers because they support more simultaneous programs.**

True  $\mathscr$ 

**B, F**

**50.Supercomputers can execute a single program faster than a mainframe,**

 $A. T \diamondsuit$ **B, F**

**ǥǥǥ.. is used in Ministry of Interior Riyadh**

**A. Supercomputer**

**B. Mainframe Computers**⨾⨿

**C. Mini Computers**

**D. Micro Computers**

**The main difference between a supercomputer and a mainframe is that a supercomputer channels all its power into executing a few programs as fast as possible** True $\mathcal$ 

**B. F**

**A ǥǥǥǥ. uses its power to execute many programs concurrently, A. Supercomputer B. Mainframe Computers C. Mini Computers D. Micro Computers**

**54.lt fills the space between the mainframe and microcomputer. A. Supercomputer B. Mainframe Computers**

**C. Mini Computers**⨾⨿ **D. Micro Computers**

**55. The use of the term minicomputer has diminished and has merged with servers which are capable of supporting from 4 to about 200 users simultaneously.**

 $A.T \simeq$ **B. F**

**Computer hardware comprises of some electromechanical components. A. T B, F**

**57. The components of computer are classified into ........ parts A. Four**

**B. Five**

 $C.$  Three  $\diamondsuit$ 

**D. Two**

**58. The components of computer A. Input/Output Devices B. System Unit C. Memory Devices D. All of above** 

**59. The example of the input devices**

**A. keyboard,**

**B. mouse,**

**C. scanner**

**D.** All of above  $\mathcal{D}$ 

**60. The example of the output devices A. monitor screen**

**B. printer C. speaker D.** All of above  $\checkmark$ 

**Which of the following example of output device**

**A. mouse**

**B. scanner**

**C. keyboard** 

**D. speaker**

**ǥǥǥ. known as motherboard which consists integrated circuits.**

**A. Input/ Output Devices**

**B. System Unit** 

**C. Memory Devices**

**ǥǥ. Is well known as the heart of the computer.**

- A. motherboard  $\blacklozenge$
- **B. CPU**
- **C. Mouse**
- **D. monitor screen**

**Motherboard consists of the main component called the Central Processing Unit.**

 $A. T<sub>0</sub>$ 

**ʑ. F**

**ǥǥǥ. controls the instructions from the input and output devices and process it accordingly.**

**A. Motherboard**

- **B. CPU**
- **C. RAM**
- **D. ROM**

**The shortcut for CPU is**

**A Central Processing Unit √** 

- **B. Control Processing Unit**
- **C. Central Printing Unit**
- **D. Control Printing Unit**

**CPU has registries for the temporary storage of the instructions. A true**⨾⨿ **B, F**

**executes all the arithmetic and logical operations such as basic additions, subtractions and comparisons (+, -, \*, /, <>,=).**

- **A. CU**
- **B.** ALU
- **C. RAM**
- **D. ROM**

**is like an execution unit which controls the rest of the computer instructions and coordinates with other devices in the queues.**

- **A. CU**
- **B. ALU**
- **C. RAM**
- **D. ROM**

**The shortcut for ALU is A. Arithmetic Logic Unit B. Arithmetic local Unit C. Art Logic Unit**

**The shortcut for CU is A. Call Unit**

**B. Control uniform C. Control Unit** 

**ǥǥǥ basically stores the data or information A. Input/ Output Devices B. System Unit C. Memory Devices**⨾⨿

**After the process of the instructions carried out from the input devices to the system unit. The data must be stored temporarily to provide the instant output of the output devices. This memory named as main memory.**

True $\mathcal$ **B. F**

**Main memory is also known as secondary memory**

**. True B.**  $F \diamond \lozenge$ 

**The process of CPU will be working with the main memory device.**  $A. T \diamondsuit$ **B. F**

**To store the processed data for long-term, memory devices have another type of memory called ǥǥǥǥ. storage devices**

- **A. primary**
- **B. RAM**
- C. secondary  $\mathbf{\diamond}$
- **D. ROM**

**The examples of secondary memory are A. Hard Disks**

**B. DVD C. Flash drives D.** All of above  $\swarrow$ 

**Computer is a machine which requires both hardware and software.** True $\mathcal V$ 

**B. F**

**The necessity of software is to convert the data into user understandable information so that the end user can interact easily with the computer.**

True $\diamond$ 

**B.F**

- **A ǥǥǥ. is a set of programs.**
- **A. Hardware**
- **B. software**
- **C. Computer**
- **D. Network**

**A program is nothing but set of instructions with step by step procedure.**

 $A. T \diamondsuit$ **B. F**

**Instructions are nothing but the commands given by humans to run any program,**

 $A. T\simeq$ **False**

**The Basic Input and Output System (BIOS) is controlled by the software.**

True $\mathcal$ 

**B. F**

**The shortcut for BIOS is**

**A. Basic Output and Input System** 

**B. Basic Input and Output System**  $\triangle$ 

**C. Basic In and Out System** 

**D. Both Input and Output System**

**Generally, the software can be classified into ............ types A. Three**

**B. Four** 

C, Two $\diamondsuit$ 

**D. five**

**The types of software are System Software and Application Software.**

 $A. T \diamondsuit$ 

**B. F**

**ǥǥǥ. is designed to provide interface, which comprises operating systems.**

**A. Application Software**

**B. System Software** 

**C. Storage Management**

**D. Run Applications**

**Application Software controls and manages the hardware devices and other end user applications.**

**A. T**

**B.**  $F \diamond f$ 

**It manages to perform all the utility functions, such as booting up the computer and it is programmed to complete the loading** **A. Application Software**

- **B. System Software**
- **C. Storage Management**
- **D. Run Applications**

**It mainly works in the background and requires little or no user interference, A. Application Software B. System Software C. Storage Management**

**D. Run Applications**

**The example of System Software is a Device Driver software**  $A. T \diamondsuit$ 

**B. F**

**Device Driver software controls in the operations of a particular device, such as Printer Driver software. A. T B. F**

**Operating System is the most common System Software.** T

**B, F**

An operating system is a ........ of a computer system.

- **A. Brain**
- **B. Head**
- **C. Heart**
- **D. Backbone**

**All computers, tablets and smartphones no need an Operating System to function properly.**

# **True**  $F \diamond f$

**Operating Systems are classified as User based and Interface based** True $\diamondsuit$ **B. F**

**This type of OS is designed to manage the computer so that one user can effectively do one thing at a time.**

**A Single-User Operating Systems** 

**B. Multi-User Operating Systems** 

**C. Command Line Interface**

**D. Graphical User Interface**

**a single user multitasking system is designed to deal with many applications running at the same time by single user.**

True $\mathcal$ 

**B. F**

**This type of OS allows multiple users to work at the same time on a computer, UNIX is an example of multi-user operating systems.**

**A. Single-User Operating Systems**

**B. Multi-User Operating Systems** 

**C. Command Line Interface**

**D. Graphical User Interface**

**The examples on the single user operating system are**

**A Linux**

## **B. MS-DOS**

**C. UNIX**

**D. Windows Server**

**The examples on the single user multitasking system are**

**A. WIN95 B. IOS C. Android D.** All of above  $\sqrt{ }$ 

**The examples on the Multi user operating system are**

- **A. Linux**
- **B. UNIX**
- **C. macOS**
- **D.** All of above  $\sqrt{ }$

**The types of operating systems according user interface are Command Line Interface and Graphical User Interface**

True $\diamond$ 

# **ʑ. F**

**Provides the easy user interface with pointing devices or touch screens to select the icons from the screen.**

- **A. Command Line ◆ Interface**
- **B. User Interface**
- **C. Mouse**
- **D. Printer**

**This types of operating systems are based on the command requires written typing of commands to the computer, also called as characterbased operating systems.**

- **A. Command Line Interface**  $\mathbf{\diamond}$
- **B. Graphical User Interface**
- **C. UNIX**
- **D. MAC OS**

**The command line interface features a ǥǥ. Box with white text**

**A. Read B.** Black $\diamondsuit$ **C Yellow D. Blue**

**Examples on the command line interface is Windows B Mac C Limux**  $D. DOS\checkmark$ 

**Examples on the Graphical User Interface is**

- **1. Windows**
- **B. MAC**
- **C. Limux**
- **D.** All of above  $\triangle$
- **32. The shortcut for Graphical User Interface is**
- **A. GUL**
- **B.** GUI
- **C. GSI**
- **D. UG!**

**Systems are those used for direct control over electromechanical equipment such as industrial robots**

- **A. Real-Time Systems**⨾⨿
- **B. Batch Systems**
- **C. Work system**
- **D. None of above**

**They monitor external events and react instantaneously that is why they are known as**

**A. Real-Time Systems**  $\diamondsuit$ **B. Batch Systems C. Work system** 

**D. None of above**

**Examples on real-time systems are A factory processes B power stations C. airplanes** 

**D. all of above** 

**Systems are used for running batch operations such as calculating and printing of customers' bills.**

- **A. Real-Time Systems**
- **B. Batch Systems**
- **C. Work system**
- **D. None of above**

**They often run a single task for hours or even days at a time.**

- **A. Real-Time Systems**
- **B. Batch Systems**  $\diamondsuit$
- **C. Work system**
- **D. None of above**

**The main goal for OS is to provide the interface between the user and the hardware.**

True $\diamondsuit$ **B. F**

**Functions of Operating Systems are A. Storage Management B. Process Management**
**C Resources Management D. All of above**

**All the operations which are responsible for storing and accessing the files are determined by OS**

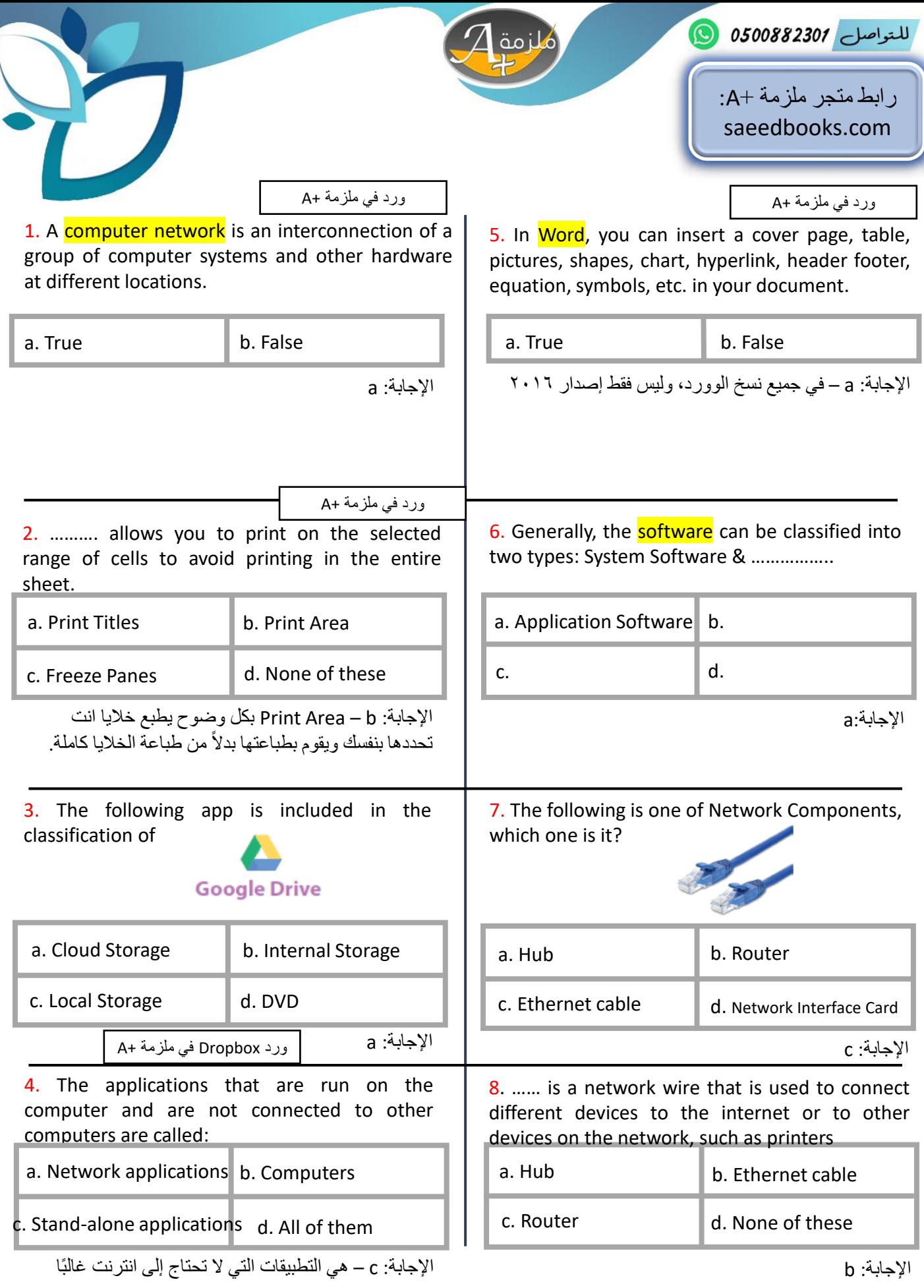

الملف للجميع ۞. الأسئلة الجديدة التي وردت اليوم – ١٢ أكتوبر . الأخطاء واردة. دعواتكم.

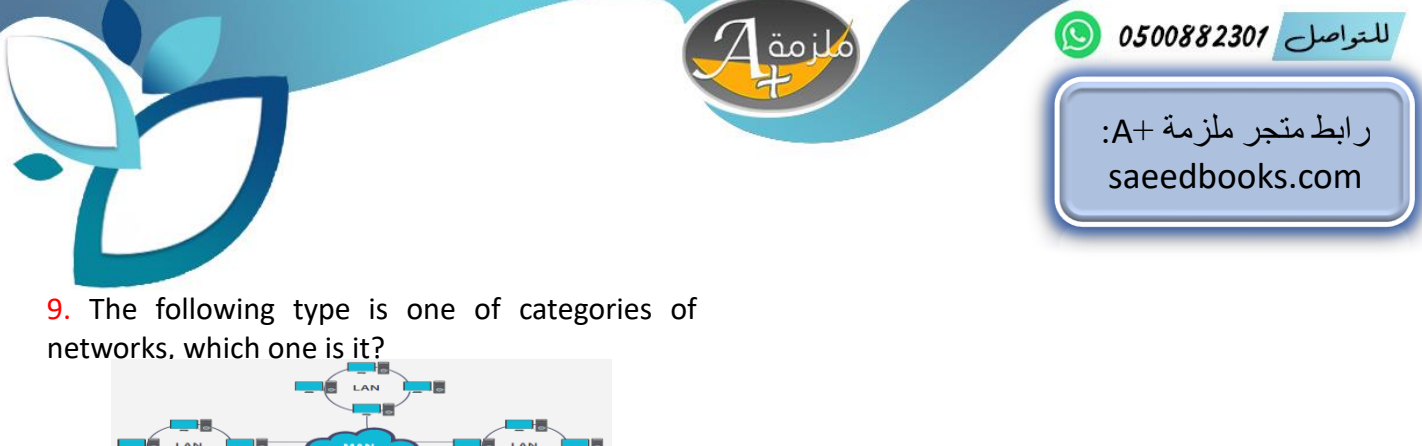

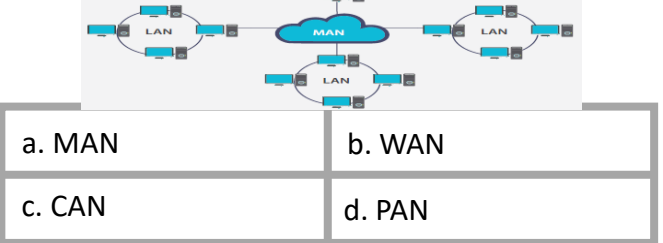

اإلجابة:a – من المحتمل يأتي االسم كامل: Metropolitan Area Network

فقط نصيحة لوجه هللا. ذاكر الكتاب، ذاكر الصور زي الصور اللي بالتسريبات هذي. بكل صدق وامانه، الصور التي أتت في االختبار يوم االحد واالثنين ما كانت موجودة في أي ملزمة إال في ملزمة +A وهذا من فضل ربي. حاولت أجمع أسئلة جديدة أكثر من اللي بالملزمة وأكثر من اللي بتسريبات يوم االثنين لكن معظمها مكرره بالاختبار اليوم والحمدلله. فقط الأسئلة الجديدة عبارة عن صور أو مزايا وأنواع. الكل يقدر يأخذ فل مارك في باقي الأيام بس لا تتشتت! أفضل تمنيات التوفيق للجميع

الملف للجميع ۞. الأسئلة الجديدة التي وردت اليوم – ١٢ أكتوبر . الأخطاء واردة. دعواتكم.

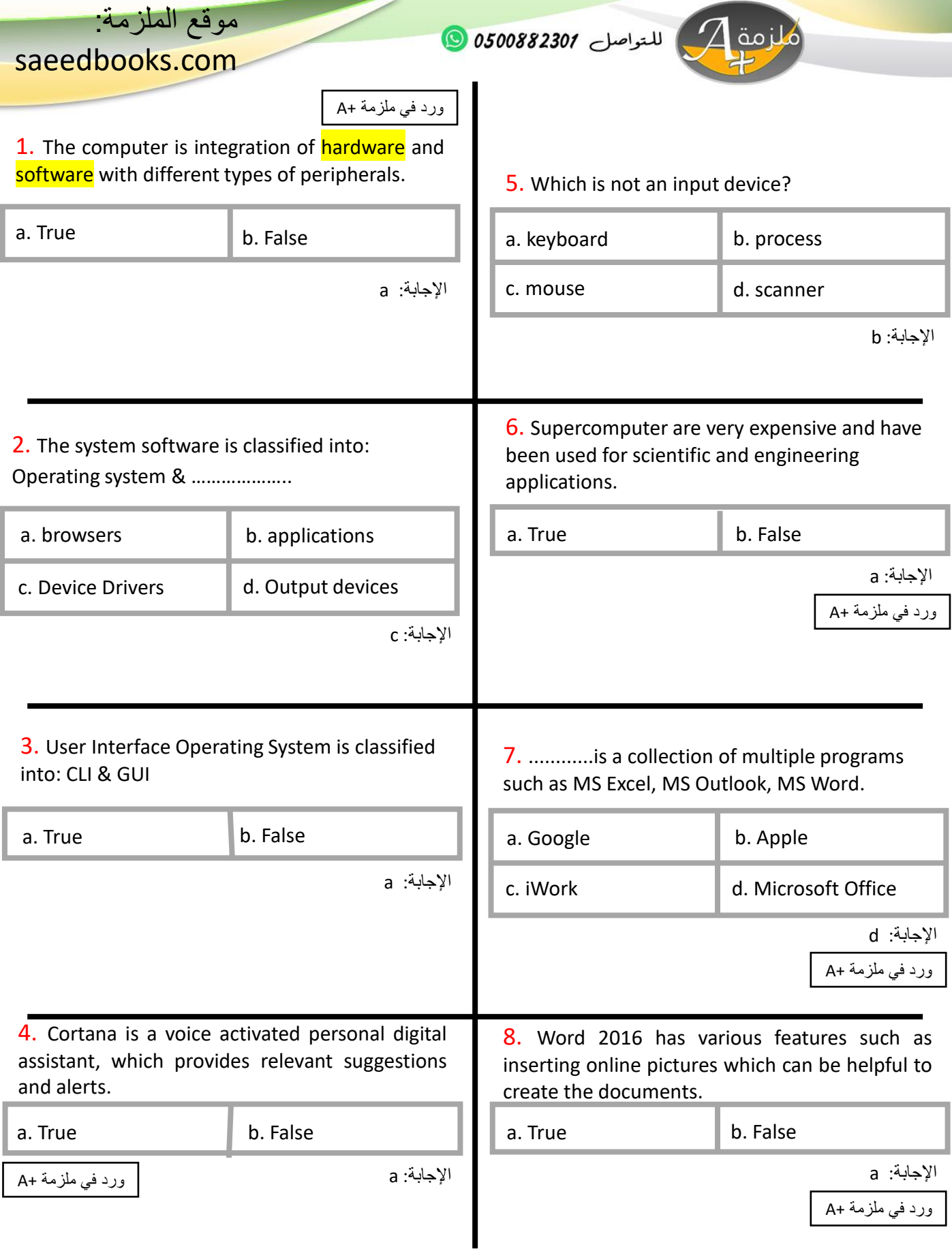

الملف للجميع. أسئلة تقن ١٠١ يوم الأحد ١١ أكتوبر، ٢٠٢٠. الأخطاء واردة.

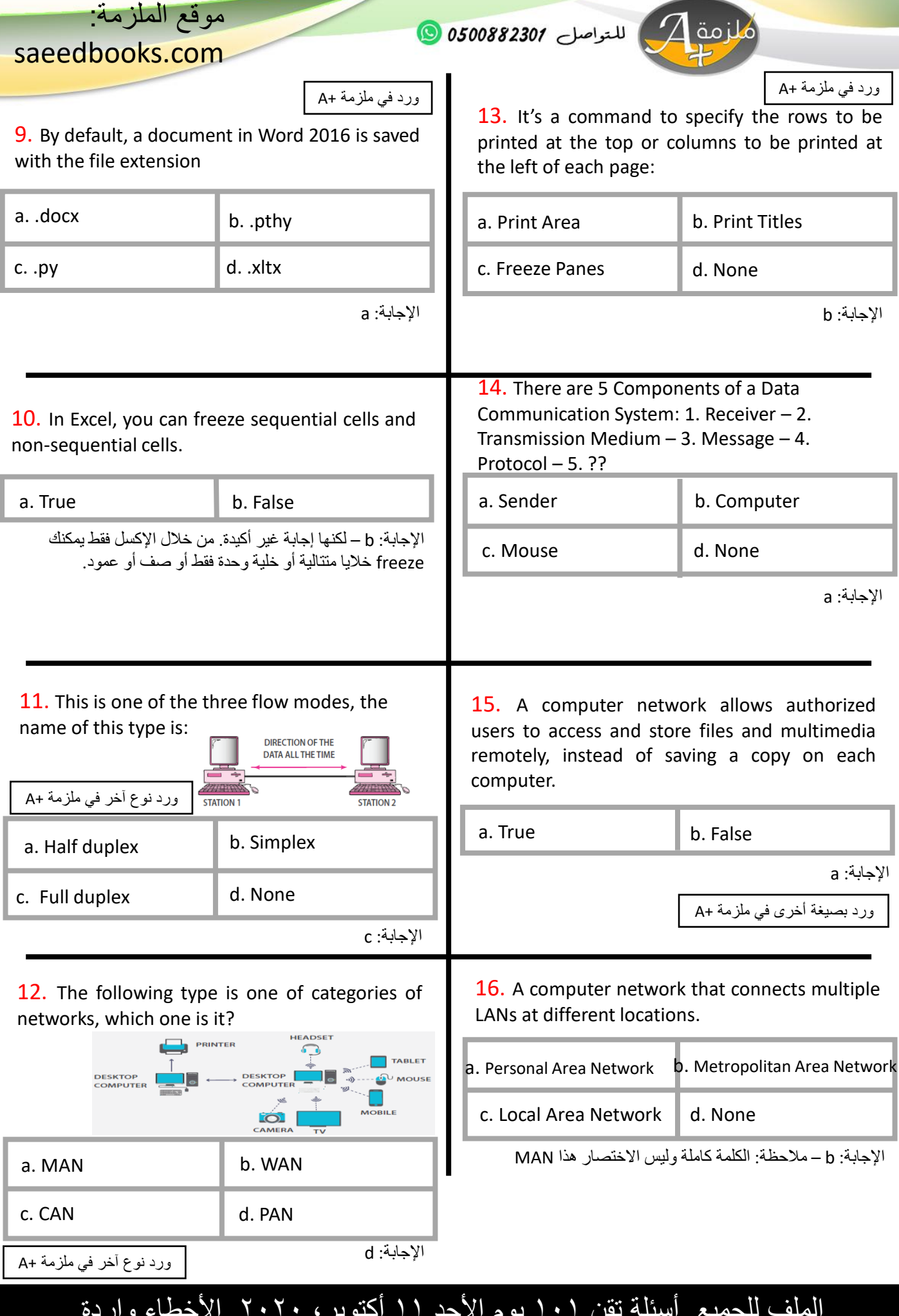

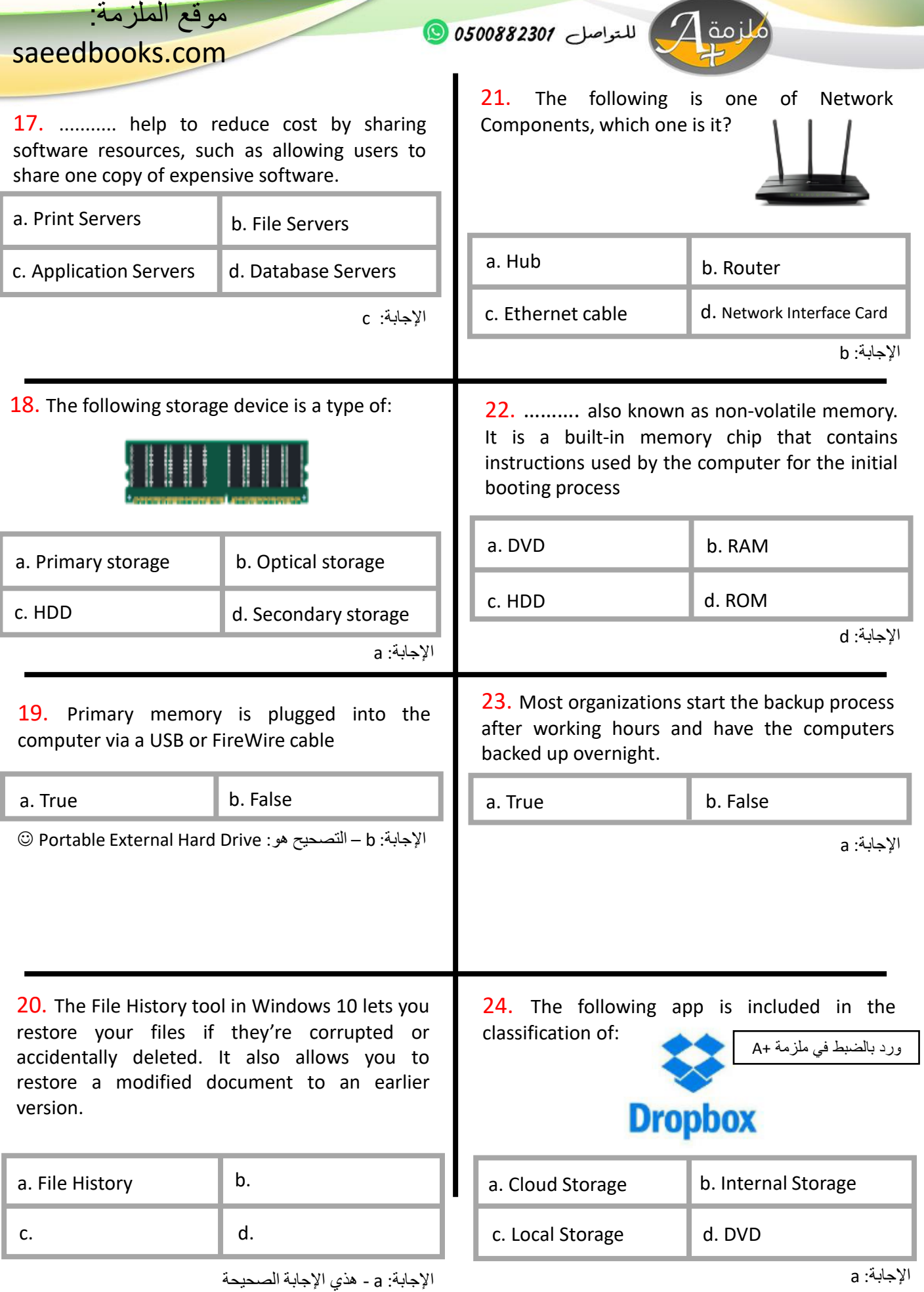

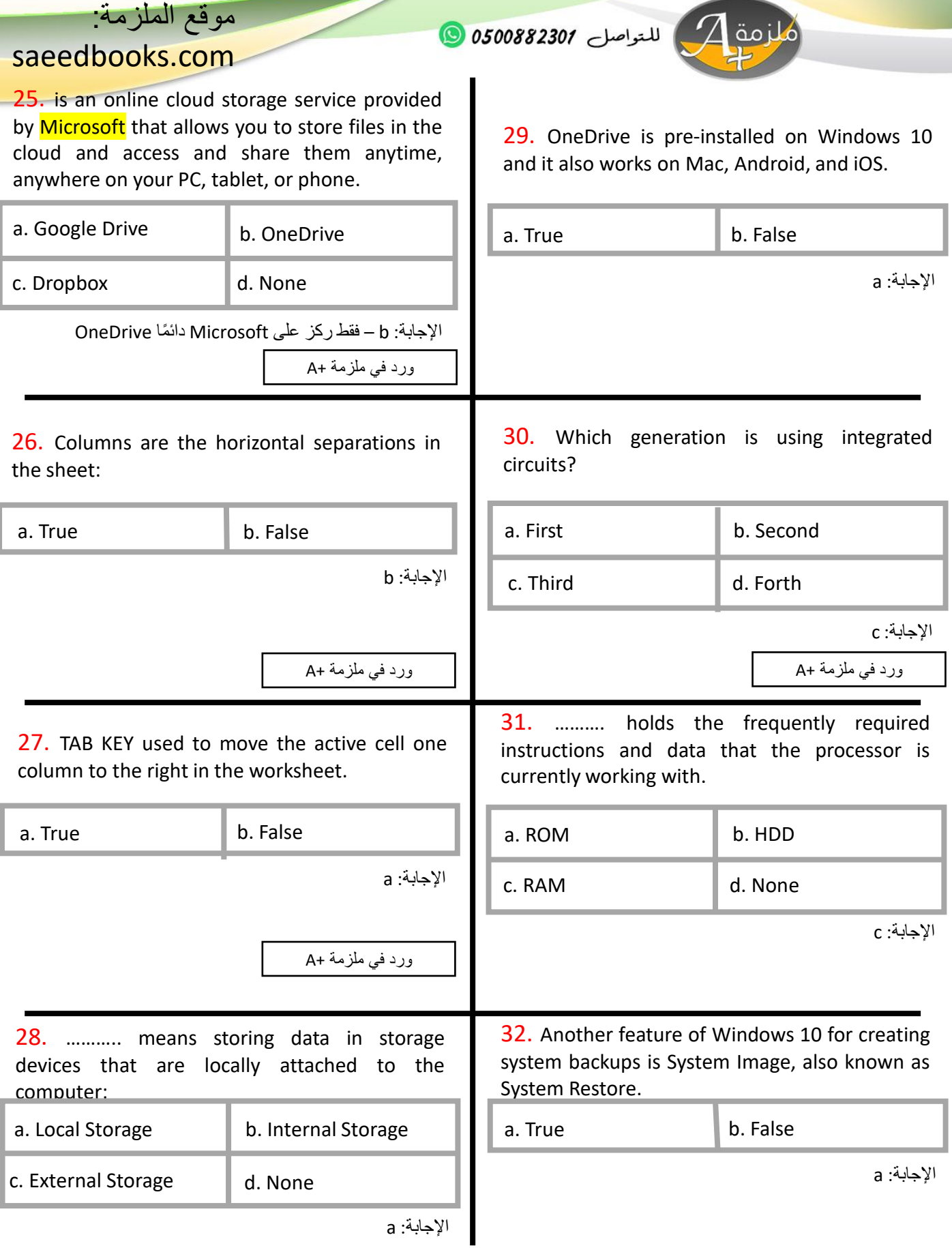

اللتواصل 0500882301 (1

موقع الملزمة:

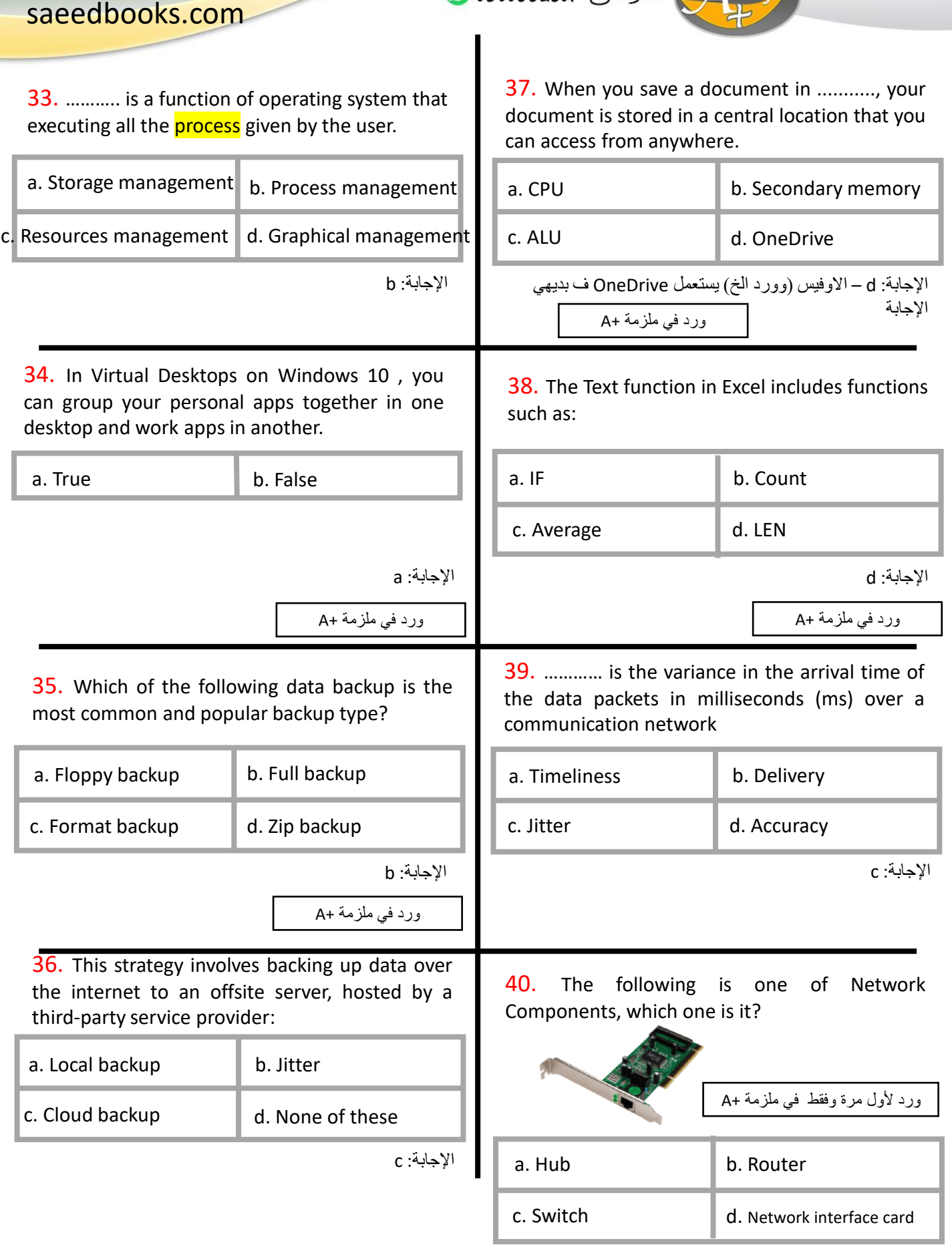

اإلجابة: d

5

الملف للجميع. أسئلة تقن 101 يوم األحد 11 أكتوبر، .2020 األخطاء واردة.

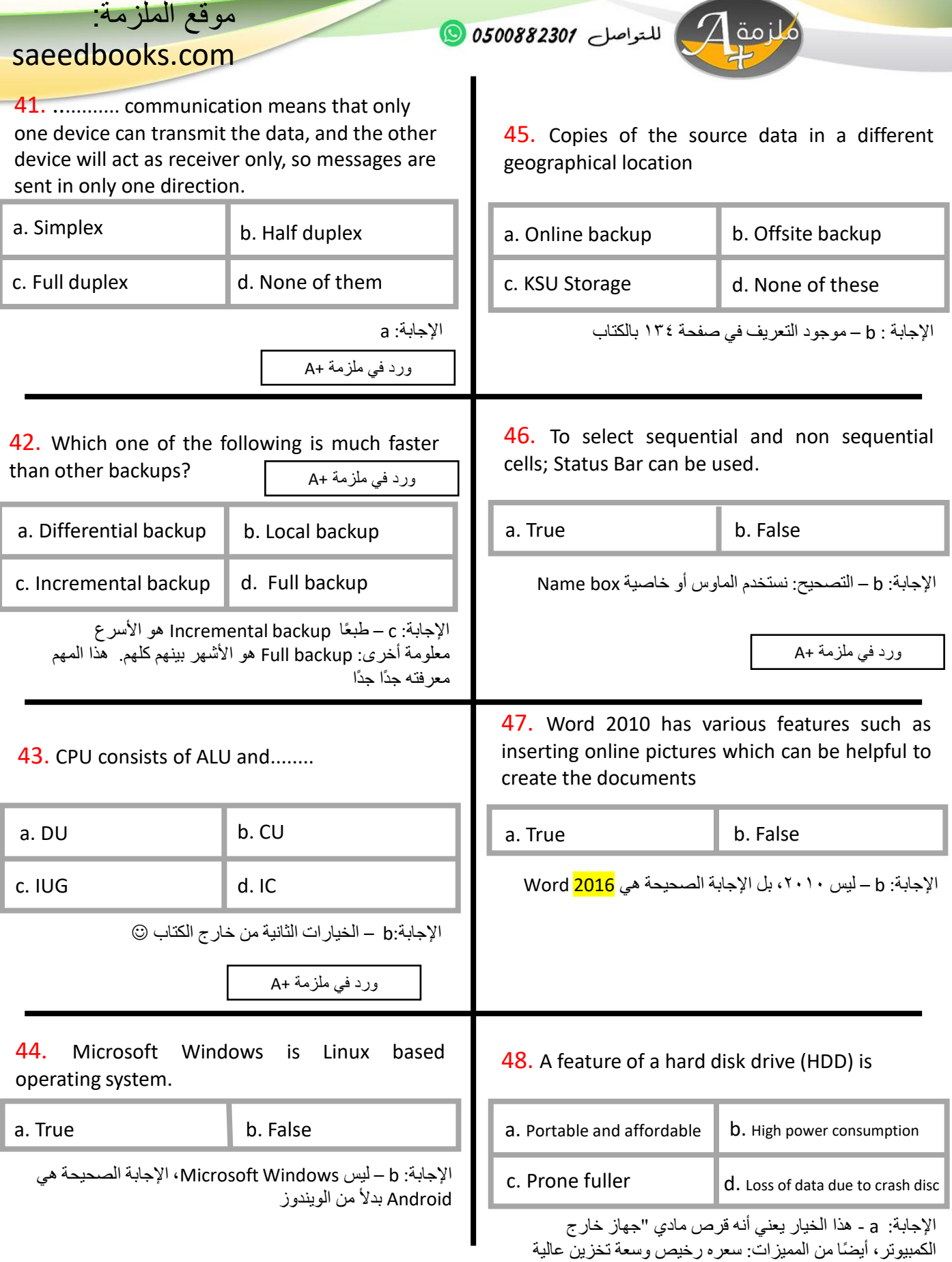

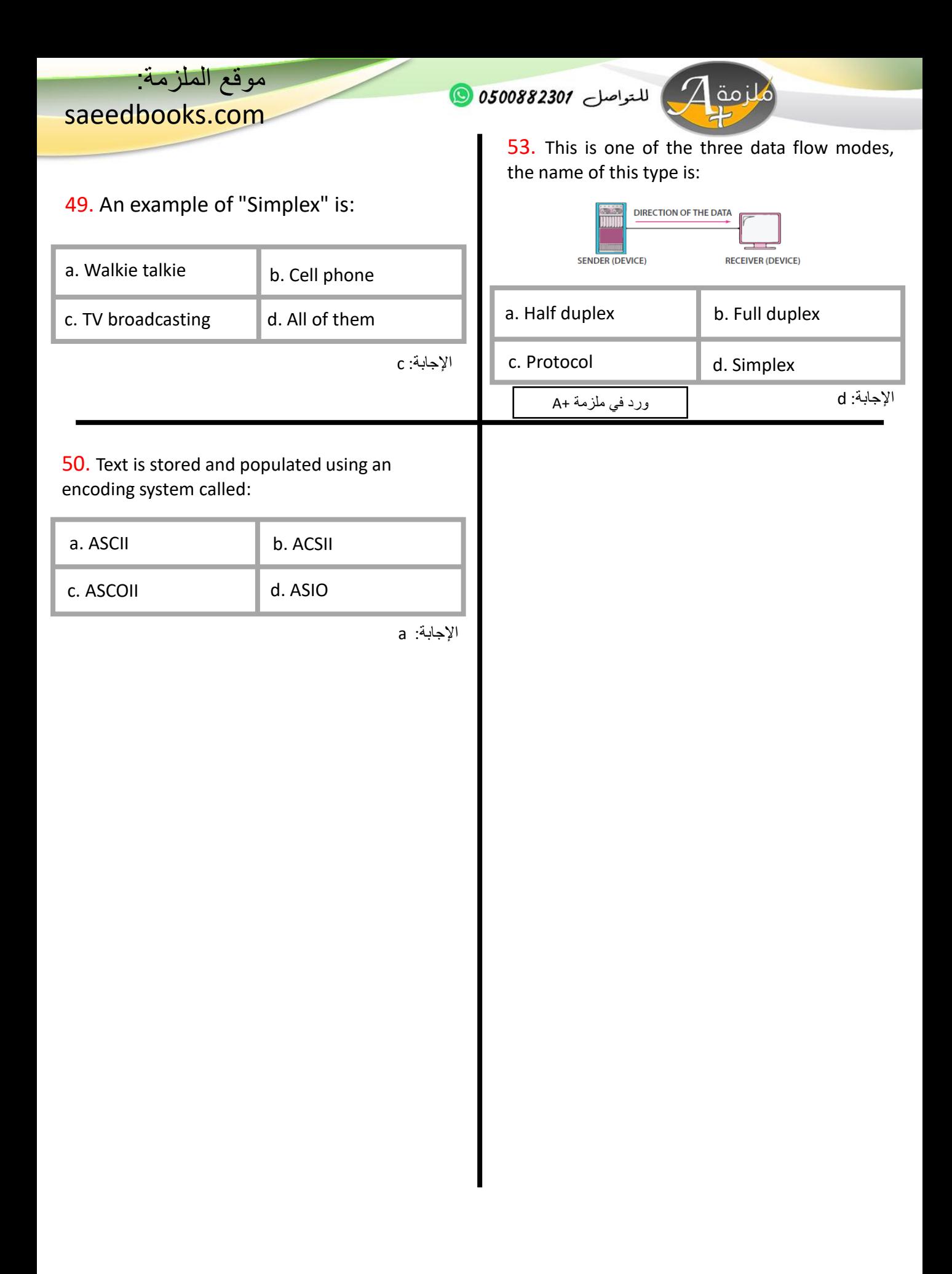

الملف للجميع. أسئلة تقن 101 يوم األحد 11 أكتوبر، .2020 األخطاء واردة.